# **Verkehrsoptimierung: Umlaufplanung & Dienstplanung**

**TU Berlin Summer Semester 2012Lecture on June 11, 2012**

**Ralf Borndörfer & Martin Grötschel**

ZIB, TU, and MATHEON, Berlin

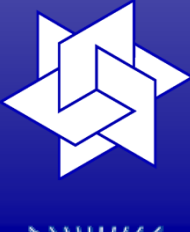

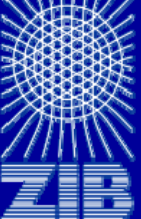

- DFG Research Center MATHEON "Mathematics for key technologies"
	- Konrad-Zuse-Zentrum für Informationstechnik Berlin (ZIB)
	- Löbel, Borndörfer & Weider GbR (LBW)

Ralf Borndörfer

borndoerfer@zib.de http://www.zib.de/borndoerfer

# **Gliederung**

- $\overline{\phantom{a}}$ Verkehrsoptimierung: ein kurzer Überblick
- $\mathcal{L}_{\mathcal{A}}$ Umlaufplanung
- $\mathcal{L}_{\mathcal{A}}$ Dienstplanung
- $\mathcal{L}_{\mathcal{A}}$ Integrierte Umlauf- und Dienstplanung
- $\blacksquare$ Einige Ergebnisse

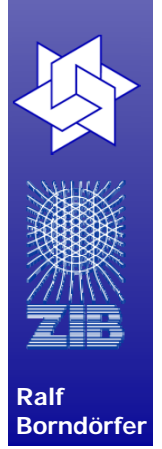

# **Gliederung**

- Verkehrsoptimierung: ein kurzer Überblick
- $\mathcal{L}_{\mathcal{A}}$ Umlaufplanung
- $\mathcal{L}_{\mathcal{A}}$ Dienstplanung
- $\mathcal{L}_{\mathcal{A}}$ Integrierte Umlauf- und Dienstplanung
- $\blacksquare$ Einige Ergebnisse

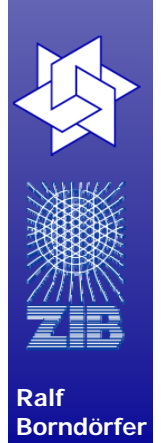

# **Planungsprozess im ÖPNV**

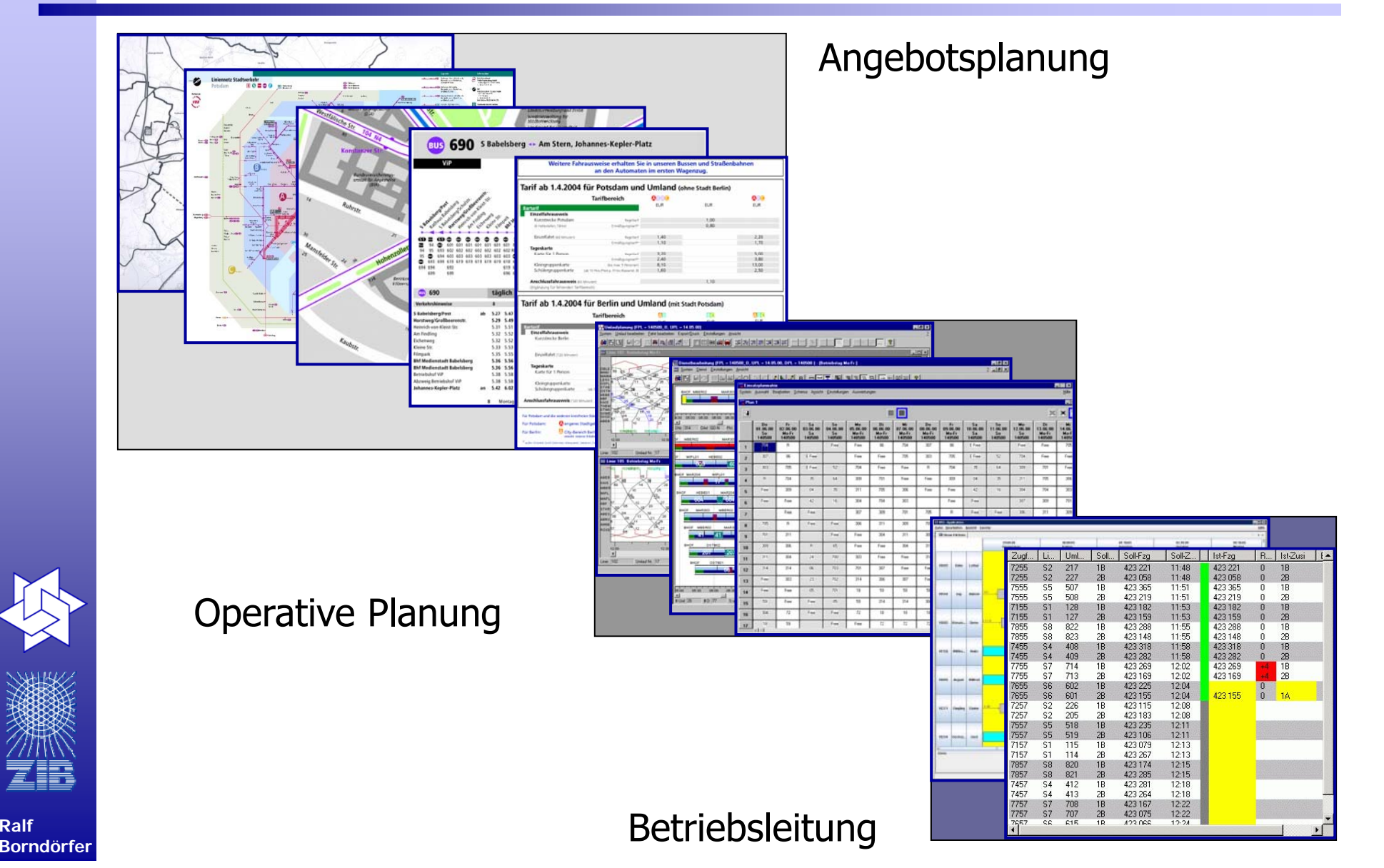

**Ralf** 

# **Nachfrage**

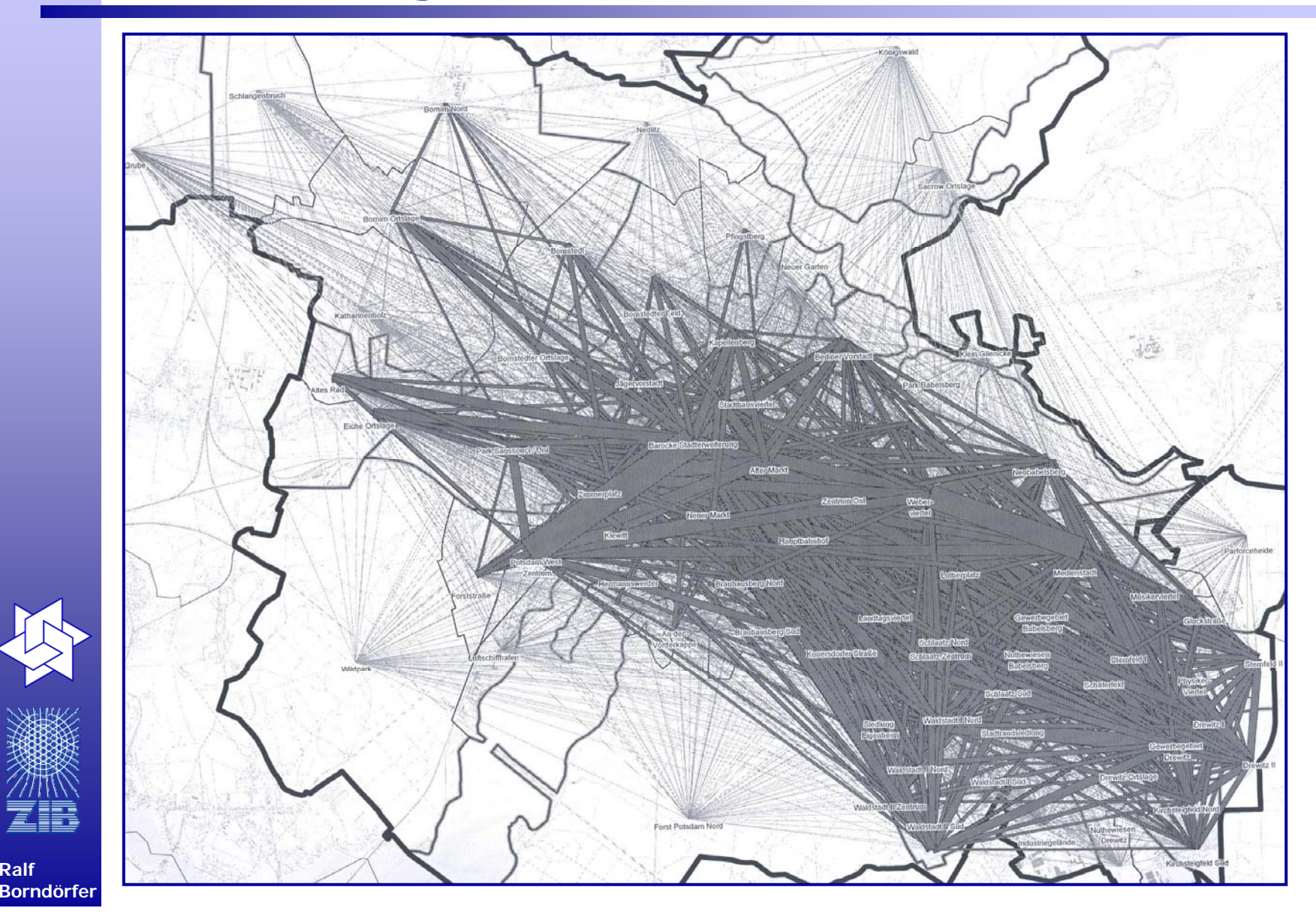

**5**

### **Netzentwurf**

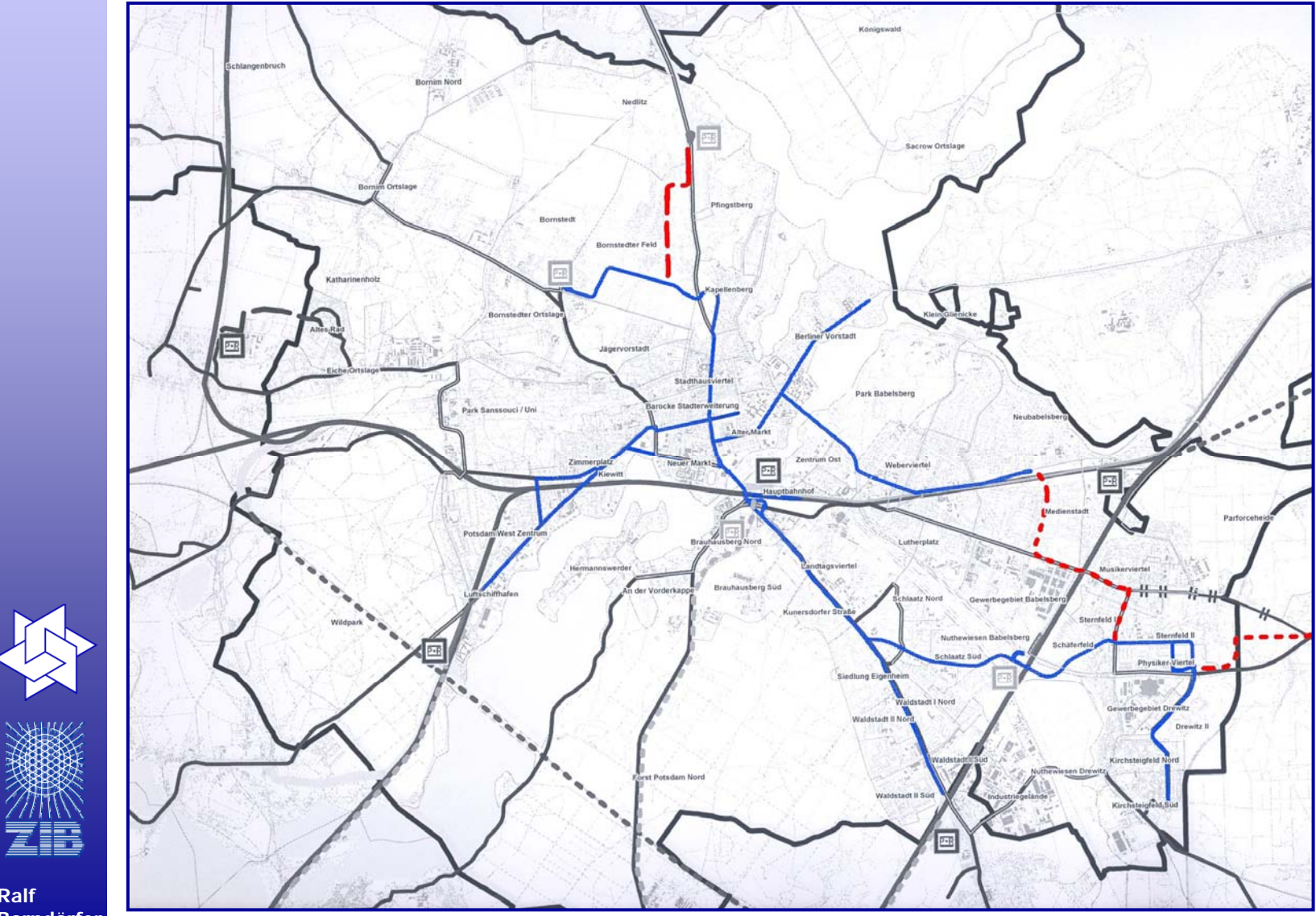

**6**

### **Linien**

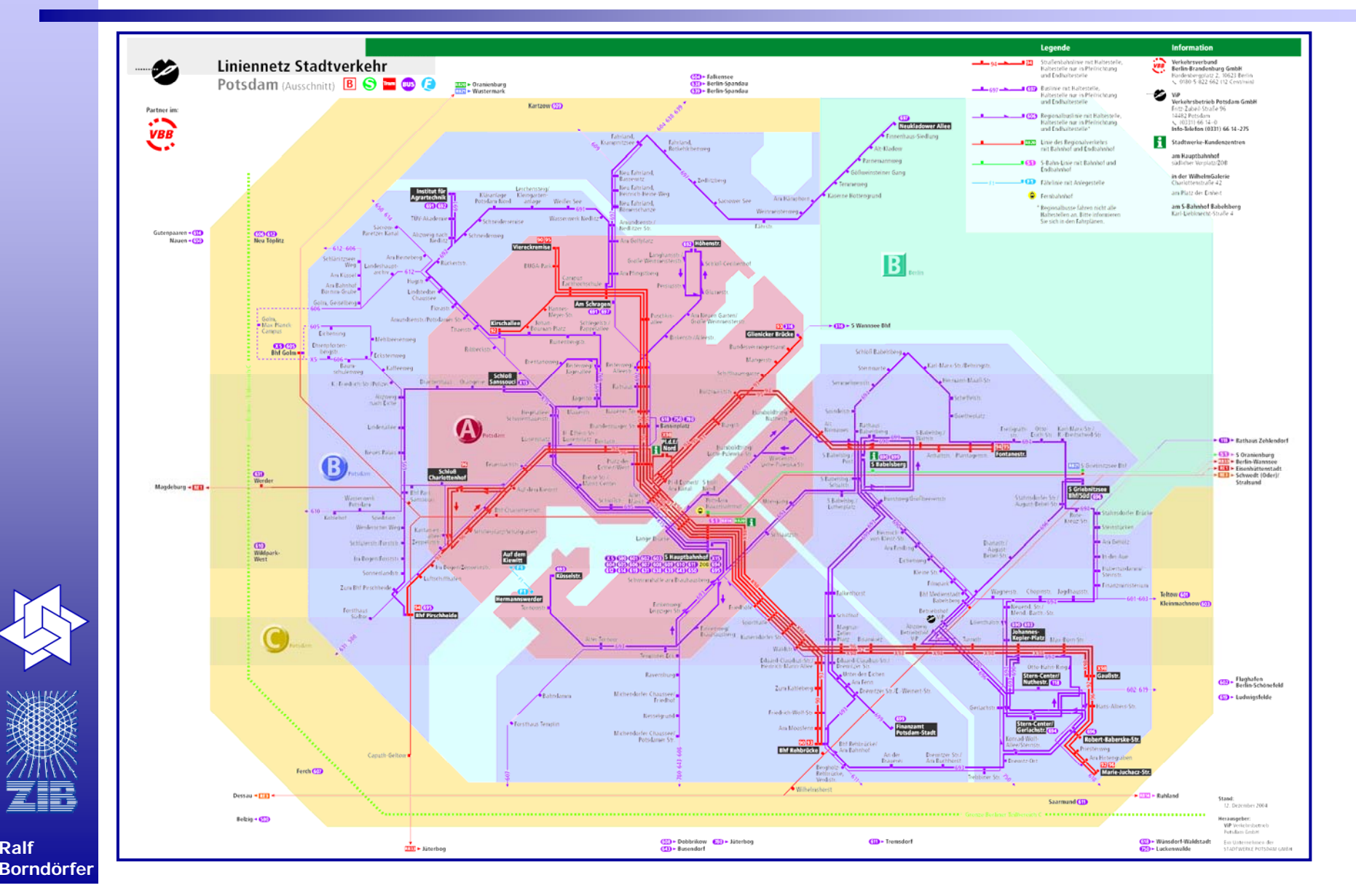

### **Fahrplan**

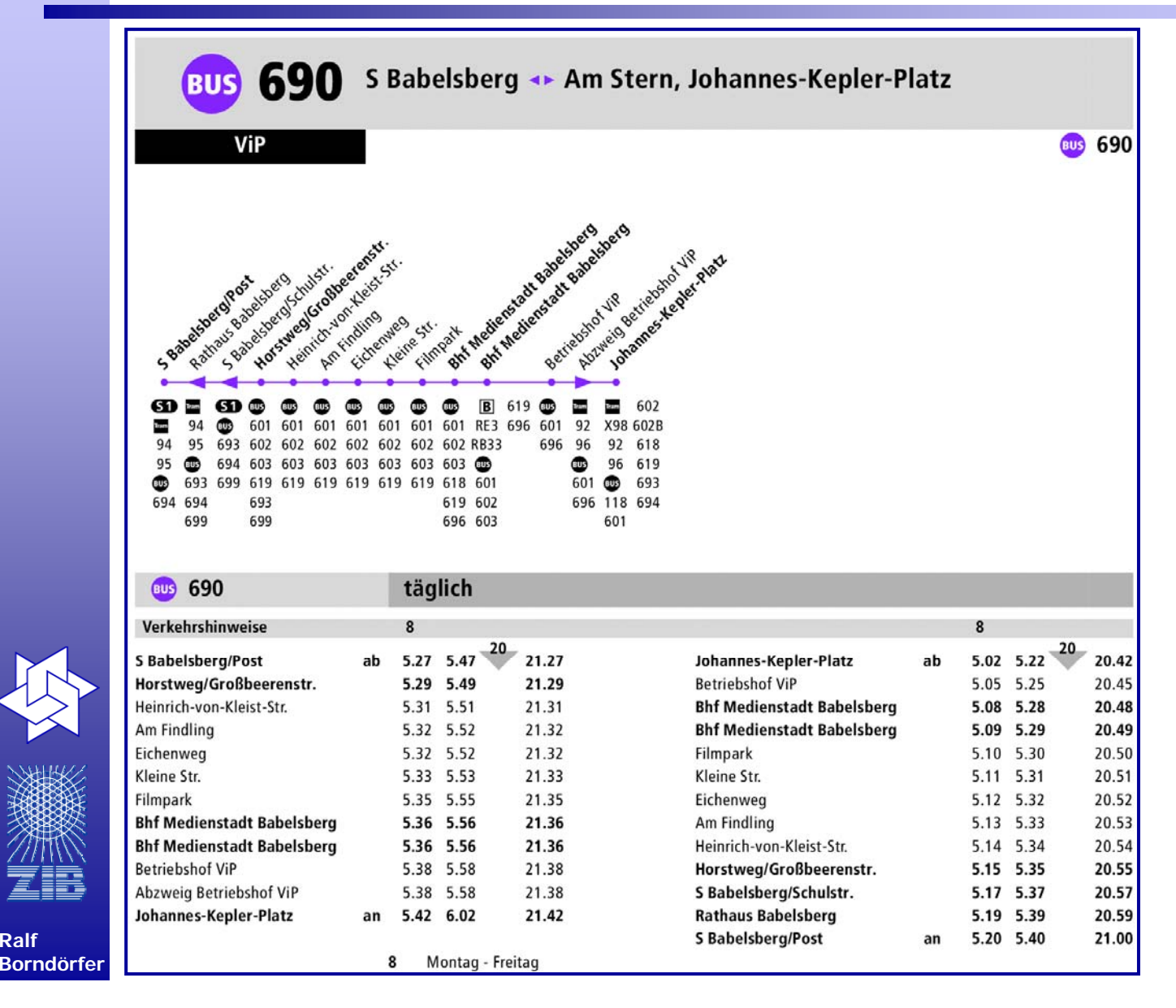

**Ralf** 

<u>ŽIR</u>

### **Preise**

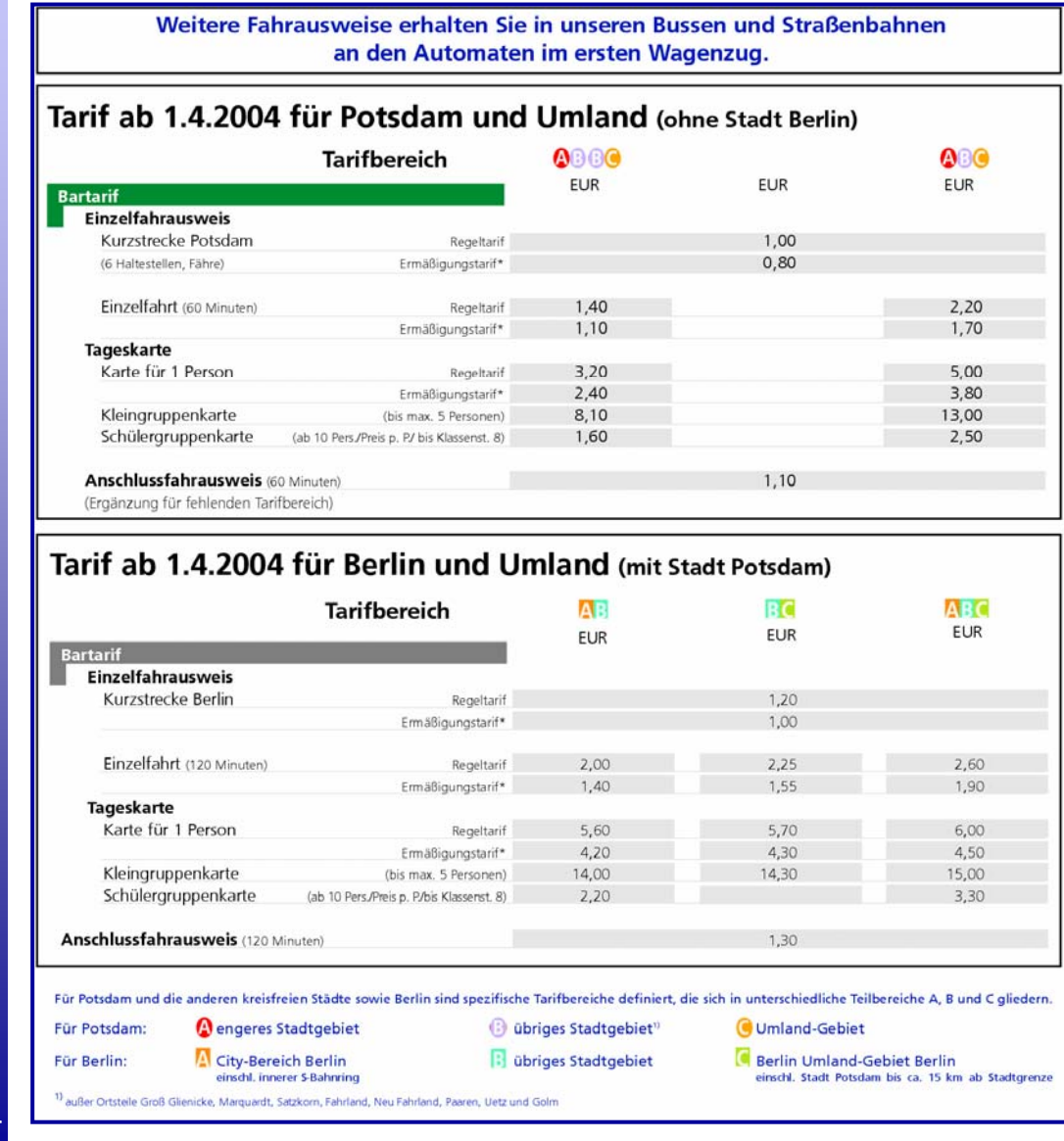

**Ralf Borndörfer**

頭

### **Anschlüsse**

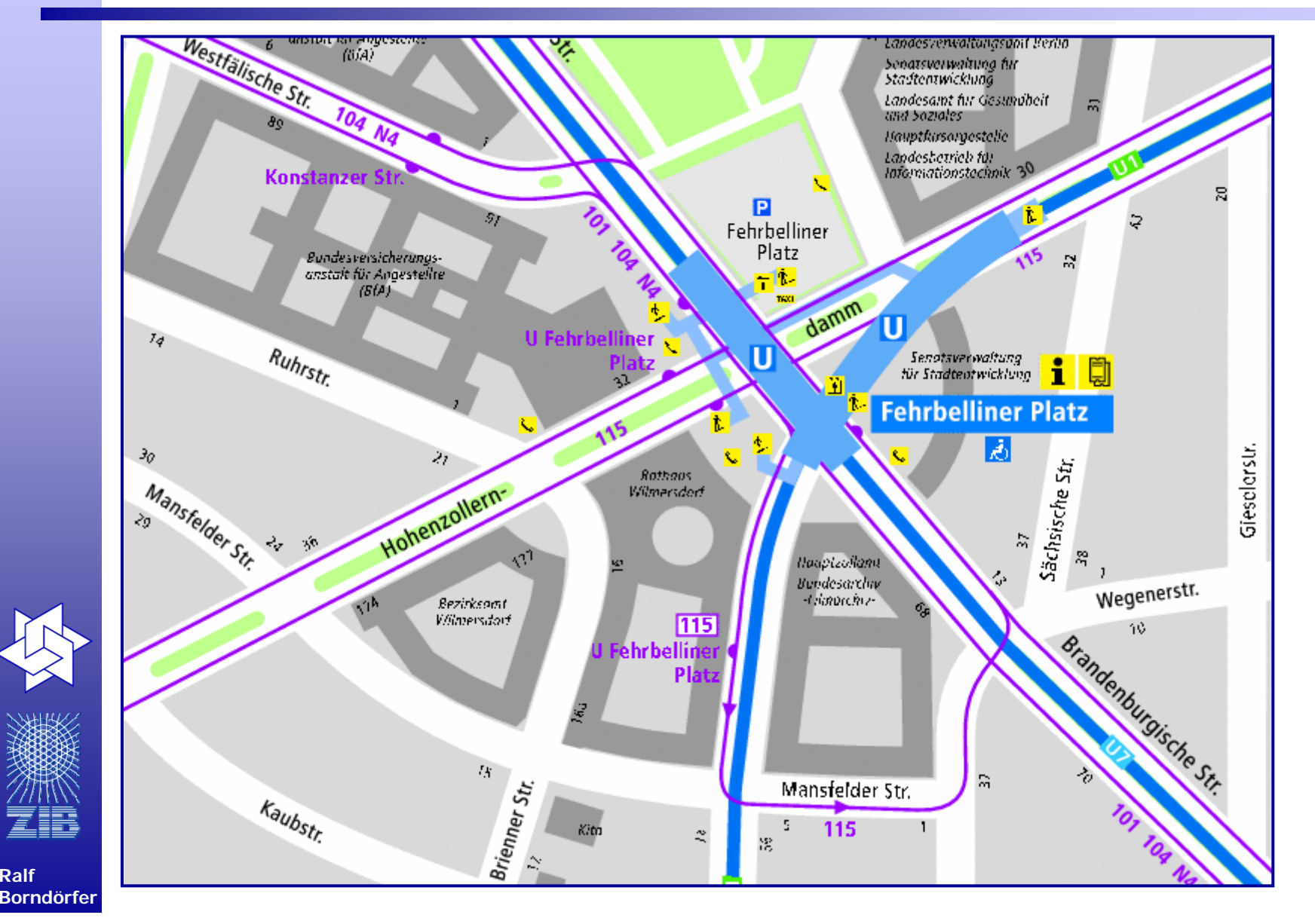

### **Umläufe**

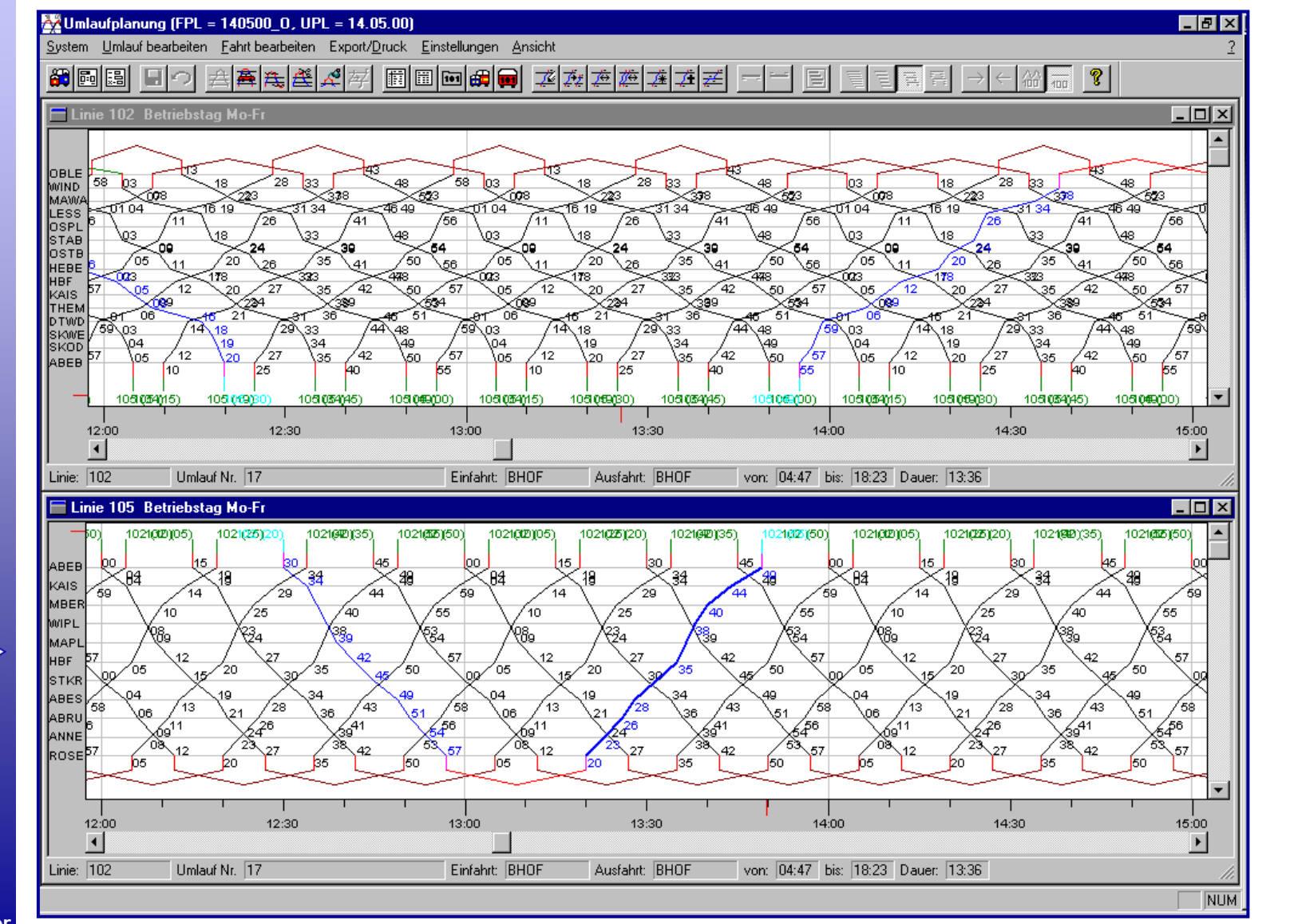

ZE

### **Dienste**

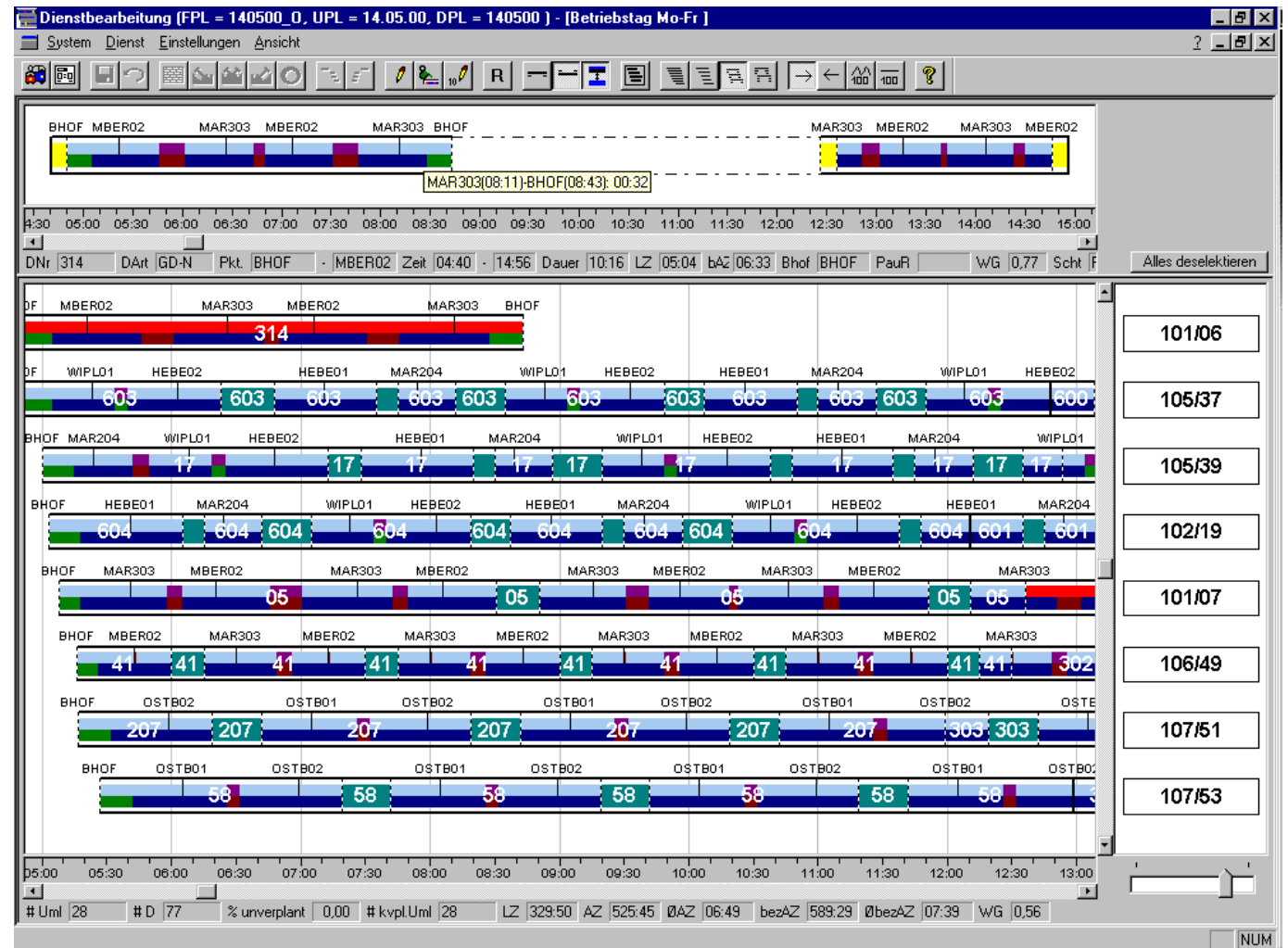

**Ralf Borndörfer**

艺手

### **Integrierte Umlauf- und Dienstplanung**

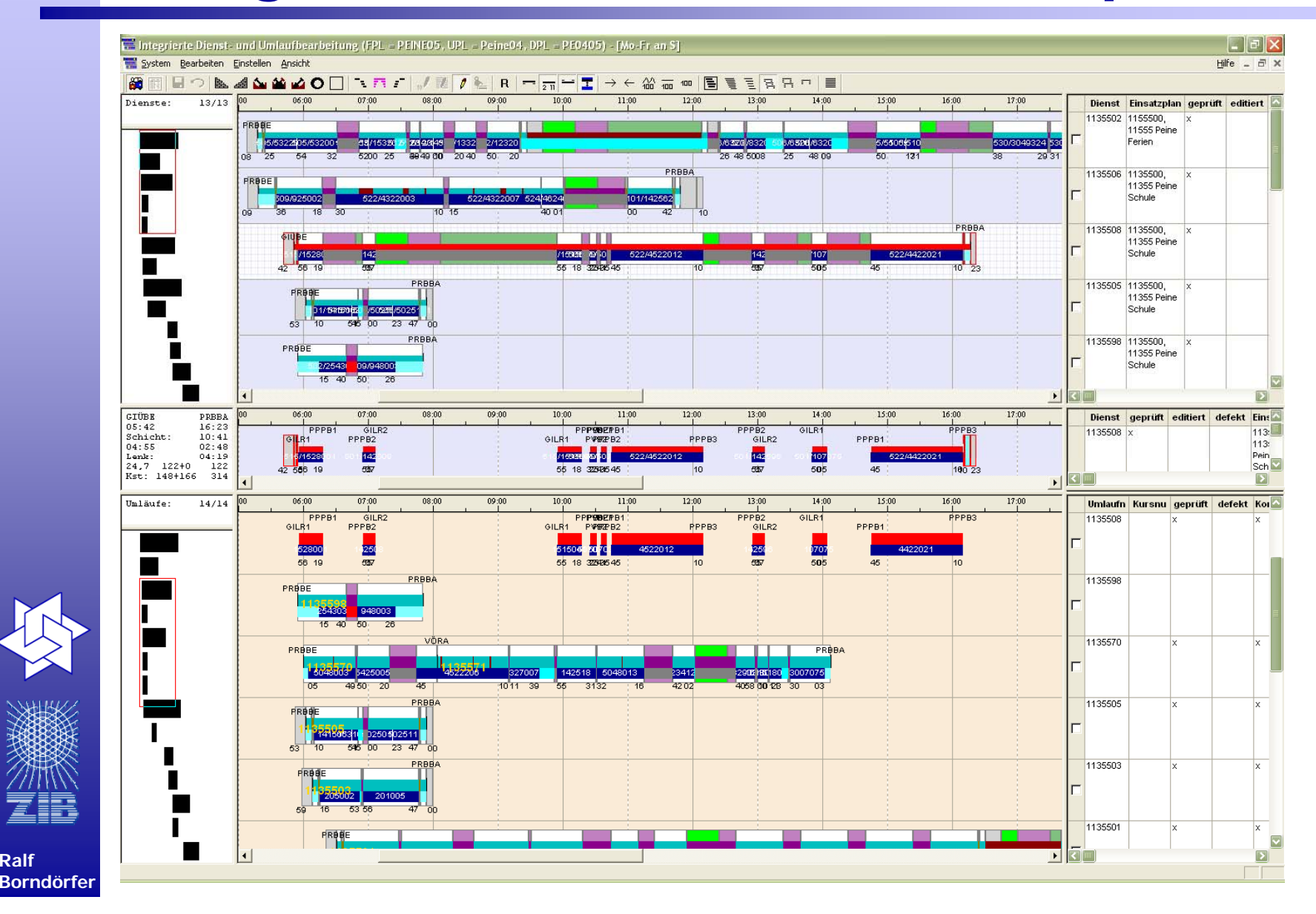

**Ralf** 

# **Dienstreihenfolge**

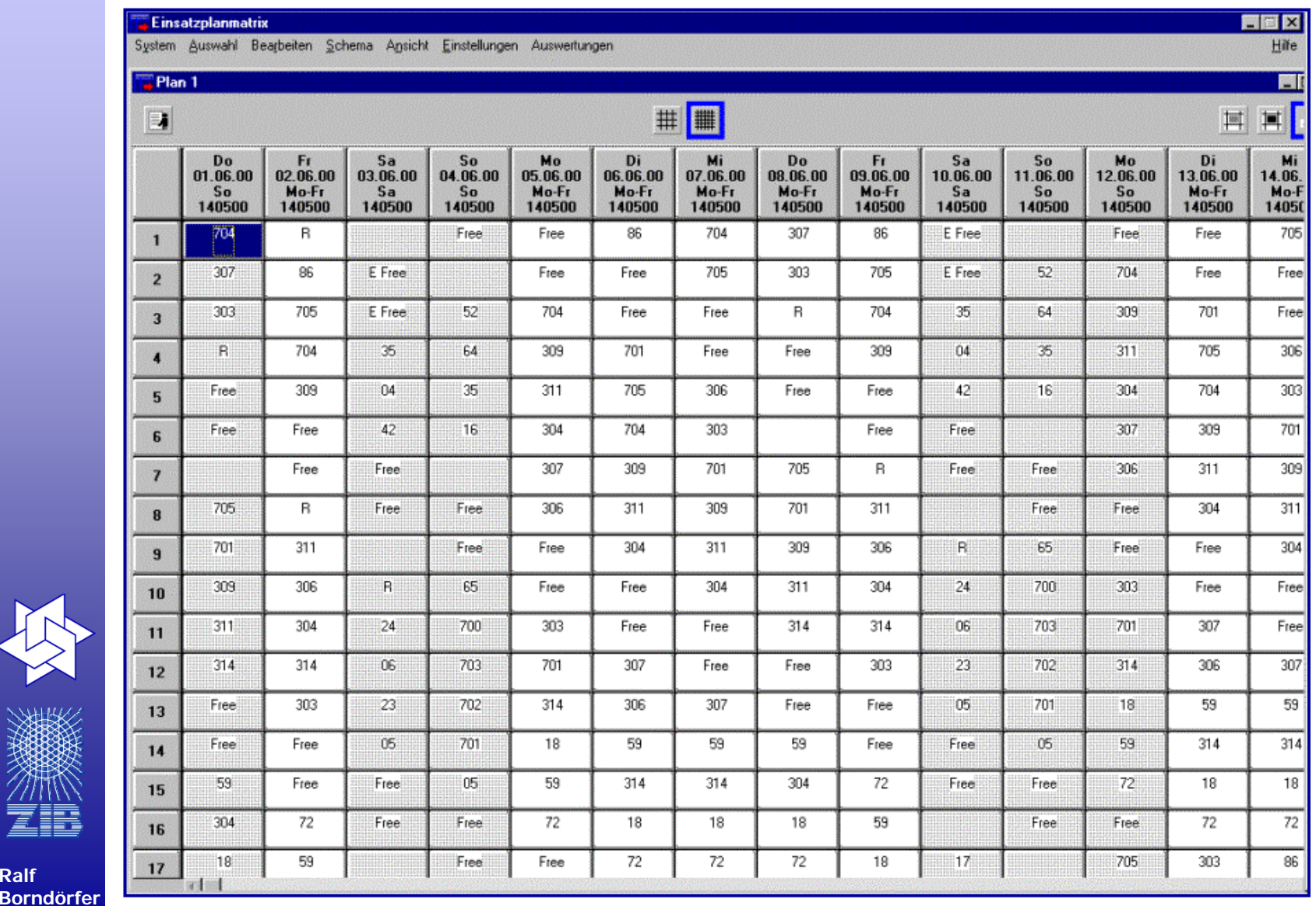

**Ralf** 

一个 深深

### **Fahrzeug- und Personaldisposition**

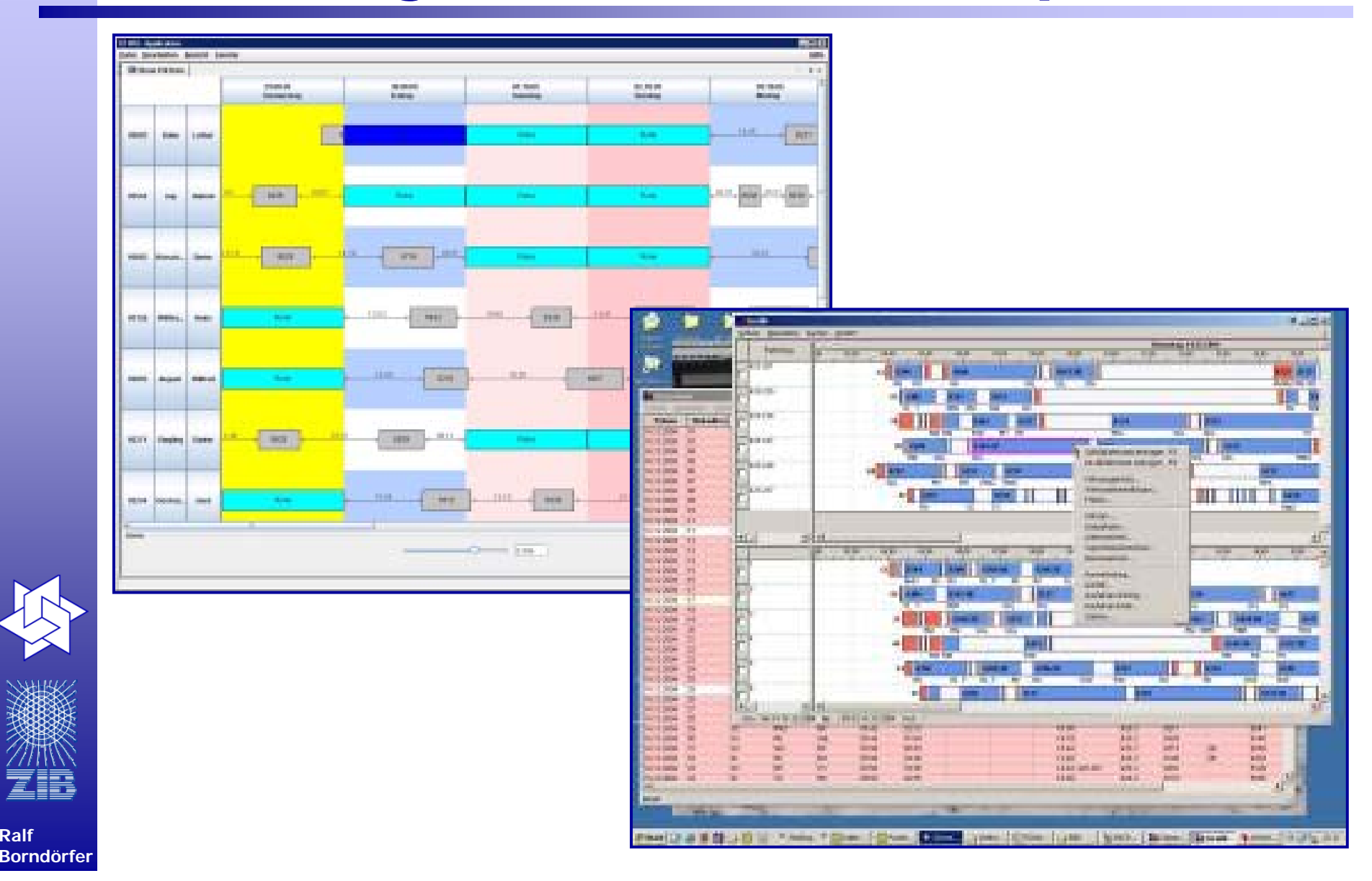

**Ralf** 

### **Betriebsleitung**

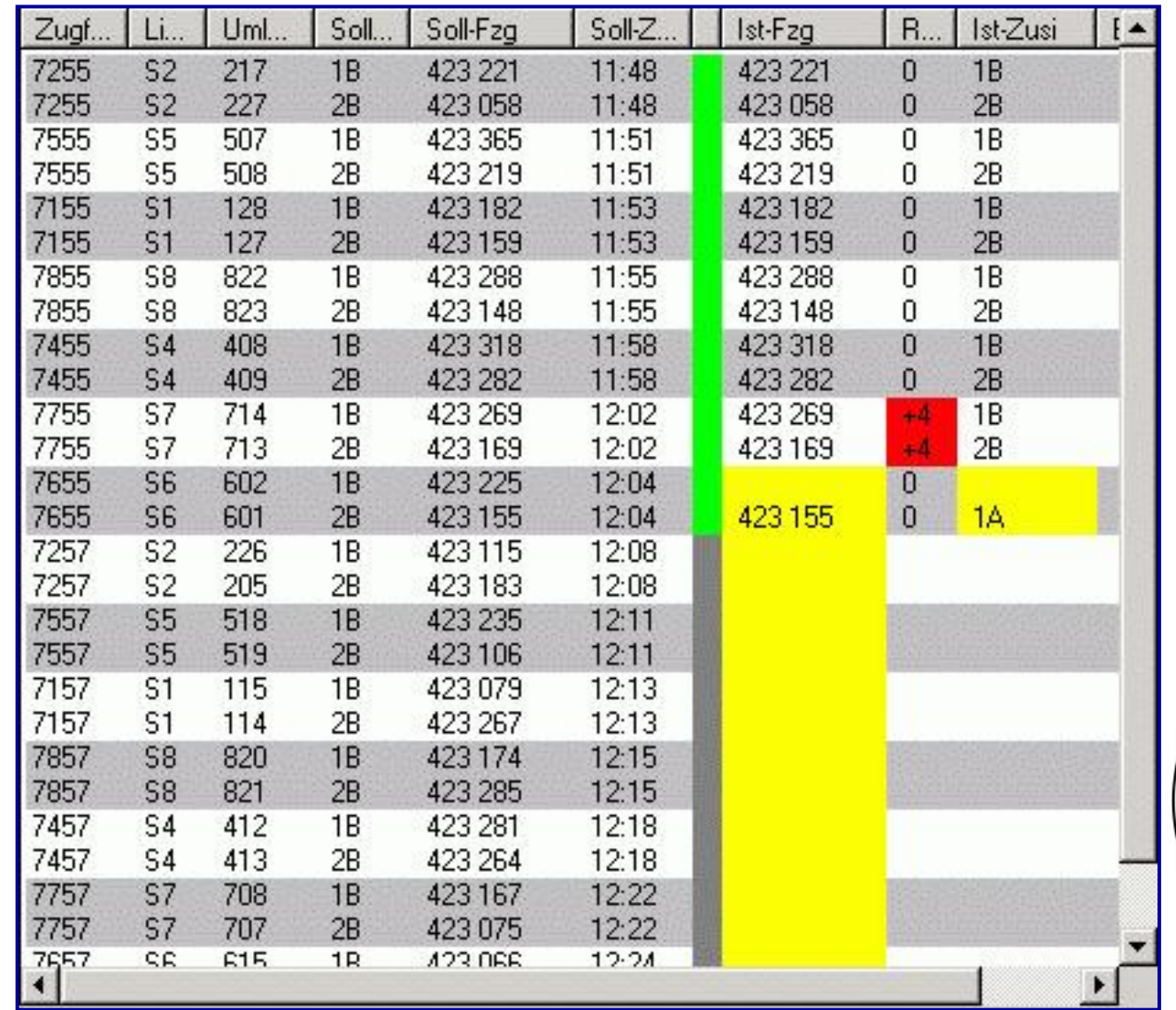

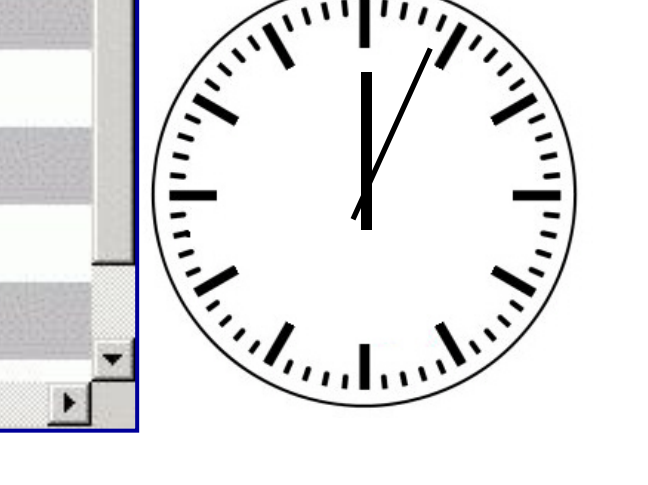

**16**

# **Gliederung**

- $\overline{\phantom{a}}$ Verkehrsoptimierung: ein kurzer Überblick
- $\mathcal{L}_{\mathcal{A}}$ Umlaufplanung
- $\mathcal{L}_{\mathcal{A}}$ Dienstplanung
- $\mathcal{L}_{\mathcal{A}}$ Integrierte Umlauf- und Dienstplanung
- $\blacksquare$ Einige Ergebnisse

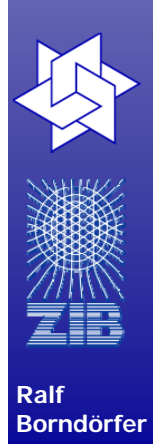

# **Umlaufplanung im ÖPNV**

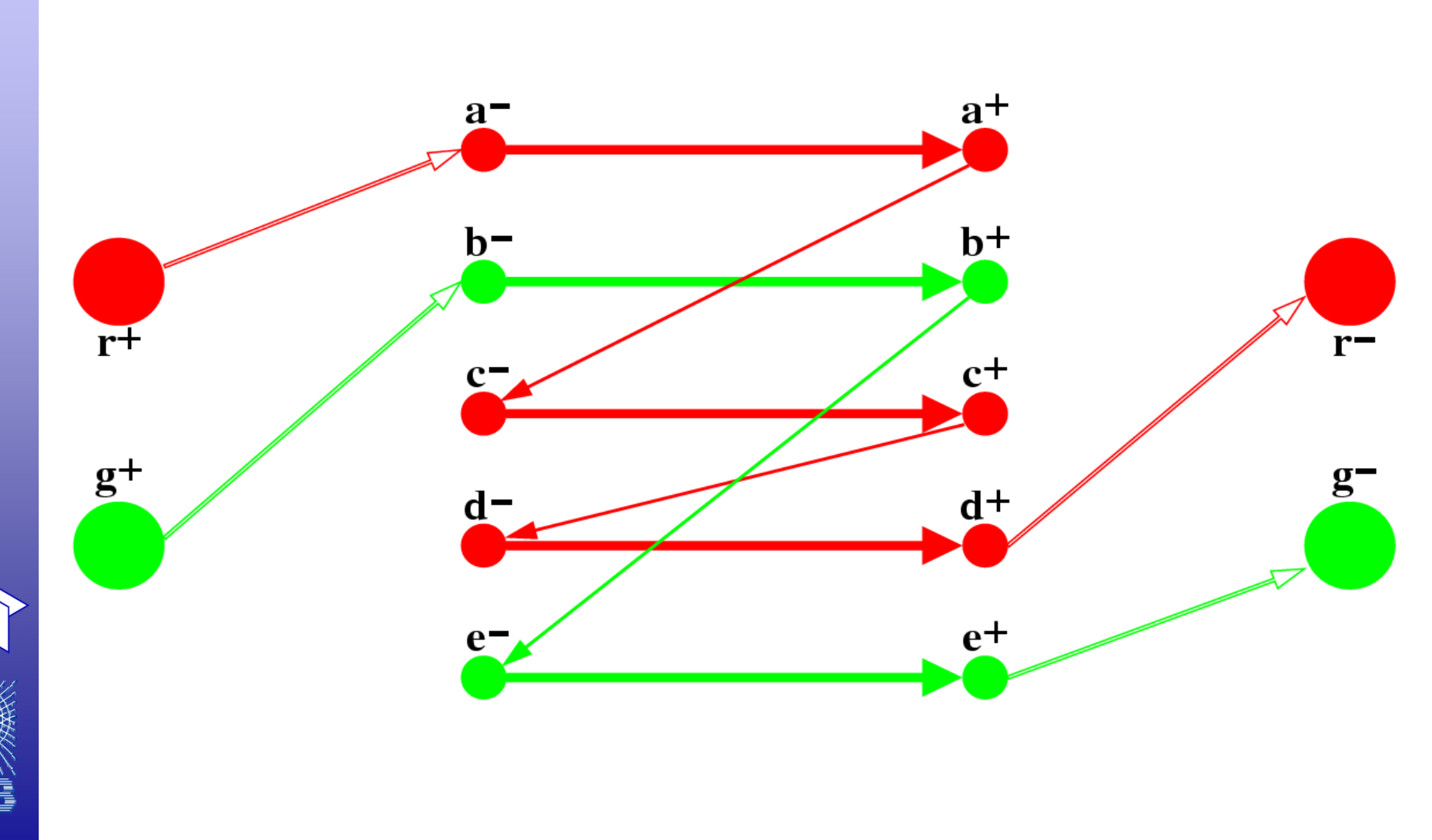

# **Ganzzahliges Programm**

**(Mehrgüterflussproblem)**

$$
\min \sum_{d} \sum_{ij} c_{ij}^{d} x_{ij}^{d}
$$
\n
$$
\frac{\sum_{i} x_{ij}^{d} - \sum_{k} x_{jk}^{d}}{\sum_{i} x_{ij}^{d} - \sum_{k} x_{jk}^{d}} = 0 \quad \forall j, d \quad \text{Vehicle flow}
$$
\n
$$
\frac{\sum_{d} \sum_{i} x_{ij}^{d}}{\sum_{j} x_{0j}^{d}} = 1 \quad \forall j \quad \text{Timetabeled trips}
$$
\n
$$
x_{ij}^{d} \in \{0,1\} \quad \forall ij, d \quad \text{Deadhead trips}
$$

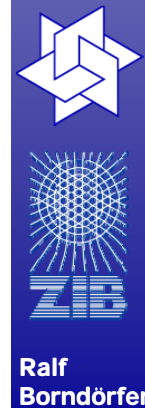

- $\mathcal{L}_{\mathcal{A}}$  Lösungsansatz Lagrange-Relaxierung
	- Subproblem: unabhängige Minimalkostenflussprobleme
	- Subproblem: ein grosses Minimalkostenflussproblem

Datei Bearbeiten Ansicht Chronik Lesezeichen Extras Hilfe (E) http://www.spec.org/cou2006/CINT2006/

 $\Omega$ 

SPEC CINT2006 Benchmarks

Results

#### nni ⊟∴? -

#### $\overline{\phantom{a}}$ **Standard Performance Evaluation Corporation** spec

benchmarks results site map site search help home contact

### Entwicklung von Qualitätssoftware, die sogar zu Hardwaretests verwendet wird.

CINT2006 (Integer Component of SPEC CPU2006): **■ Published Results ■ Results Search ■ OSG Fair Use Policy Benchmark Application Area Brief Description** Language  $\mathcal{C}$ Derived from Perl V5.8.7. The workload includes SpamAssassin, MHonArc (an email indexer), and specdiff 400.perlbench Programming Language Information (SPEC's tool that checks benchmark outputs).  $E$  CPH2006 401.bzip2  $\overline{C}$ Julian Seward's bzip2 version 1.0.3, modified to do most work in memory, rather than doing I/O. **■ Documentation** Compression **Documentation Querview** Run & Reporting Rules 403.gcc  $\mathcal{C}$ C Compiler Based on gcc Version 3.2, generates code for Opteron. Readme1st 429 mcf  $\mathcal{C}$ **Combinatorial Optimization** Vehicle scheduling. Uses a network simplex algorithm (which is also used in commercial products) to schedule public transport.  $\overline{C}$ 445.aobmk Artificial Intelligence: Go Plays the game of Go, a simply described but deeply complex game. **Press and Publication** 456 hmmer  $\mathcal{C}$ Search Gene Sequence Protein sequence analysis using profile hidden Markoy models (profile HMMs) **E V1 0 Release ■ V1.1 Release** 458 siena  $\mathcal{C}$ Artificial Intelligence: chess A highly-ranked chess program that also plays several chess variants. **■ Related Publications Order Benchmarks** 462.libquantum  $\mathcal{C}$ Physics / Quantum Computing Simulates a quantum computer, running Shor's polynomial-time factorization algorithm. ■ Order CPU2006 464 h264ref  $\mathcal{C}$ **Video Compression** A reference implementation of H.264/AVC, encodes a videostream using 2 parameter sets. The H.264/AVC standard is expected to replace MPEG2 Resources **El Site Man**  $C_{++}$ Discrete Event Simulation Uses the OMNet++ discrete event simulator to model a large Ethernet campus network. 471 omnetop **El Site Search** ■ Site Index Pathfinding library for 2D maps, including the well known A\* algorithm. 473.astar  $C++$ Path-finding Algorithms **■ Glossary ■ Performance Links XML Processing** A modified version of Xalan-C++, which transforms XML documents to other document types. 483 xalanchmk  $C++$ Home - Contact - Site Map - Privacy - About SPEC webmaster@spec.org Last updated: Thu Aug 24 00:44:00 EDT 2006 Copyright 1995 - 2008 Standard Performance Evaluation Corporation URL: http://www.spec.org/cpu2006/CINT2006/index.html Abwärts 1 Aufwärts e Hervorheben Groß-/Kleinschreibung **Ra** Suchen: bench **マ专用● Now: Stark bewölkt, 5°C △ M: 7°C △** Do: 8°C < http://www.spec.org/cpu2006/Docs/429.mcf.html

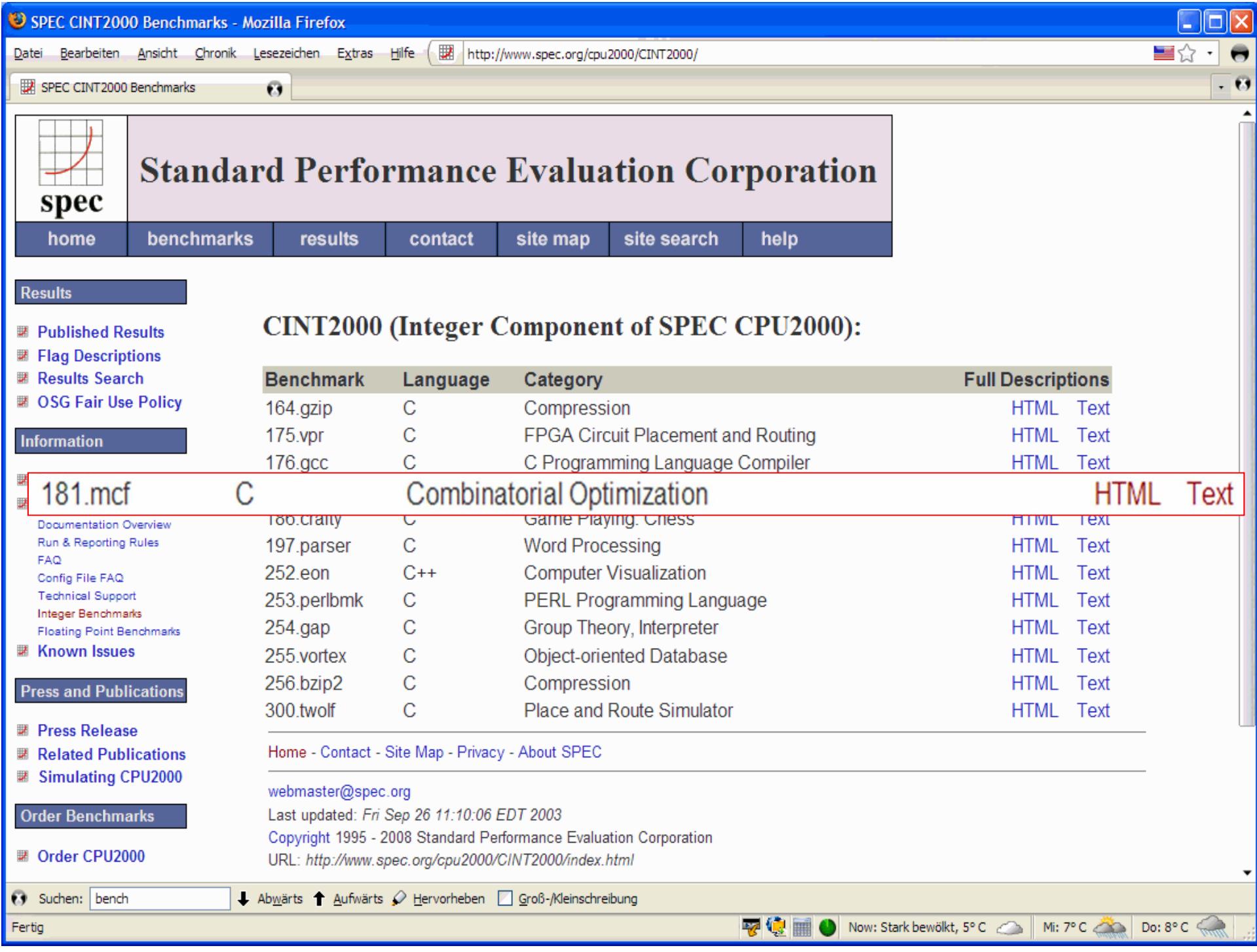

## **MCF Literatur**

- Г Marty Itzkowitz, Brian J. N. Wylie, Christopher Aoki, and Nicolai Kosche: Memory Profiling using Hardware Counters
- $\mathcal{L}_{\mathcal{A}}$ ARCTiC Labs: 181.mcf - Datasets profile vs. Reference Dataset
- Г Joshua J. Yi, Resit Sendag, and David J. Lilja: Increasing Instruction-Level Parallelism with Instruction Precomputation
- $\mathcal{L}_{\mathcal{A}}$ Jinwoo Kim, Weng-Fai Wong, and Drishna V. Palem: Data Prefetching using **Off-line Learning**
- Г Resit Sendag, Peng-fei Chuang, and David J. Lilja: Address Correlation: Exceeding the Limits of Locality
- П Kim M. Hazelwood, Mark C. Toburen, and Thomas M. Conte: A Case for Exploiting Memory-Access Persistence
- 

- T. Ian R. Bratt, Alex Settle, and Daniel A. Connors: Predicate-Based Transformations to Eliminate Control and Data-Irrelevant Cache Misses
- Г Andreas Stiller: Hammer, Nägel und Köpfe: Das Microprocessor Forum 2001, c't 23/2001, S. 28

# **Lösung mit Lagrange-Relaxierung**

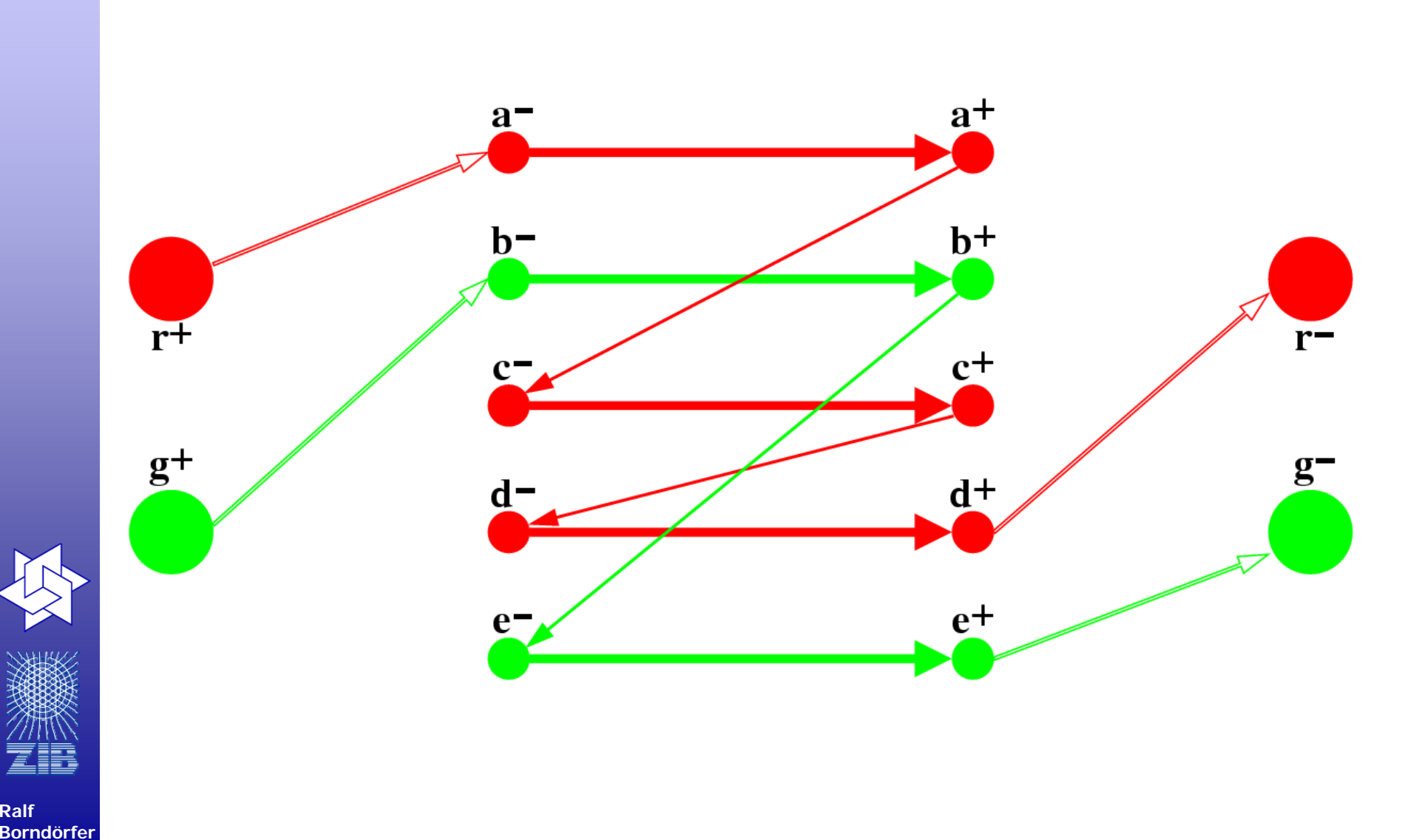

# **Fahrzeugeinsatz**

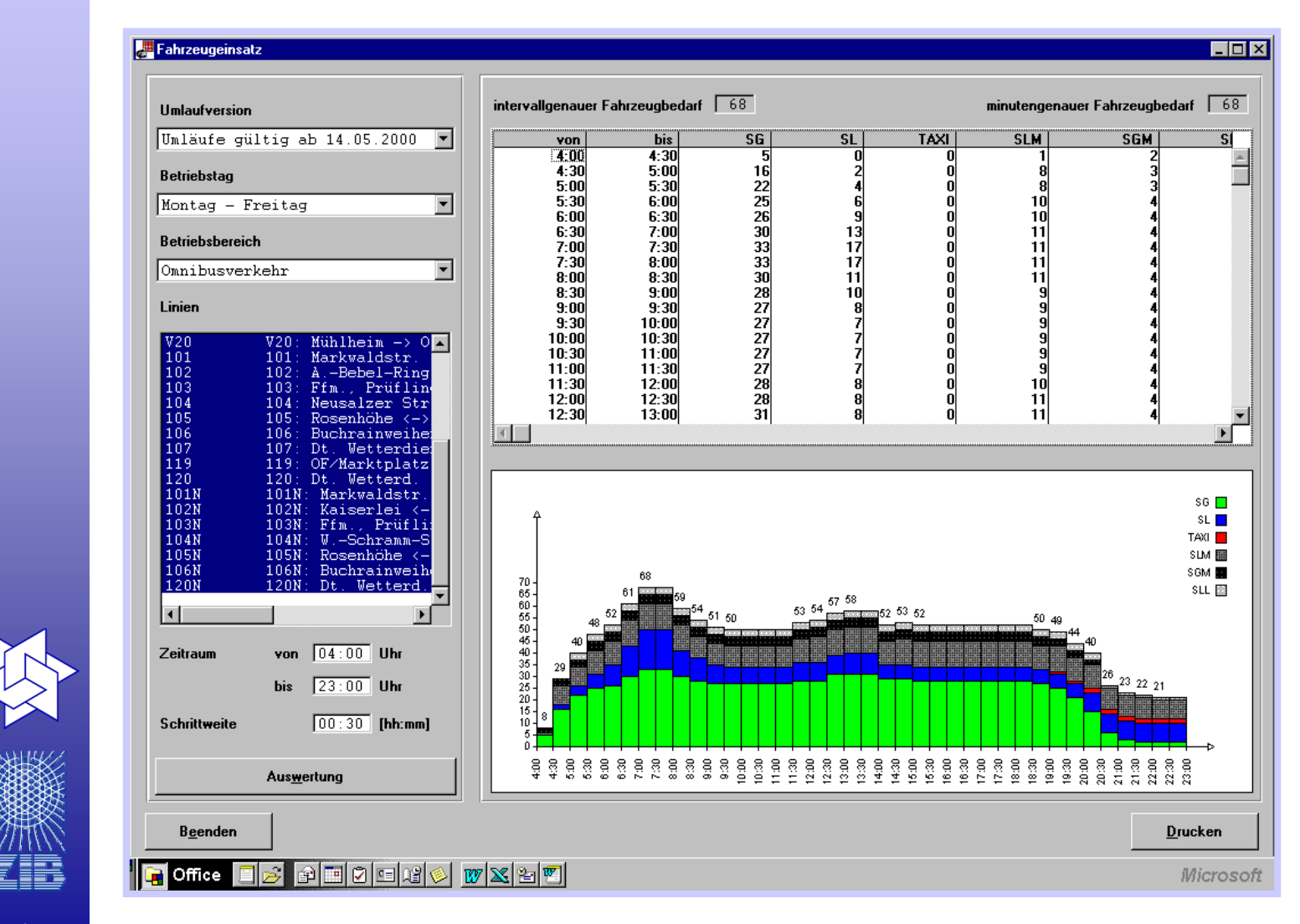

**24**

**Martin Grötschel**

### **several vehicle schedules**

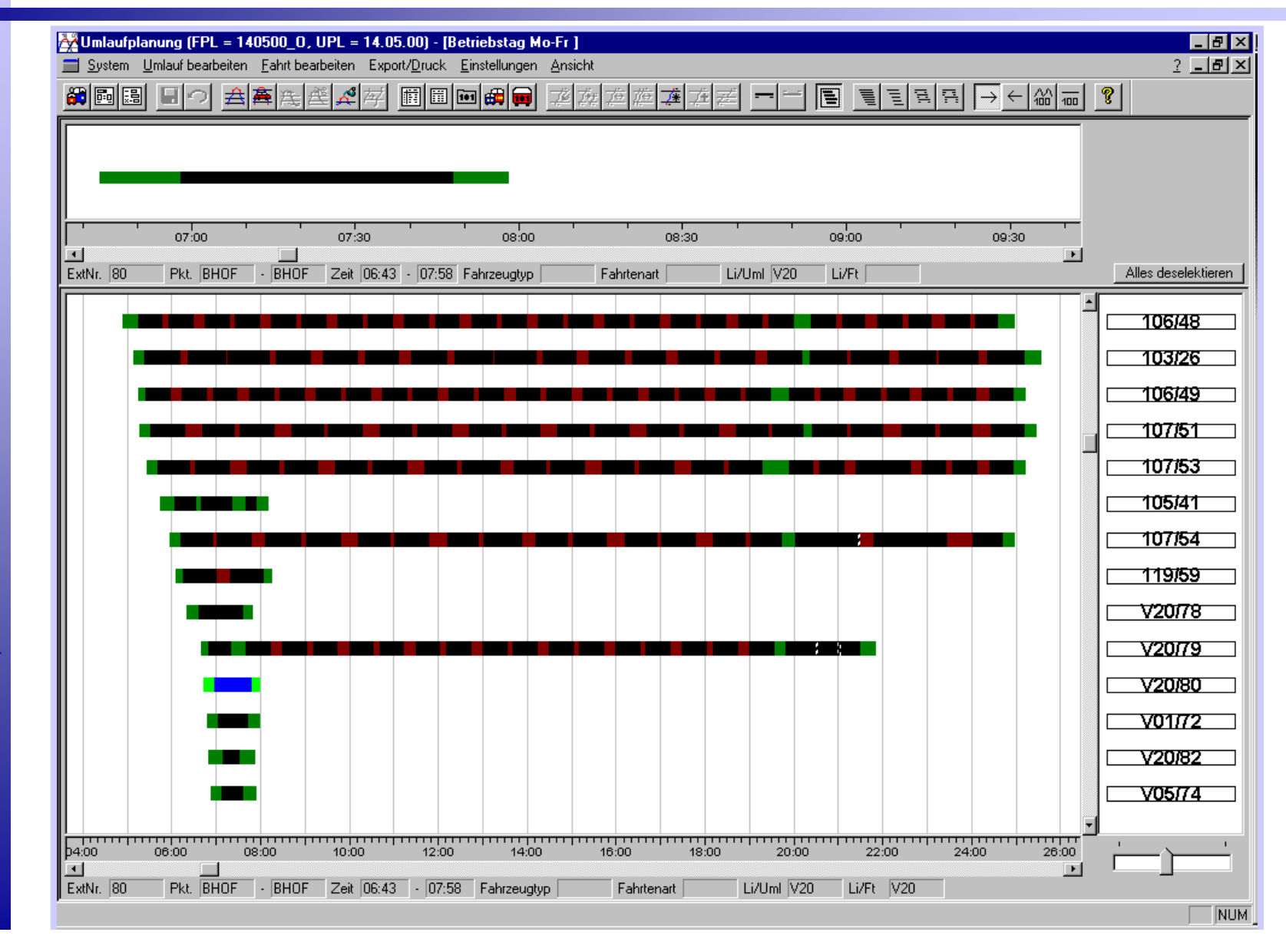

**Martin Grötschel**

ZR

### **Szenarien**

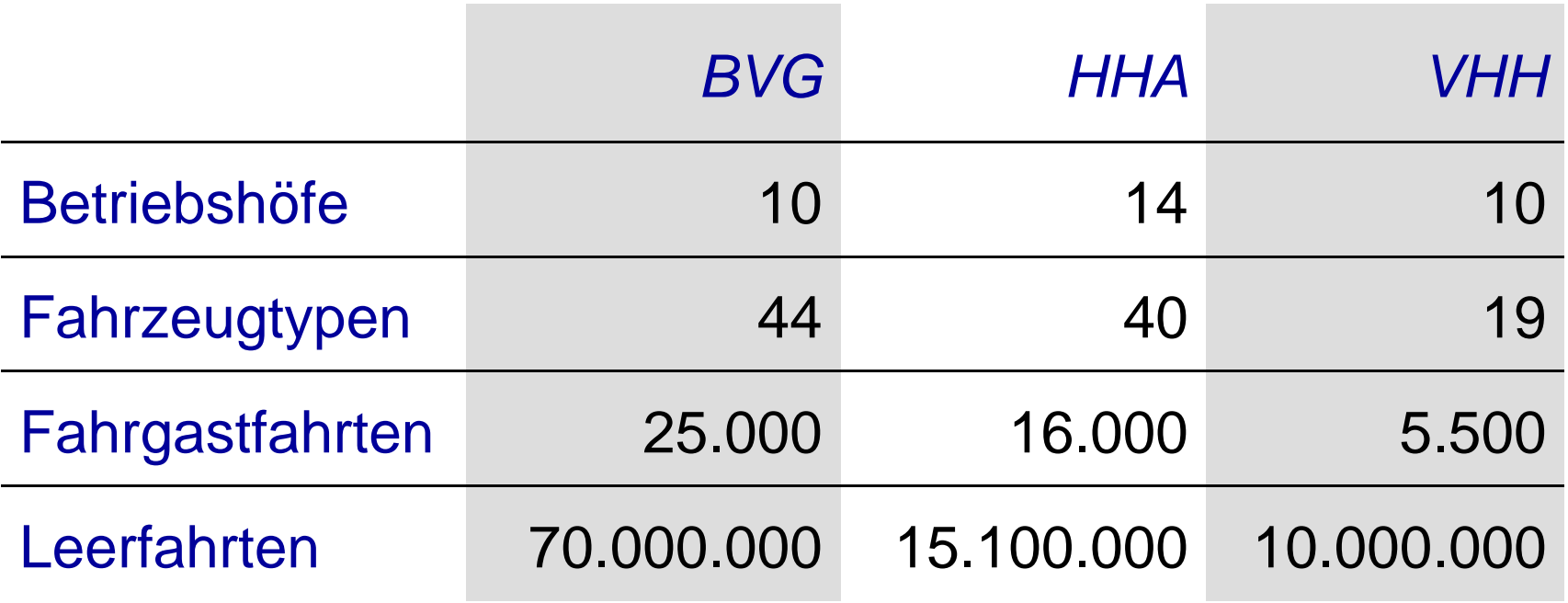

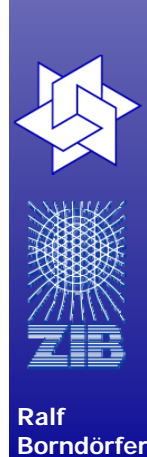

### **Behandlung zusätzlicher Restriktionen durch Strafkosten**

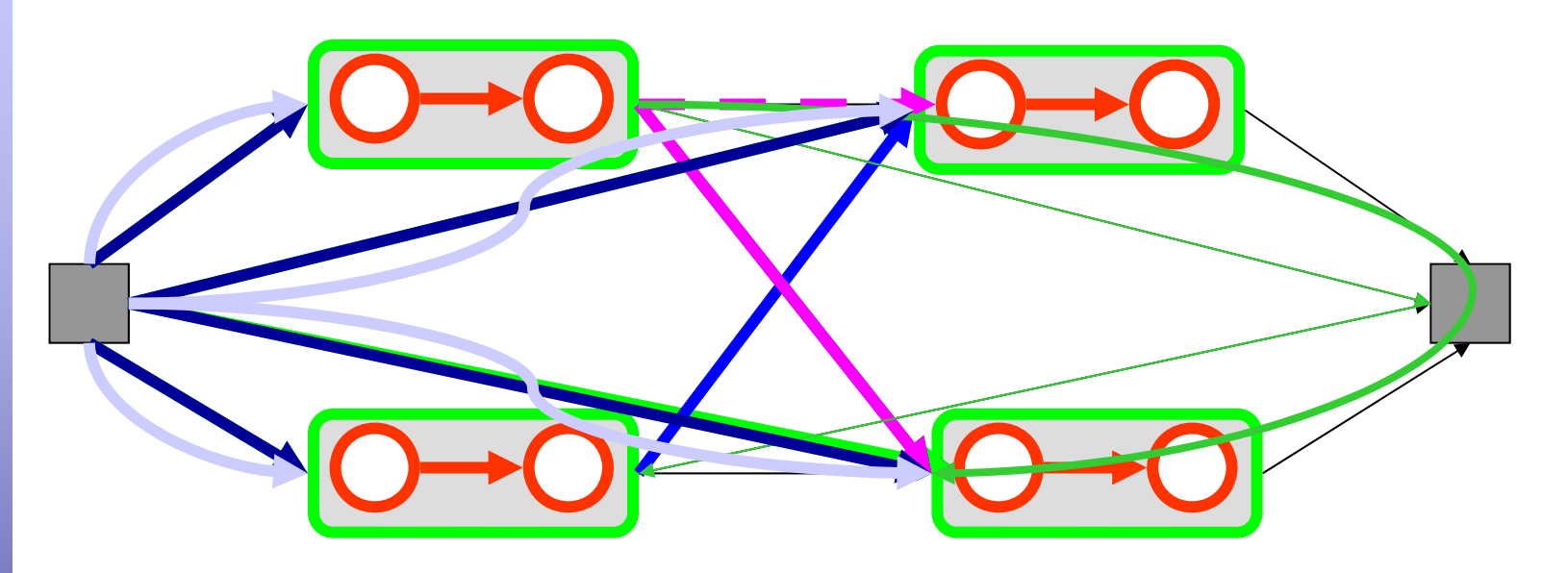

Keine Einstaughsende Wende: Notende: Flotten Flottenministen

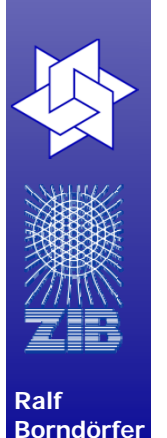

- $\overline{\phantom{a}}$  Definition und Kosten von Fahrtenverknüpfungen
	- **Punkt-, zeit- oder fahrtgenaue Steuerung**
	- Fahrzeuge, Linien-, Fahrtartwechsel, Wenden, etc.
	- Ein-Aussetzfahrten-, Leerfahrtenerzeugung
- $\blacksquare$ Depotkapazitäten

# **Problem: Längenbedingungen**

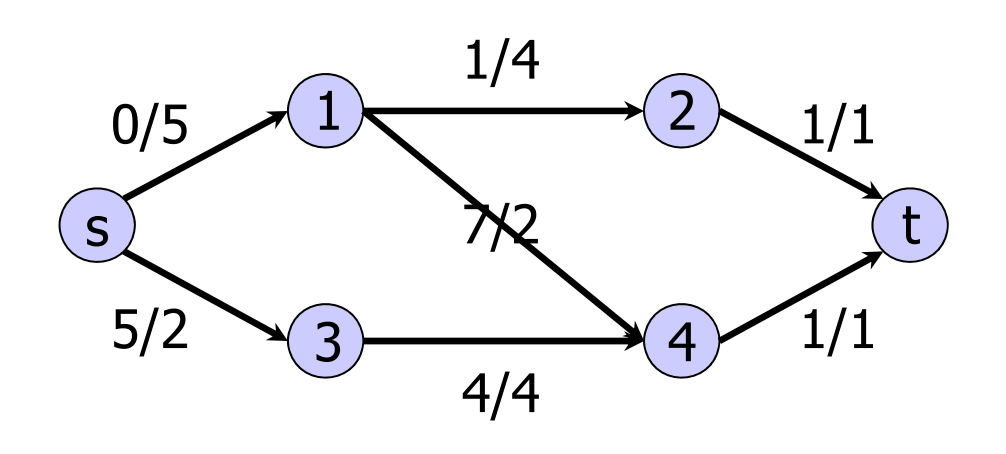

- c/l = Kosten/Länge
- $\blacksquare$  Gesucht: Kürzester st-Weg der Länge  $\leq 8$

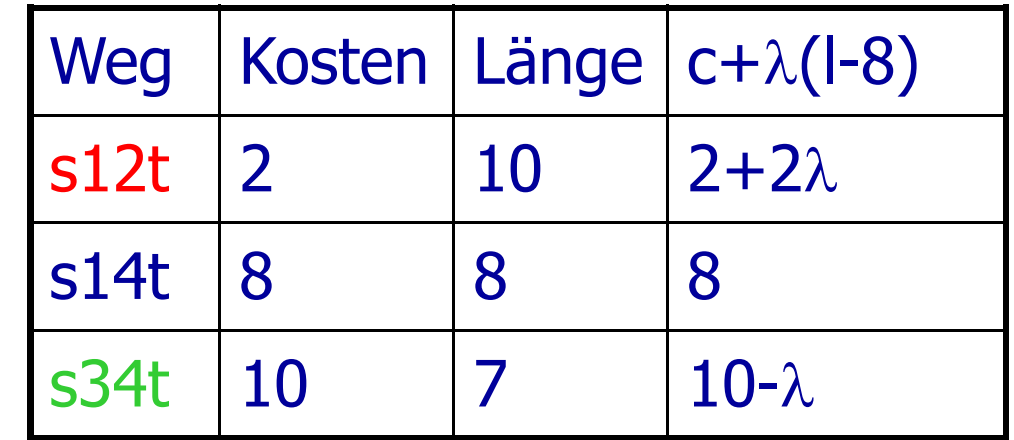

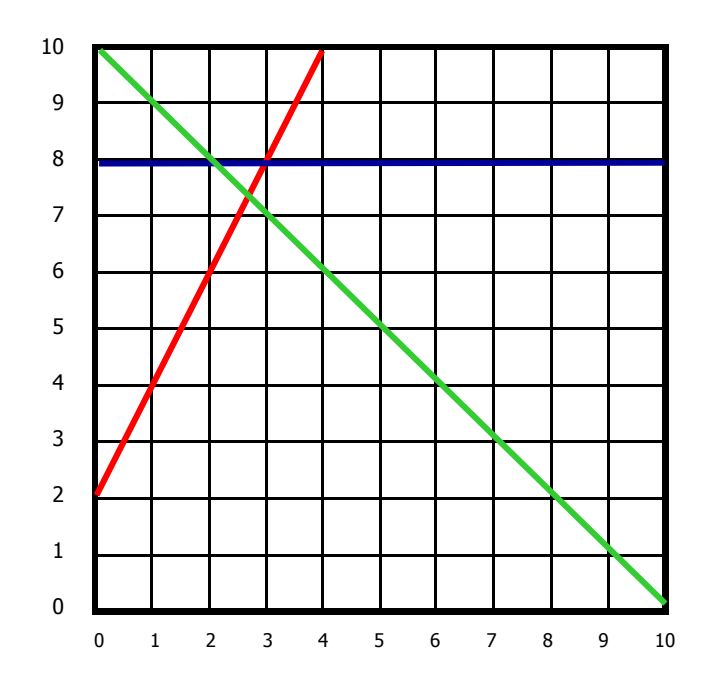

**28**

# **Gliederung**

- $\overline{\phantom{a}}$ Verkehrsoptimierung: ein kurzer Überblick
- $\mathcal{L}_{\mathcal{A}}$ Umlaufplanung
- $\mathcal{L}_{\mathcal{A}}$ Dienstplanung
- $\mathcal{L}_{\mathcal{A}}$ Integrierte Umlauf- und Dienstplanung
- $\blacksquare$ Einige Ergebnisse

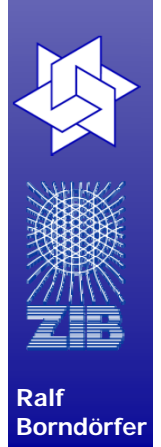

## **Längenbedingungen: Pausenregeln in der Dienstplanung**

**Verordnung (EWG) Nr. 3820/85 des Rates vom 20. Dezember 1985 über die Harmonisierung bestimmter Sozialvorschriften im Straßenverkehr**

ABSCHNITT V

Unterbrechungen und Ruhezeit

Artikel 7

- (1) Nach einer Lenkzeit von 4 1/2 Stunden ist eine Unterbrechung von mindestens 45 Minuten einzulegen, sofern der Fahrer keine Ruhezeit nimmt.
- (2) Diese Unterbrechung kann durch Unterbrechungen von jeweils mindestens 15 Minuten ersetzt werden, die in die Lenkzeit oder unmittelbar nach dieser so einzufügen sind, dass Absatz 1 eingehalten wird.
- (3) Im Falle des nationalen Personenlinienverkehrs können die Mitgliedstaaten abweichend von Absatz 1 die Mindestdauer für die Unterbrechung auf nicht weniger als 30 Minuten nach einer Lenkzeit von höchstens 4 Stunden festsetzen. Diese Ausnahmeregelung darf nur in Fällen gewährt werden, in denen durch Unterbrechungen der Lenkzeit von mehr als 30 Minuten der Stadtverkehr behindert würde und in denen es den Fahrern nicht möglich ist, in der Lenkzeit von 4 1/2 Stunden, die der Unterbrechung von 30 Minuten vorausgeht, eine Unterbrechung von 15 Minuten einzulegen.

(4) Der Fahrer darf während dieser Unterbrechungen keine anderen Arbeiten ausführen. Für die

Anwendung dieses Artikels gelten die Wartezeit und die Nicht-Lenkzeit, die in einem fahrenden

**Ralf Borndörfer**

Fahrzeug, auf einer Fähre oder in einem Zug verbracht werden, nicht als andere Arbeiten. (5) Nach diesem Artikel eingelegte Unterbrechungen dürfen nicht als tägliche Ruhezeit betrachtet werden.

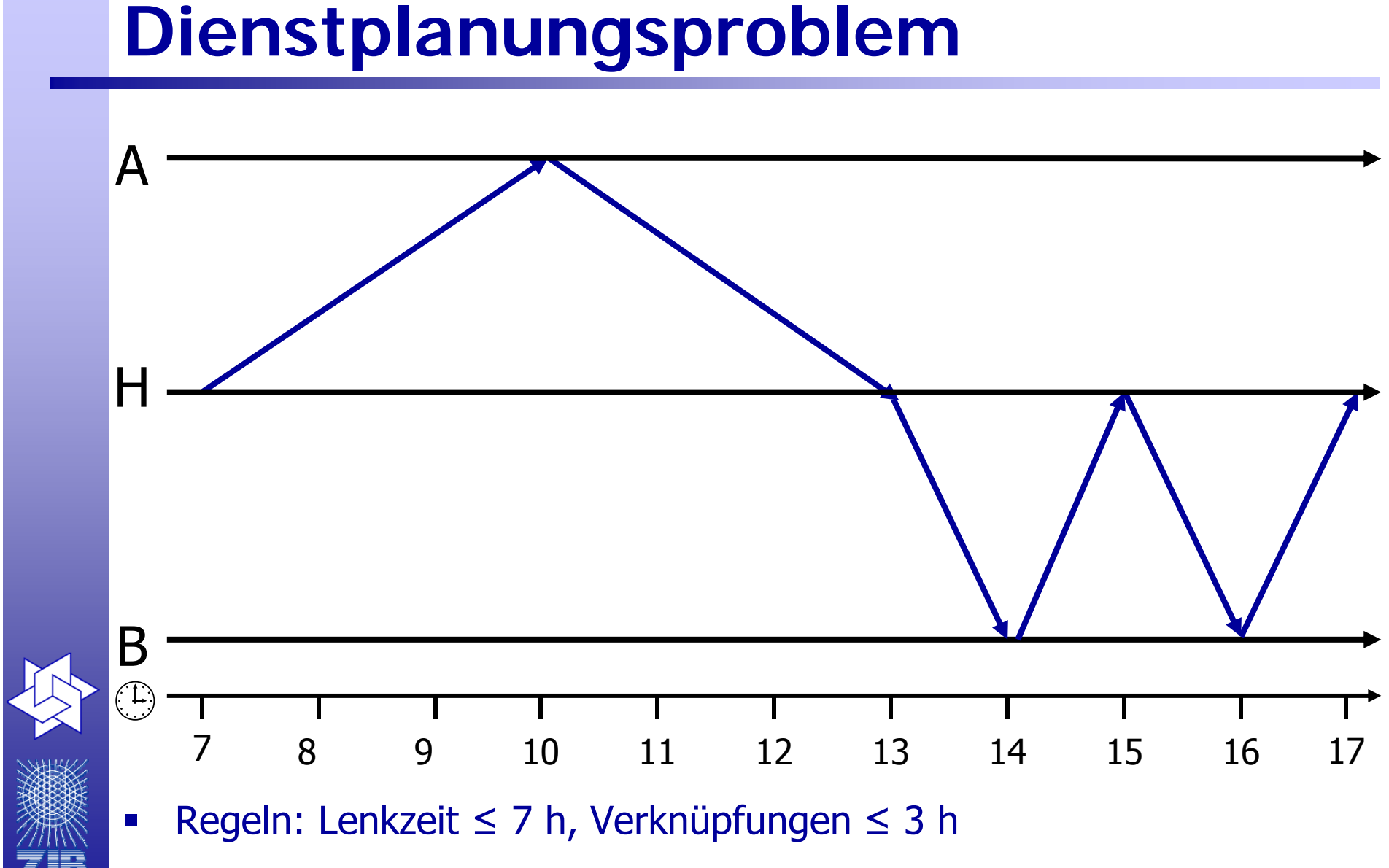

 $\overline{\phantom{a}}$ Kosten: 2+ Dienstzeit

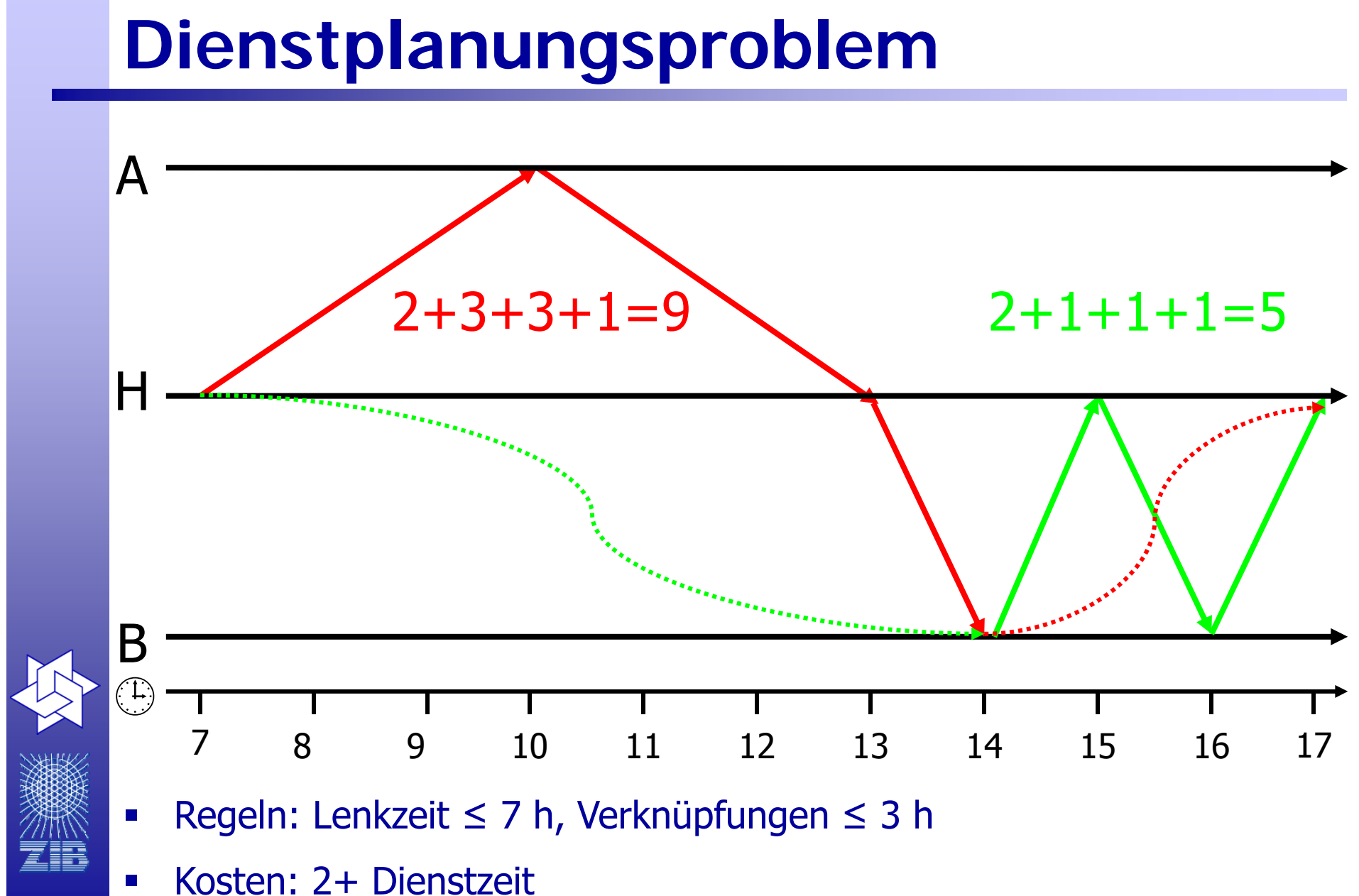

**32**

**Ralf Borndörfer**

# **Planungsgraph**

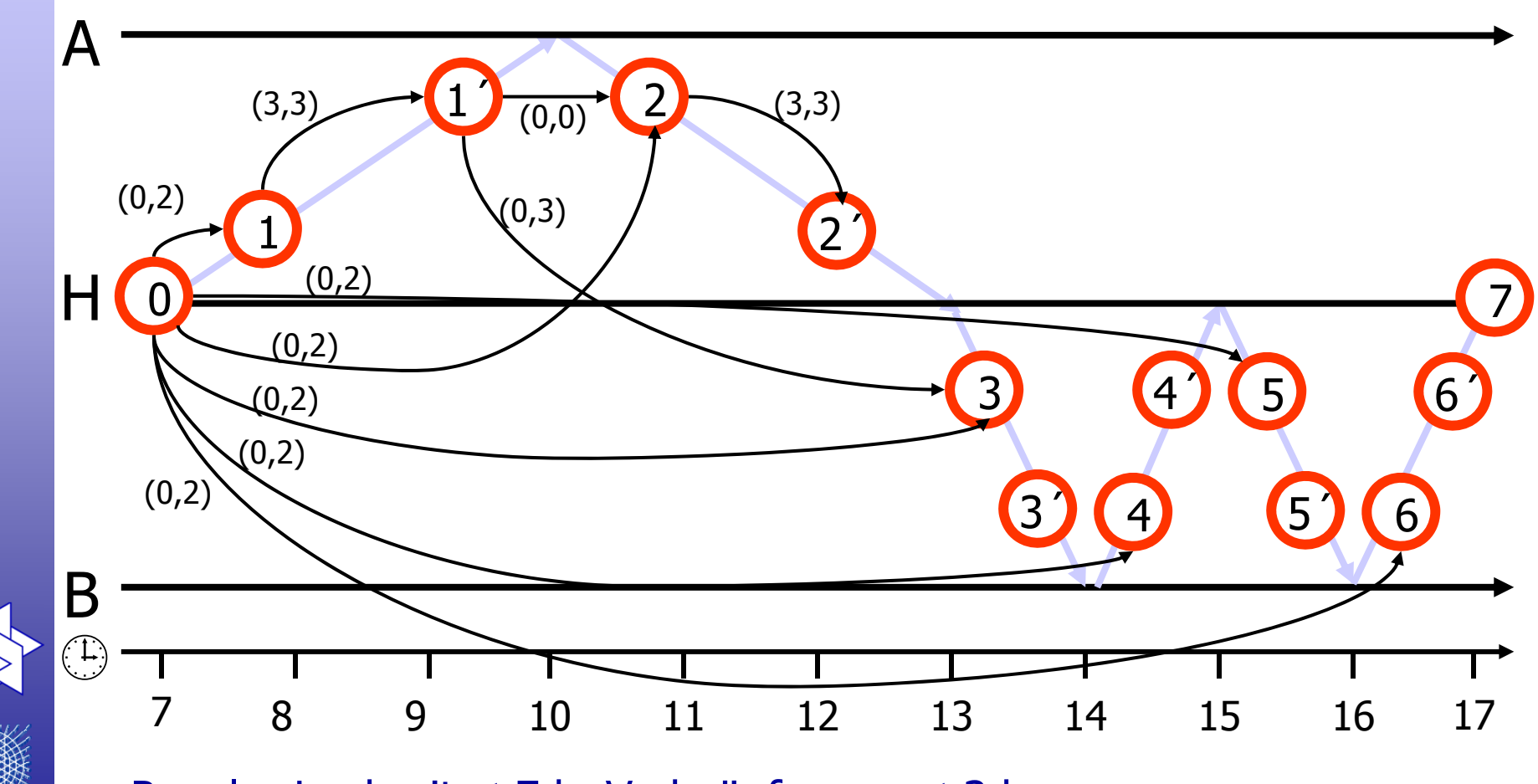

- $\overline{\phantom{a}}$ Regeln: Lenkzeit ≤ 7 h, Verknüpfungen ≤ 3 h
- $\mathcal{L}_{\mathcal{A}}$ Kosten: 2+ Dienstzeit

# **Planungsgraph**

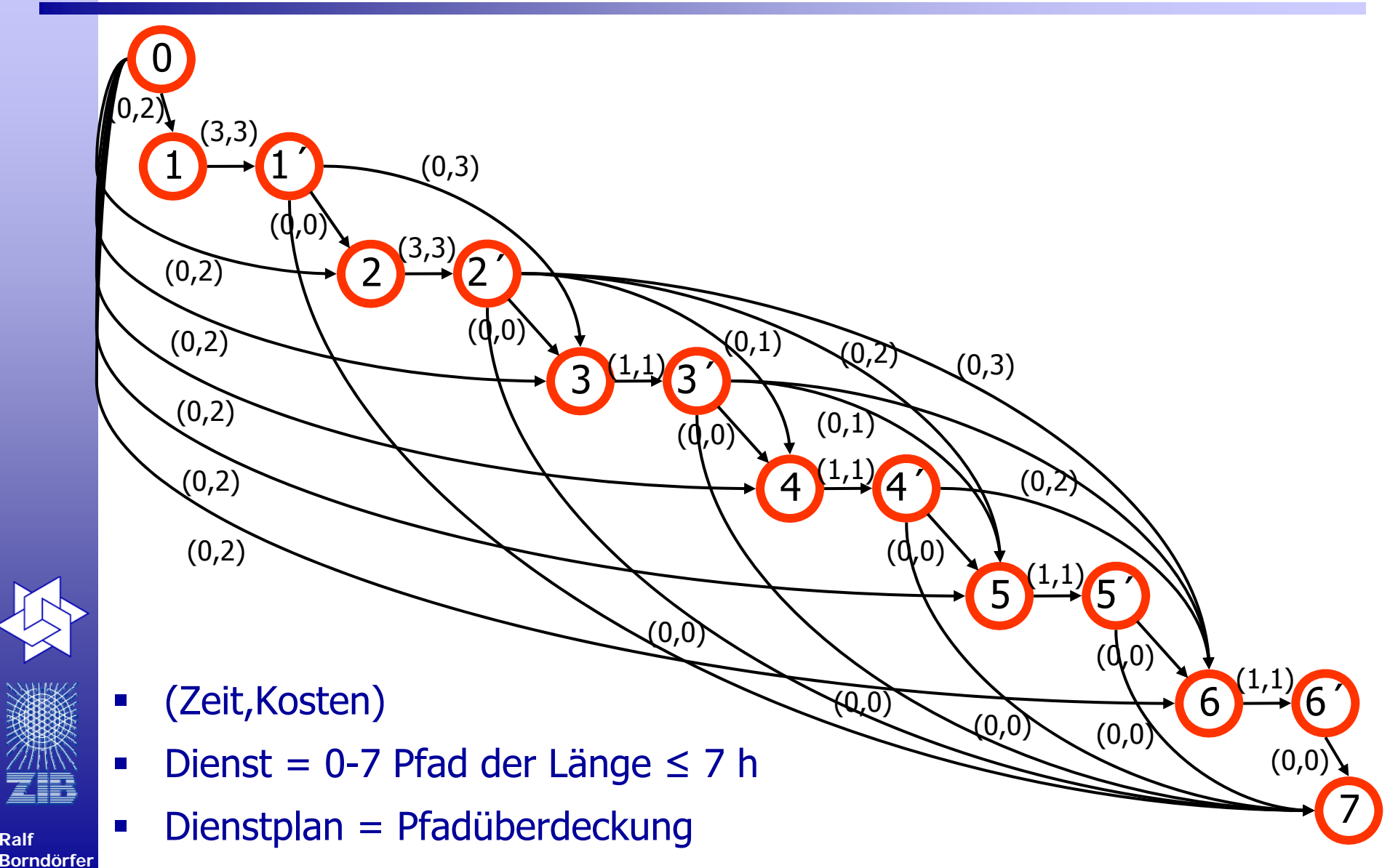

**Ralf** 

# **Planungsgraph**

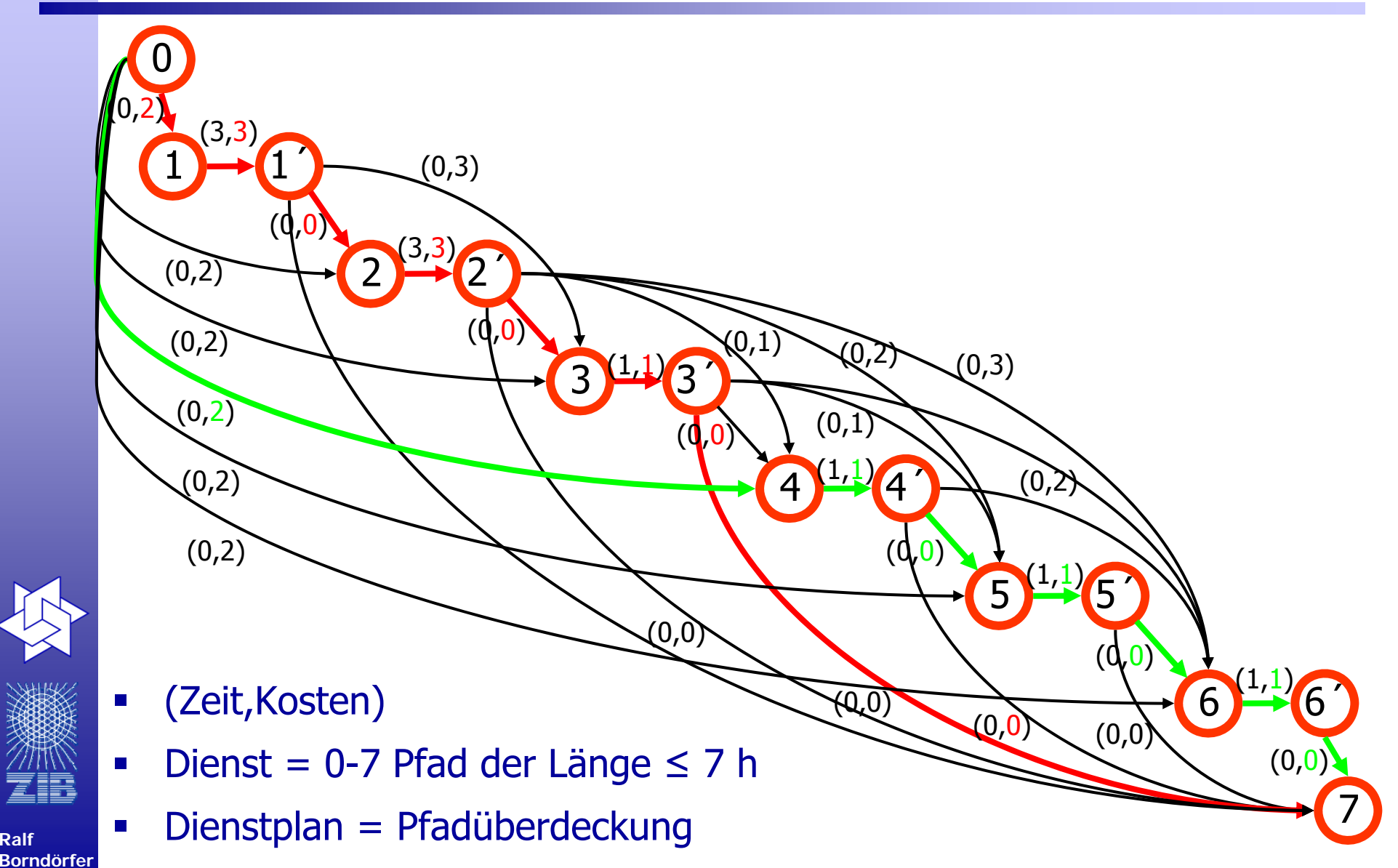

**Ralf** 

### **Alle Dienste**

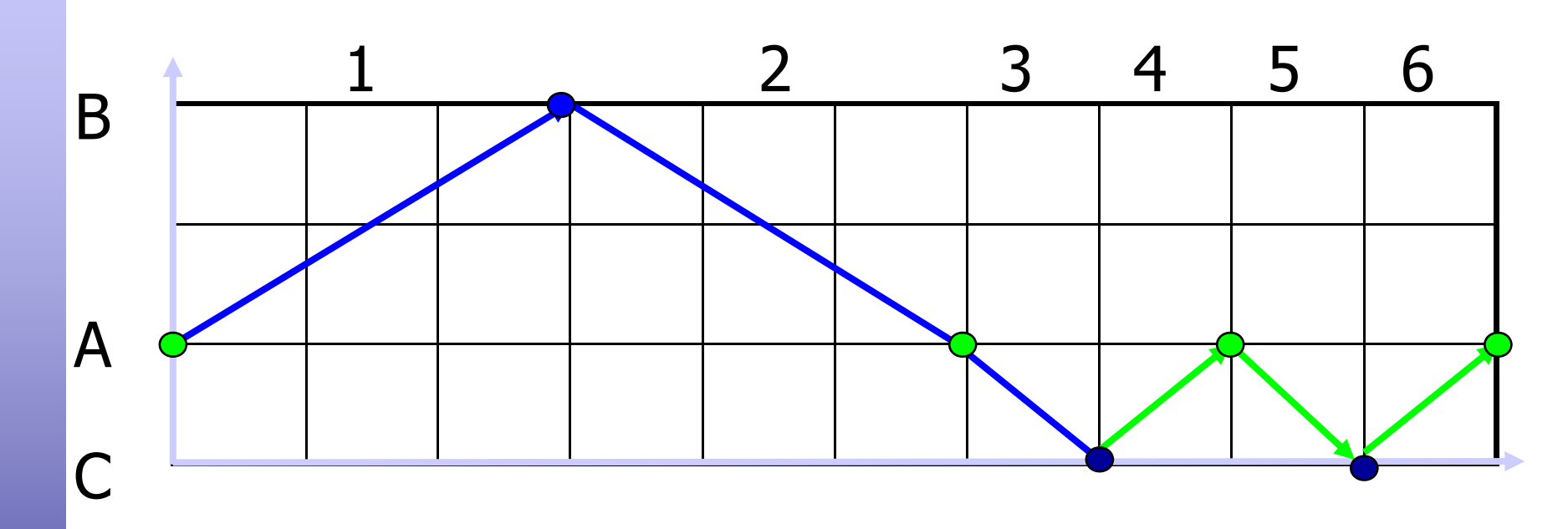

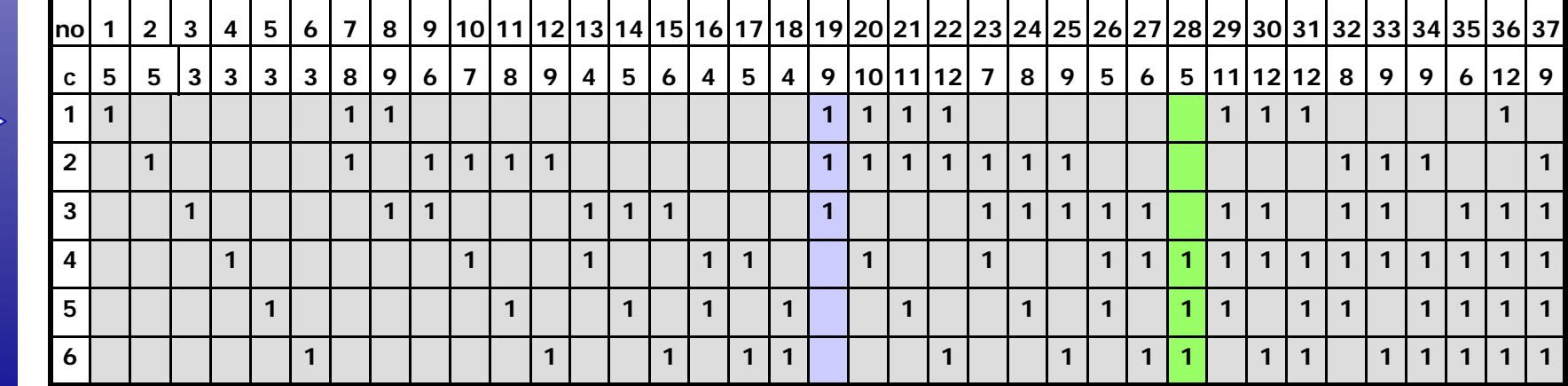
# **Set-Partitioning-Modell**

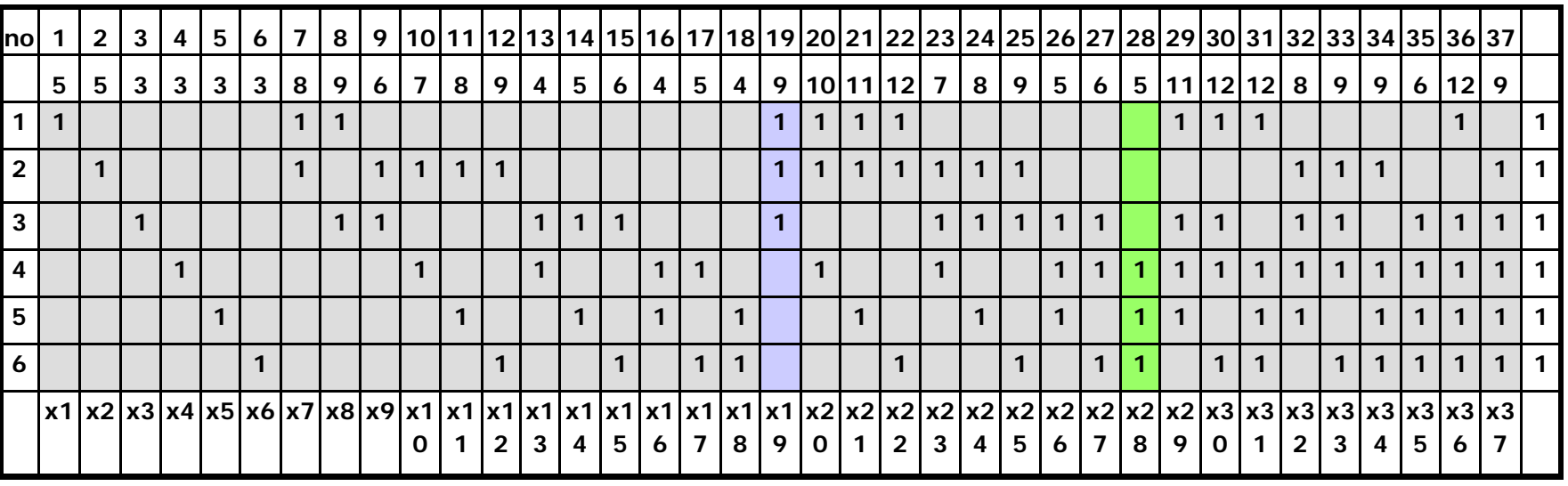

min  $5x_1+5x_2+\ldots+12x_{36}+9x_{37}$ 

 $\left| \int_{S} f(x, x_1 + x_2 + x_3 + x_{10} + x_{20} + x_{21} + x_{22} + x_{20} + x_{30} + x_{31} + x_{36} \right| = 1$ 

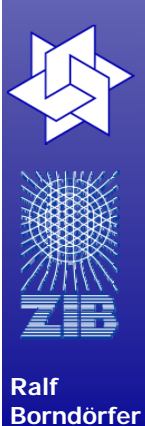

 $x_2+x_7+x_9+x_{10}+x_{11}+x_{12}+x_{19}+x_{20}+x_{21}+x_{22}+x_{23}+x_{24}+x_{25}+x_{32}+x_{33}+x_{34}+x_{37}=1$  $x_3+x_8+x_9+x_{13}+x_{14}+x_{15}+x_{19}+x_{23}+x_{24}+x_{25}+x_{26}+x_{27}+x_{29}+x_{30}+x_{32}+x_{33}+x_{35}+x_{36}+x_{37}=1$  $x_4+x_{10}+x_{13}+x_{16}+x_{17}+x_{20}+x_{23}+x_{26}+x_{27}+x_{28}+x_{29}+x_{30}+x_{31}+x_{32}+x_{33}+x_{34}+x_{35}+x_{36}+x_{37}=1$  $x_{5}+x_{11}+x_{14}+x_{16}+x_{18}+x_{21}+x_{24}+x_{26}+x_{28}+x_{29}+x_{31}+x_{32}+x_{34}+x_{35}+x_{36}+x_{37}=1$  $x_{6}+x_{12}+x_{15}+x_{17}+x_{18}+x_{22}+x_{25}+x_{27}+x_{28}+x_{30}+x_{31}+x_{33}+x_{34}+x_{35}+x_{36}+x_{37}=1$  $x_1,...,x_{37} \ge 0$ 

x<sub>1</sub>,...,x<sub>37</sub> ganz

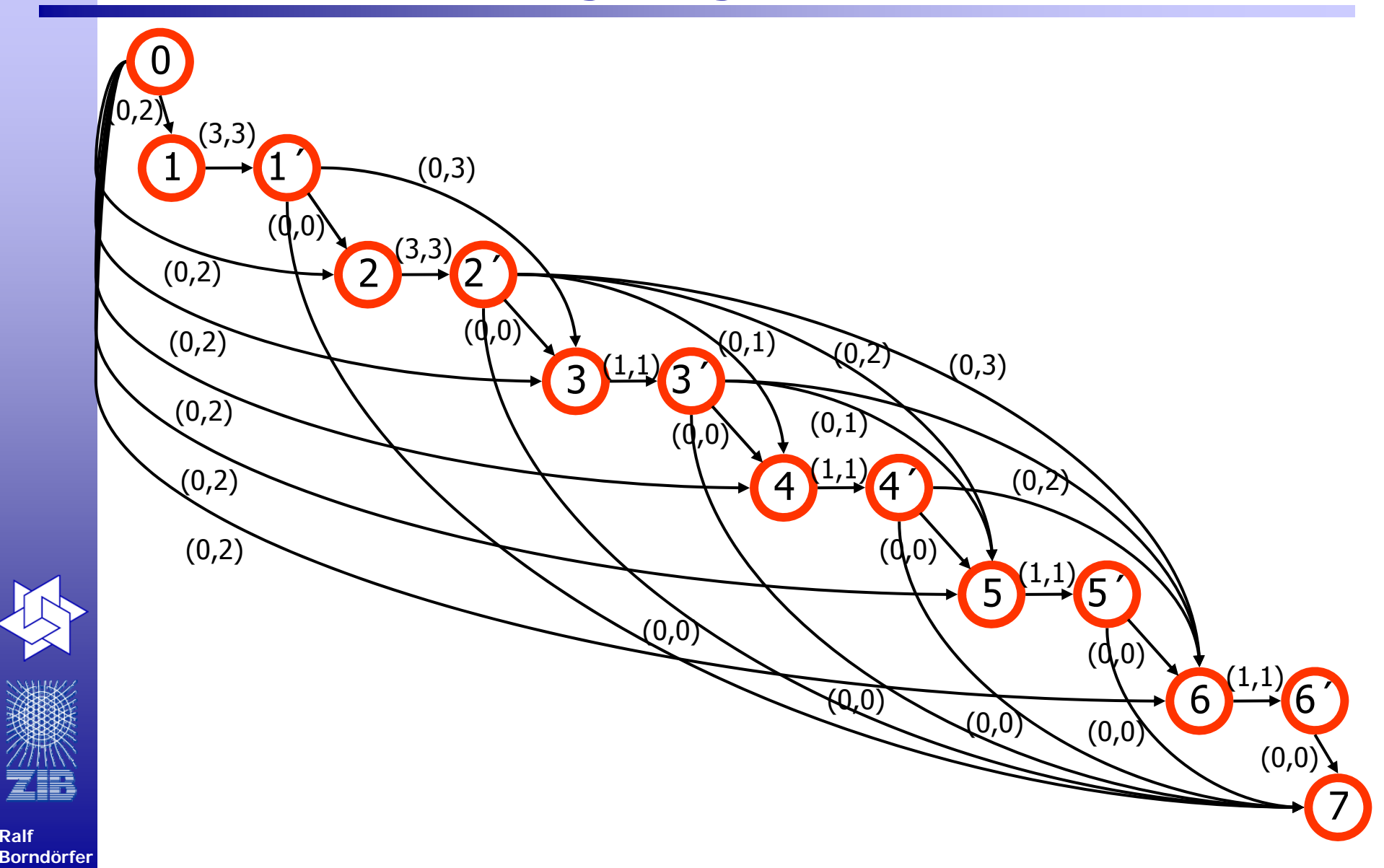

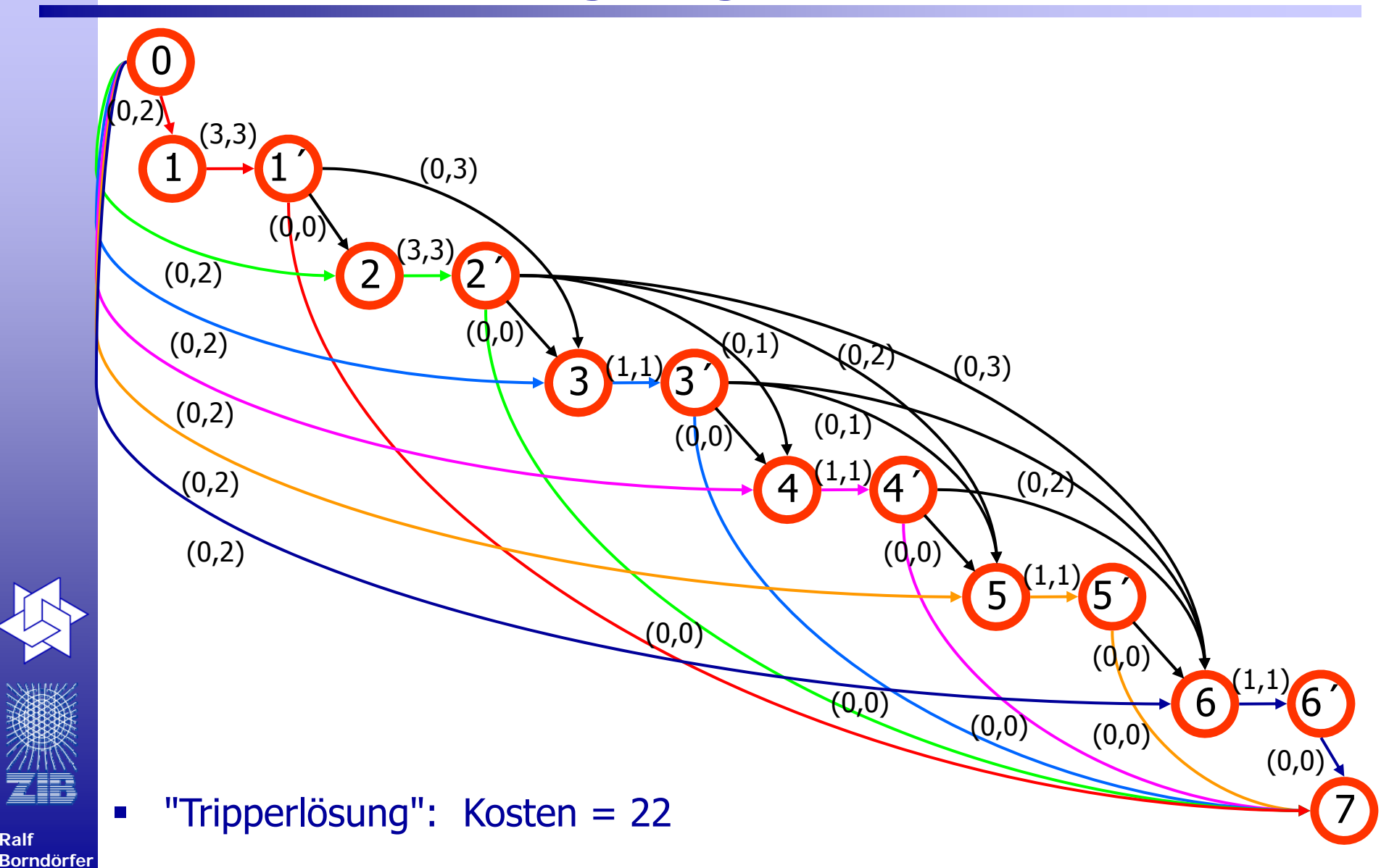

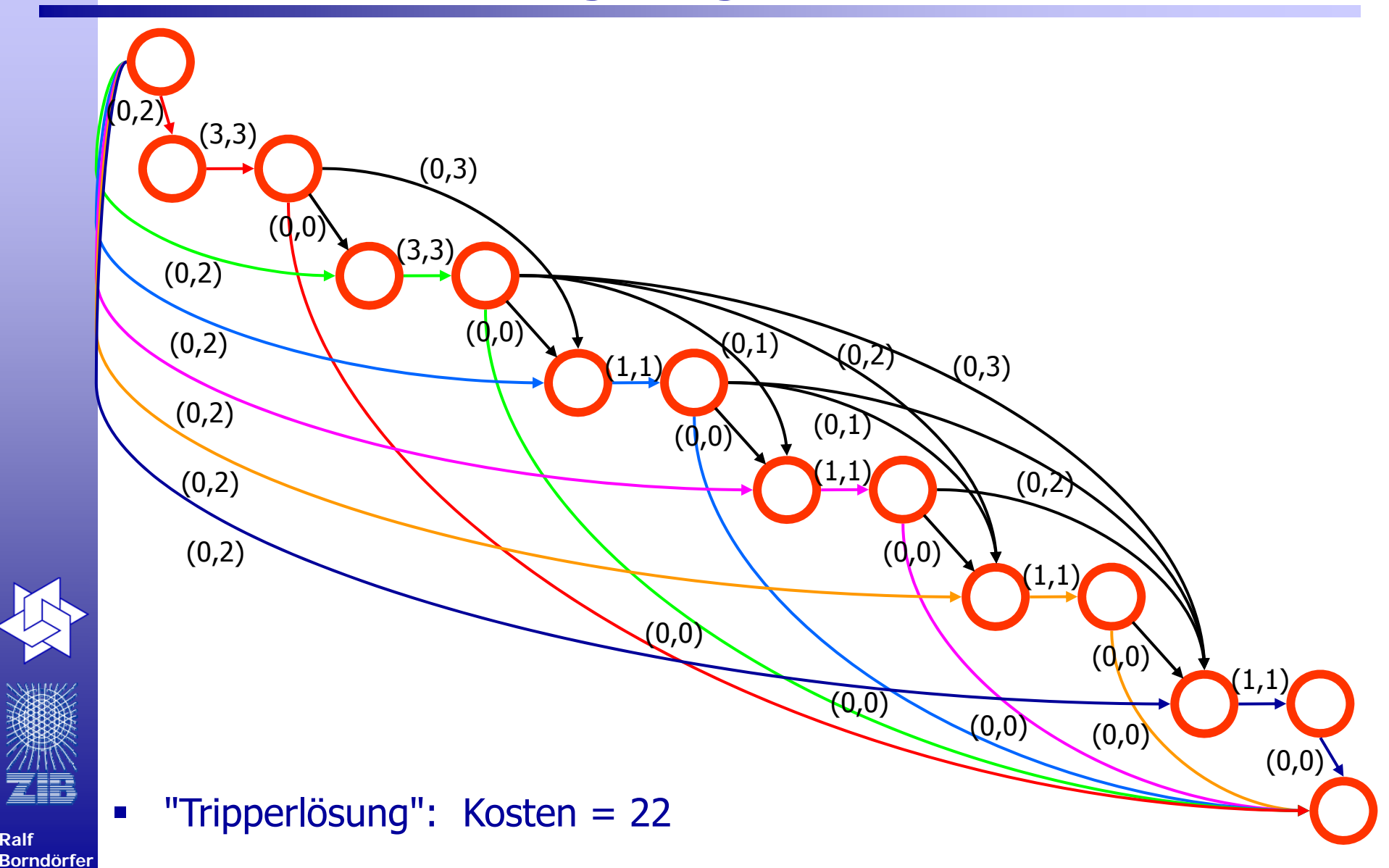

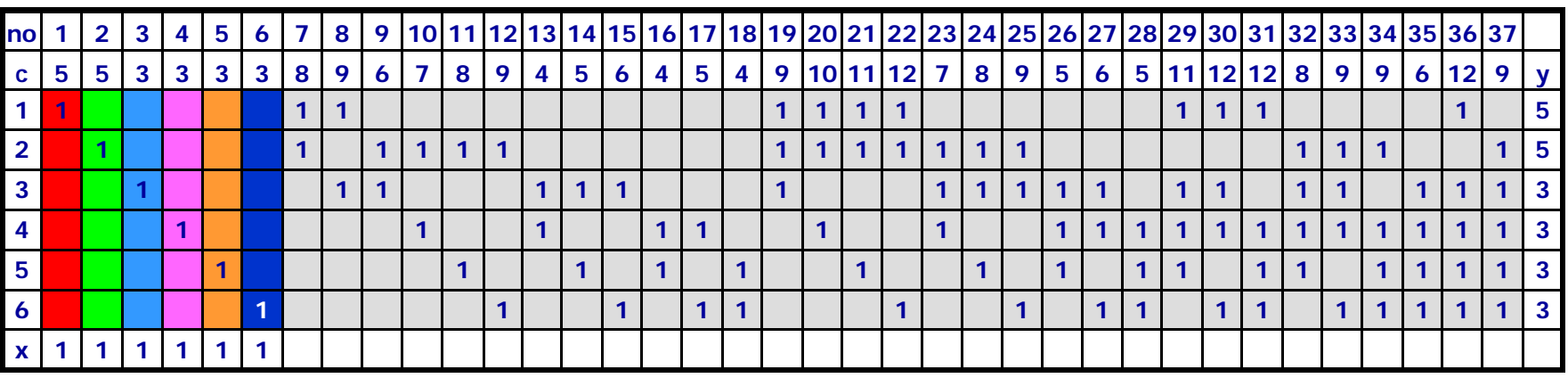

 $\blacksquare$  $x_1=x_2=x_3=x_4=x_5=x_6=1$ , Kosten 2\*5+4\*3=22

$$
\bullet \quad \gamma_1 = 5
$$

$$
y_2=5
$$

 $y_3 = 3$  $v_4=3$ 

$$
y_5 = 3
$$

$$
y_6 = 3
$$

**Ralf Borndörfer**

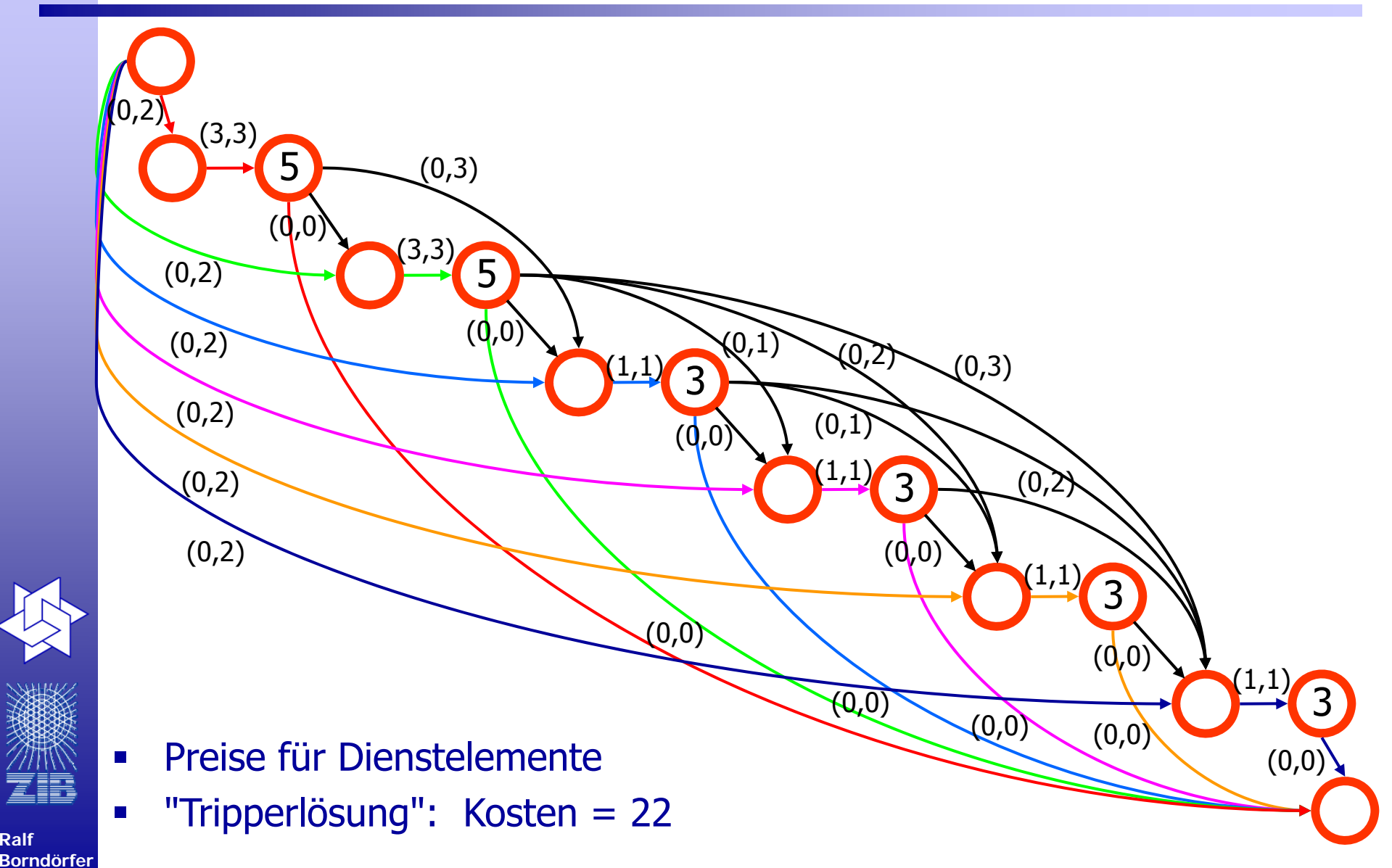

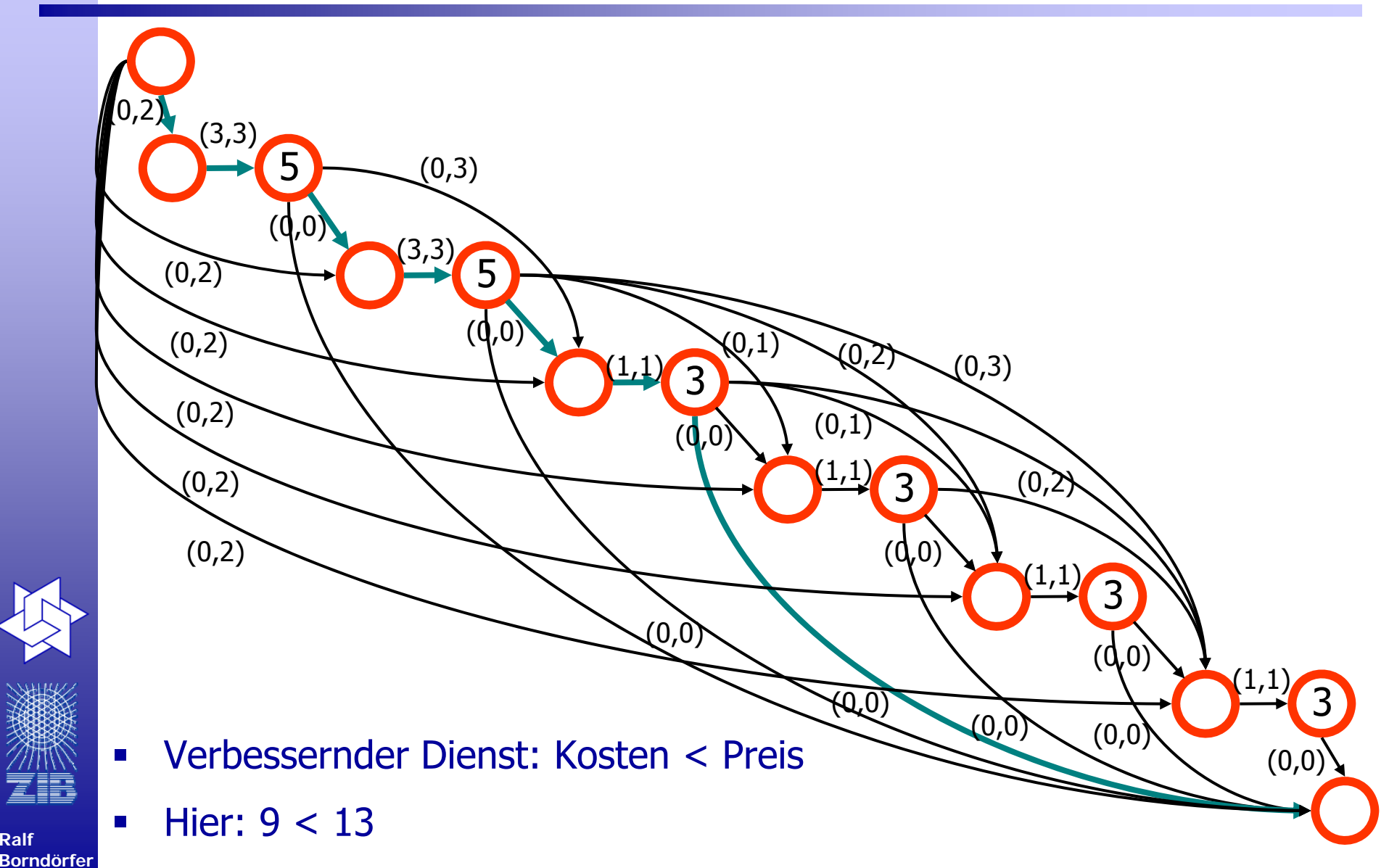

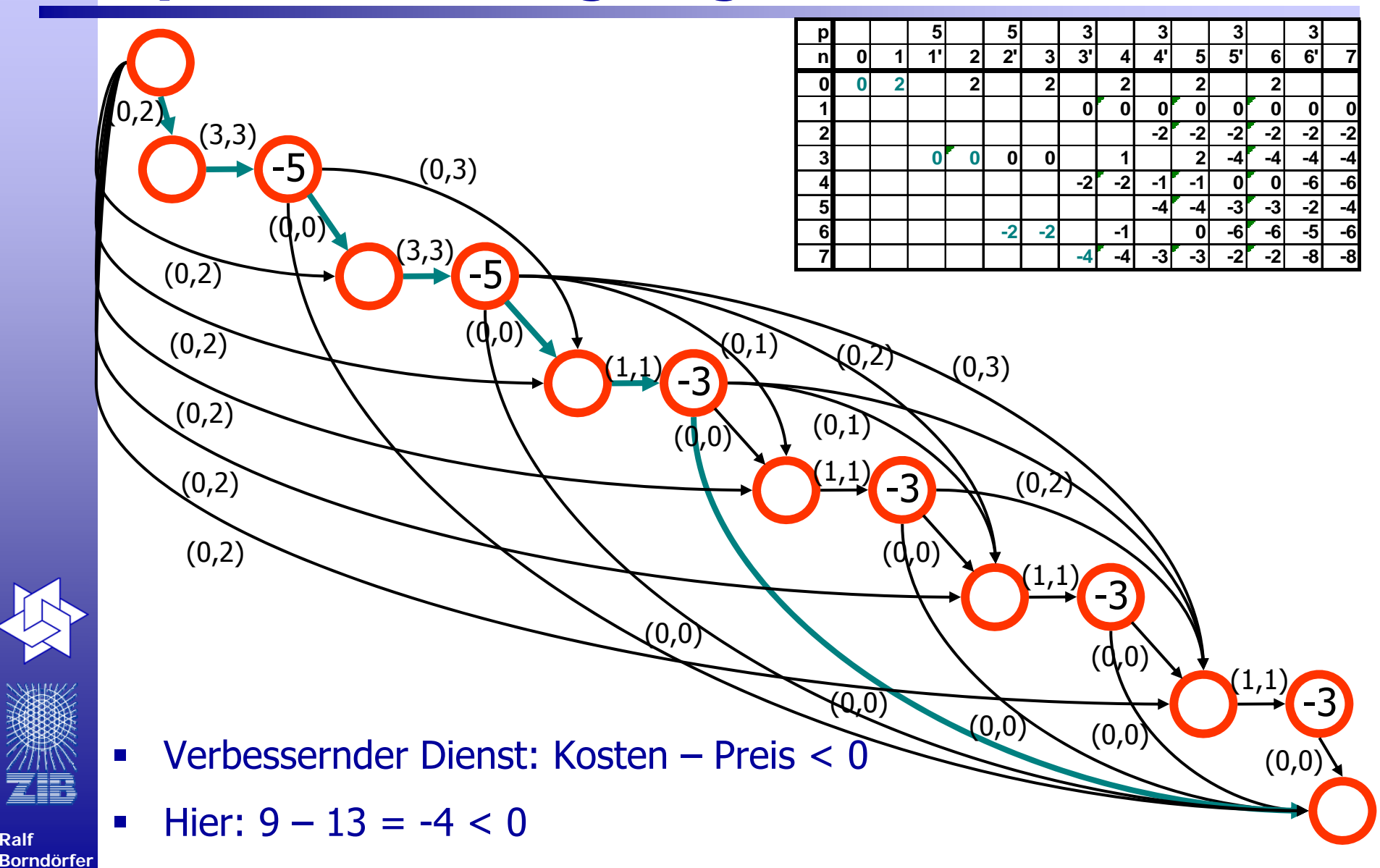

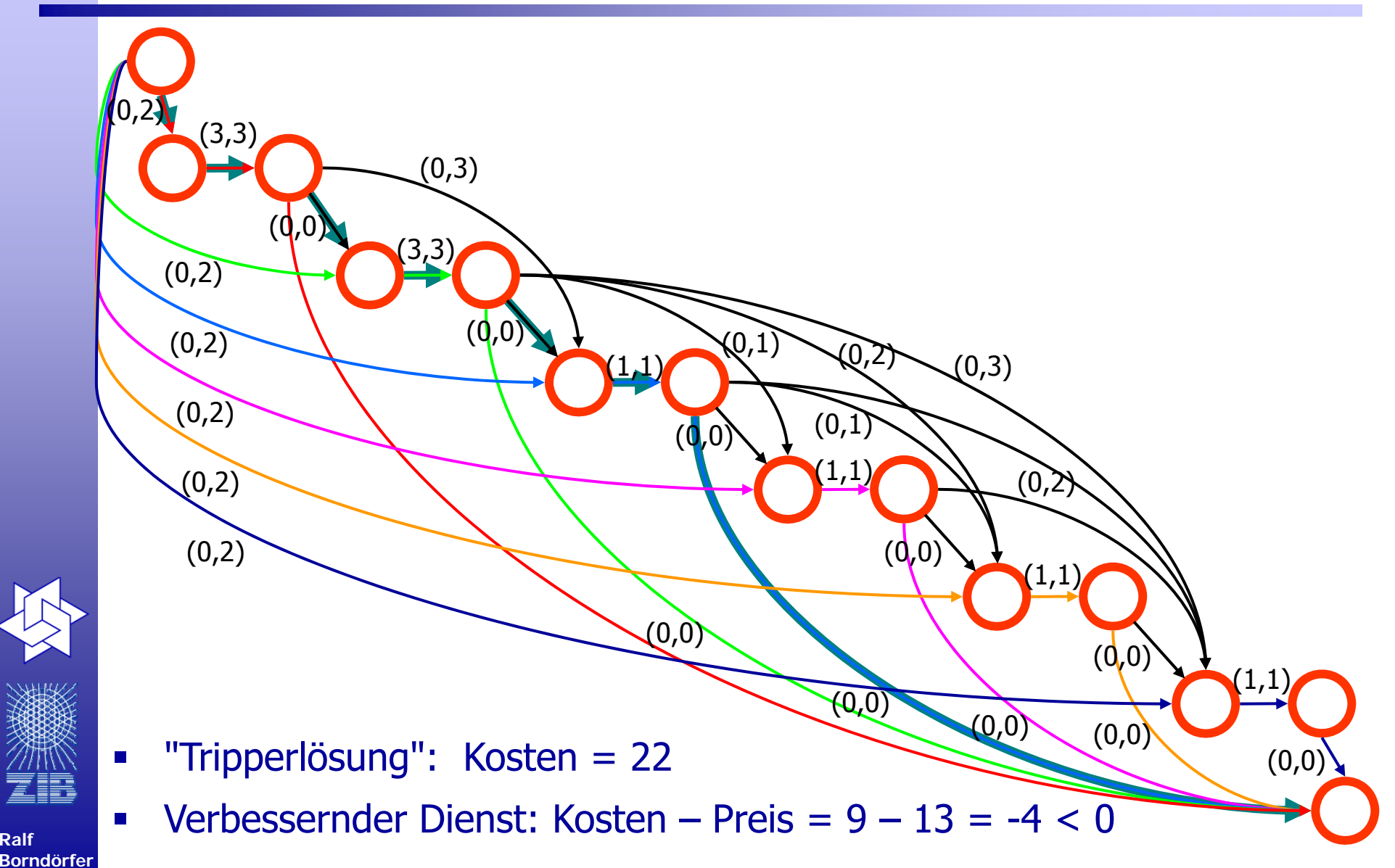

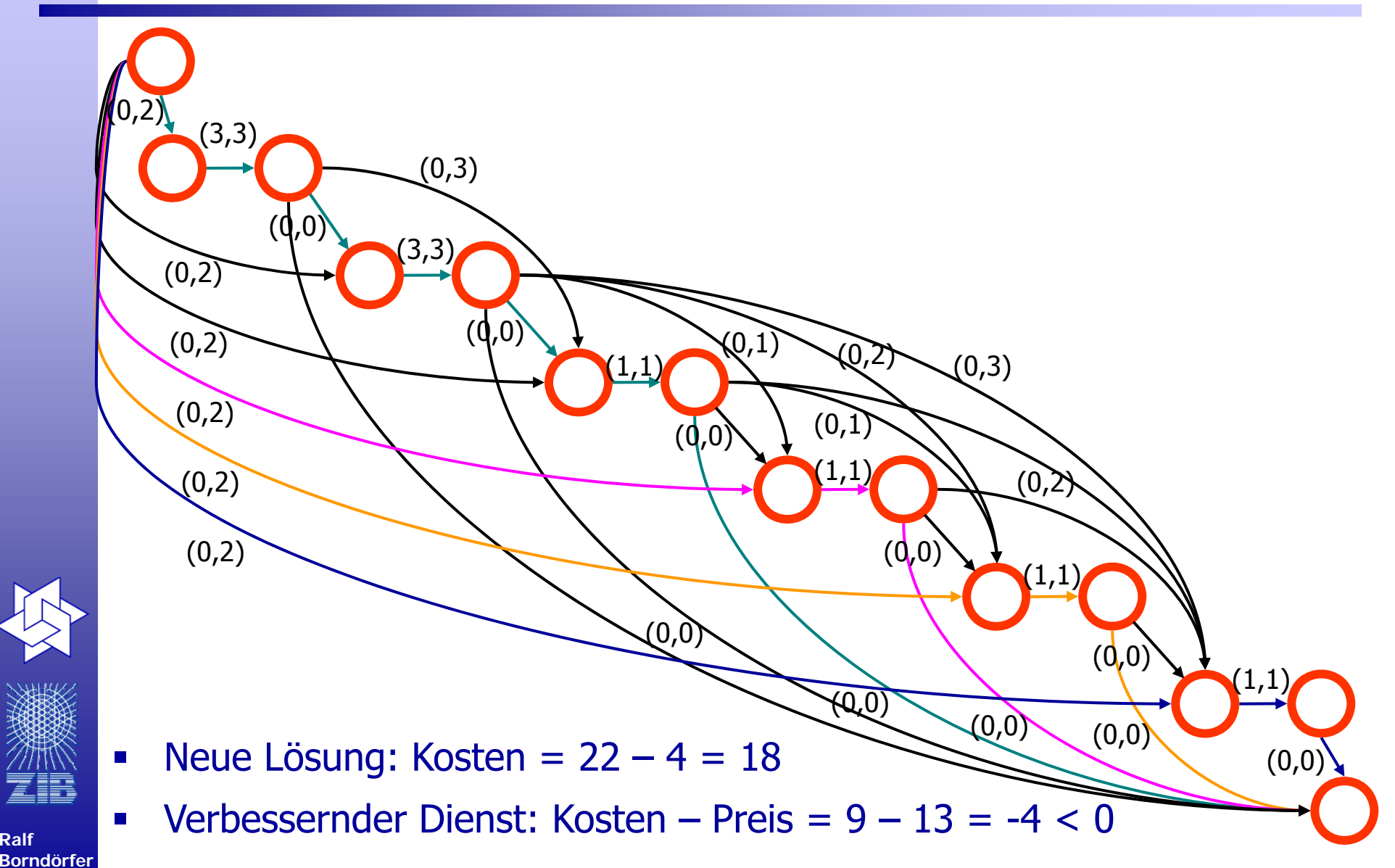

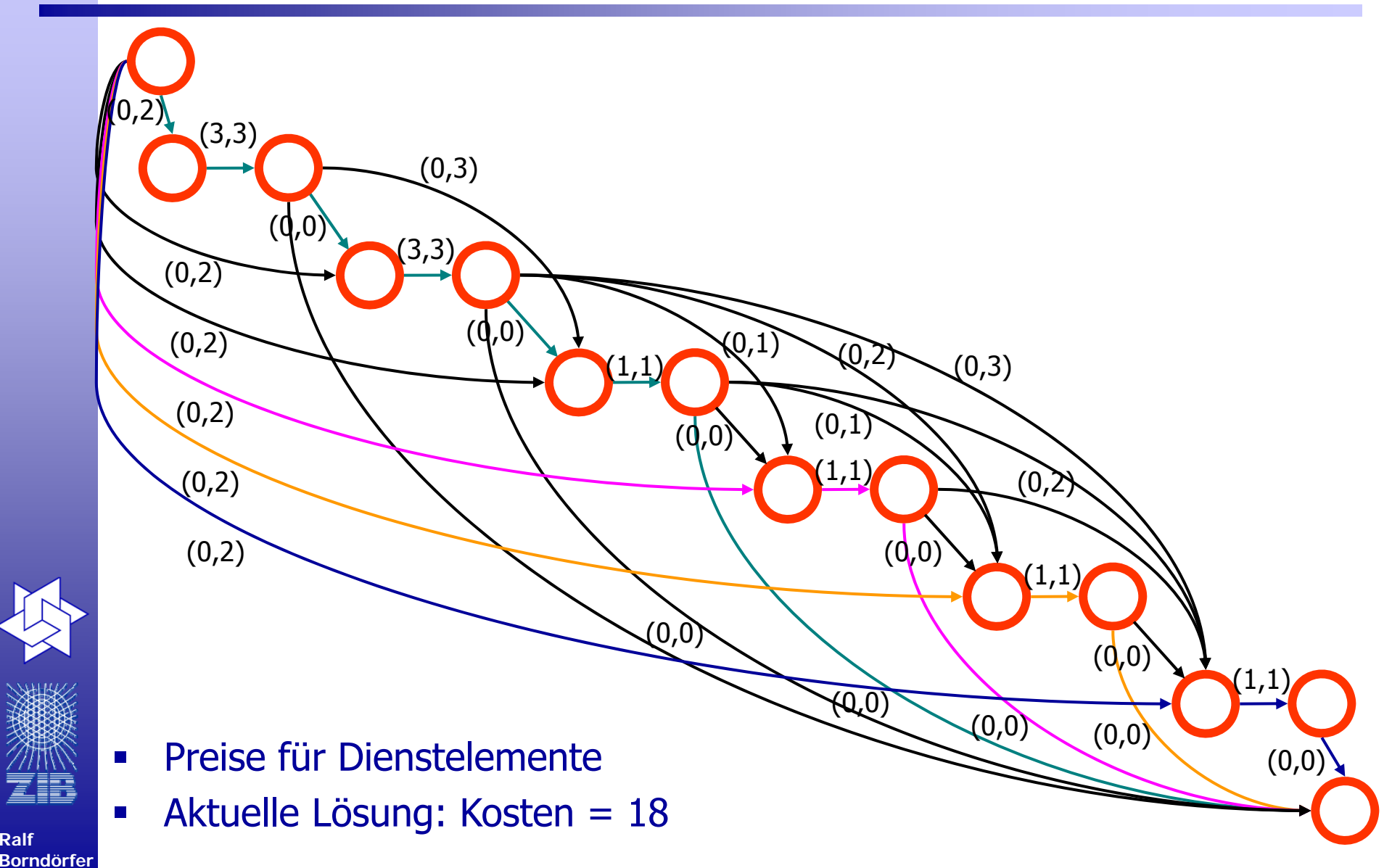

## **Spaltenerzeugung**

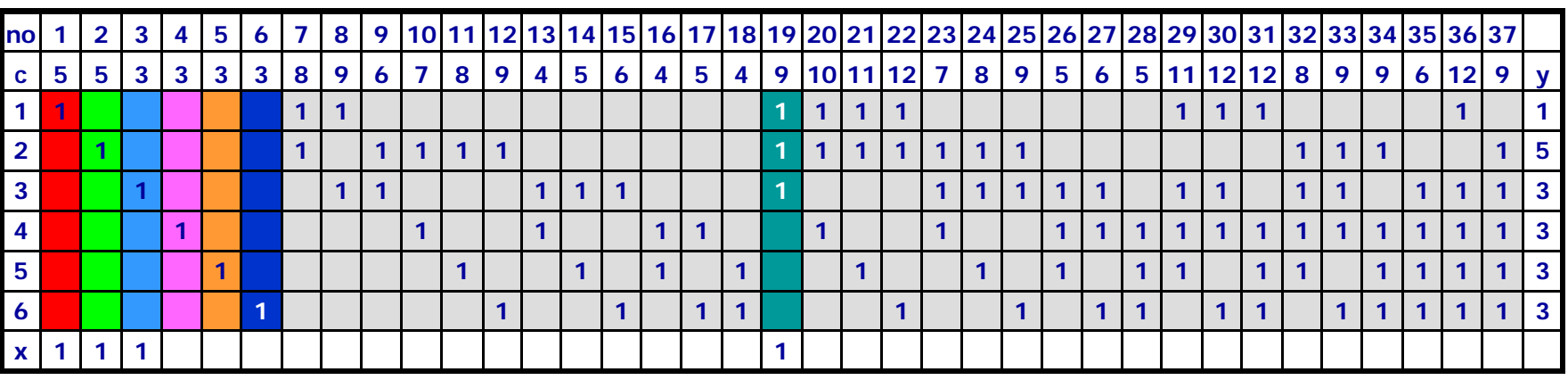

**x**<sub>1</sub>=x<sub>2</sub>=x<sub>3</sub>=0, x<sub>4</sub>=x<sub>5</sub>=x<sub>6</sub>= x<sub>19</sub>=1, Kosten 9+3\*3=18 [22]

$$
\bullet \quad y_1 + y_2 + y_3 = 11
$$

$$
\bullet \quad y_1 = 1
$$

$$
y_2 = 5
$$

$$
y_3 = 3
$$

$$
y_4 = 3
$$

$$
y_5 = 3
$$

**Ralf Borndörfer**

$$
y_6 = 3
$$

(andere Lösungen möglich)

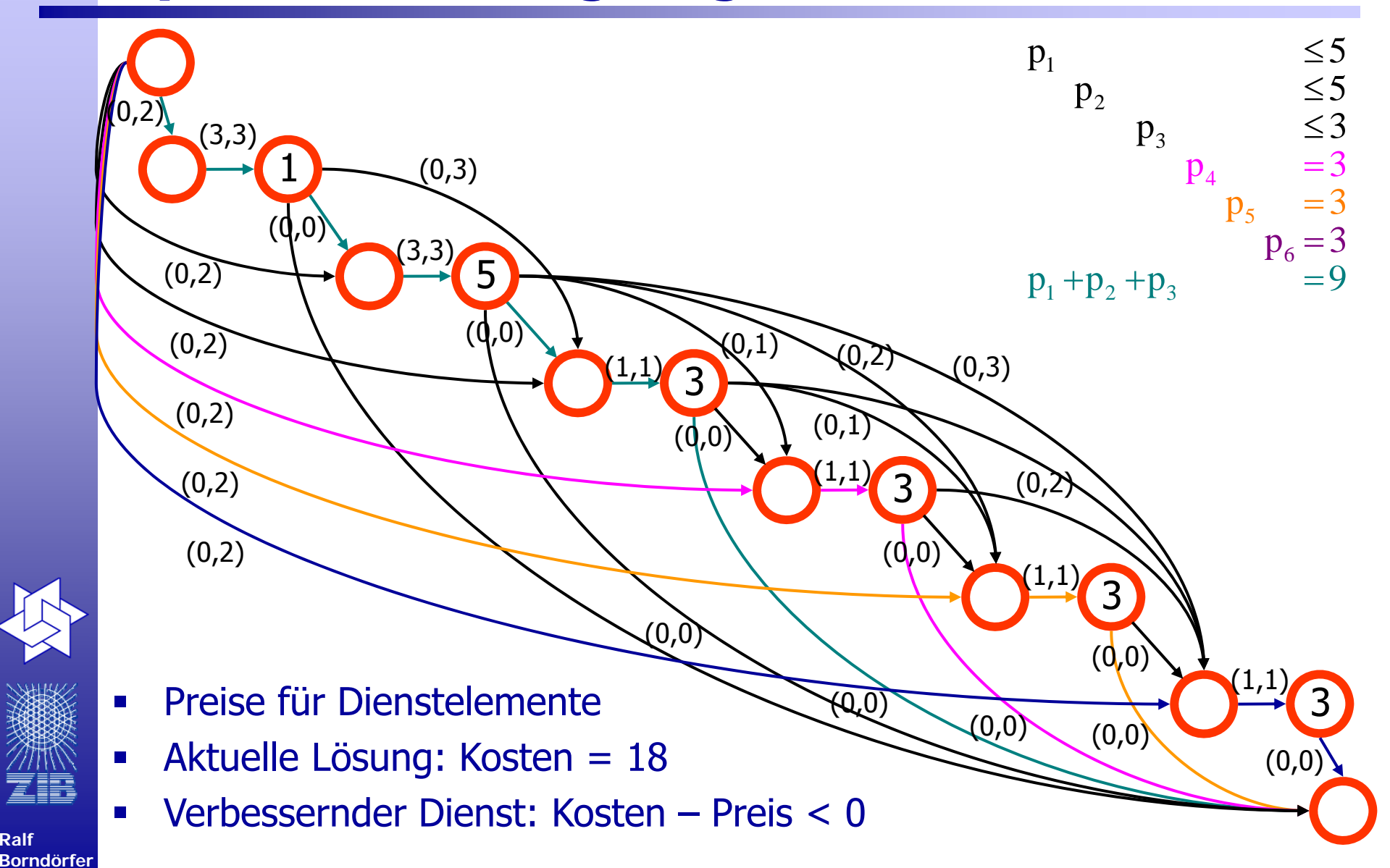

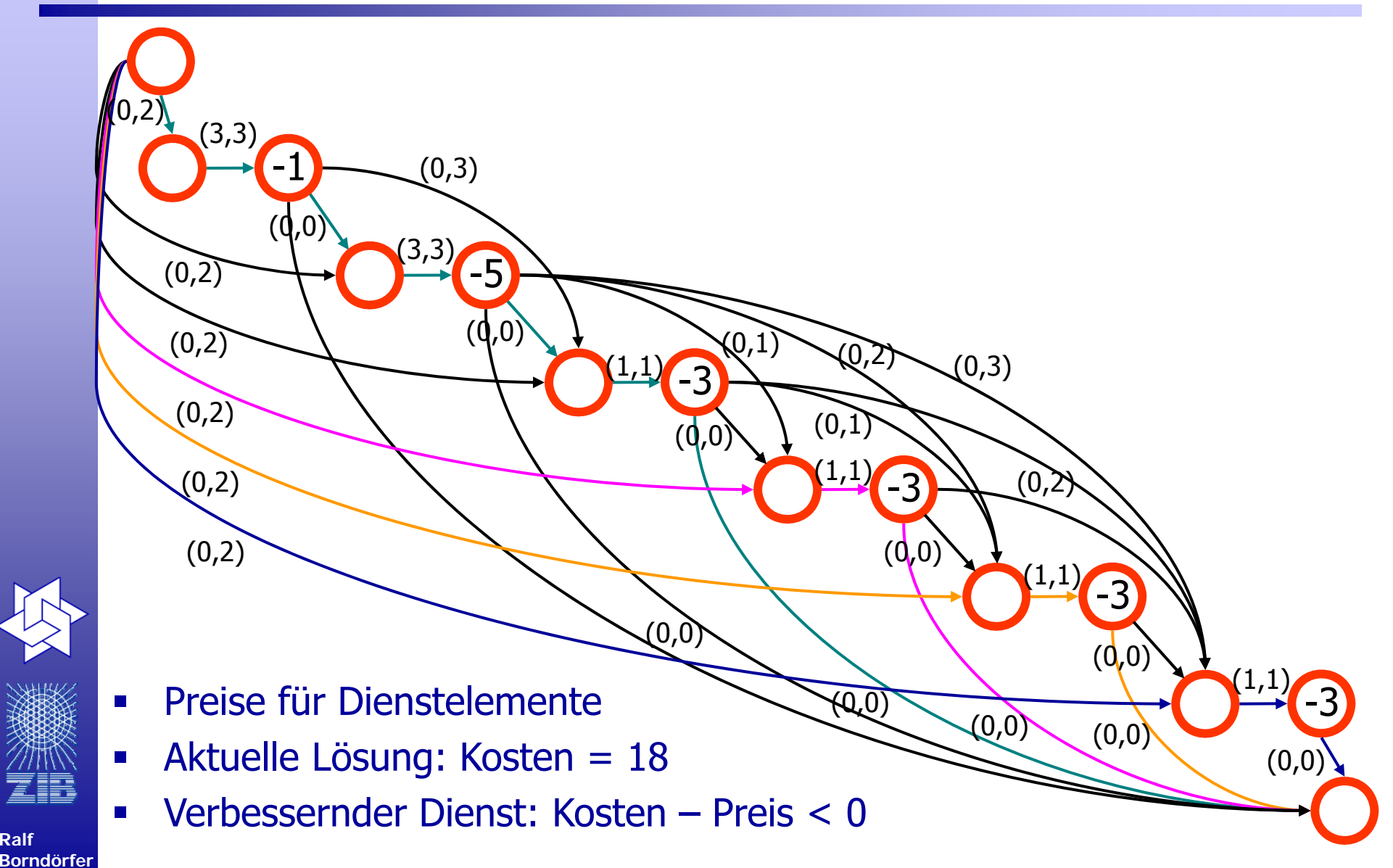

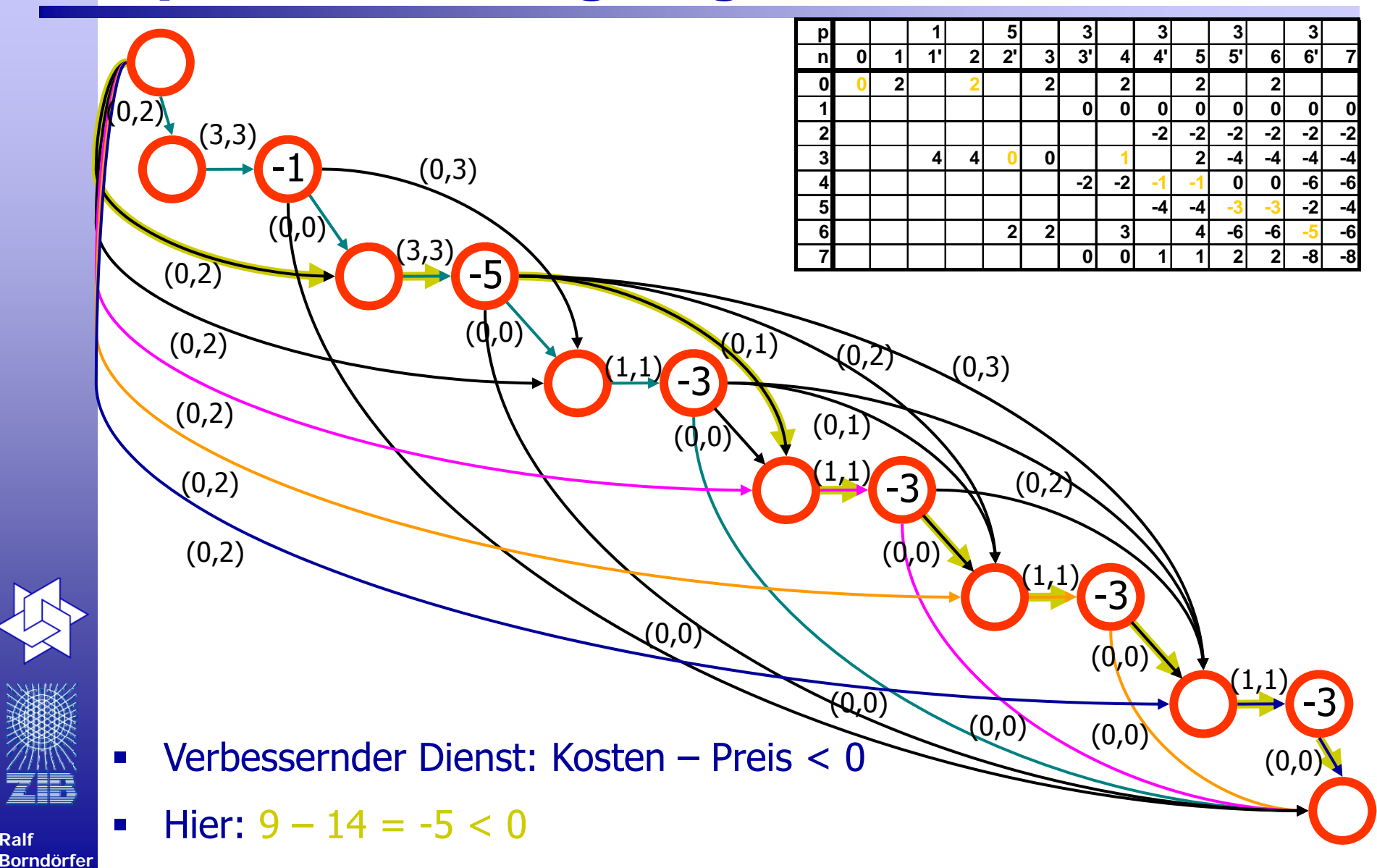

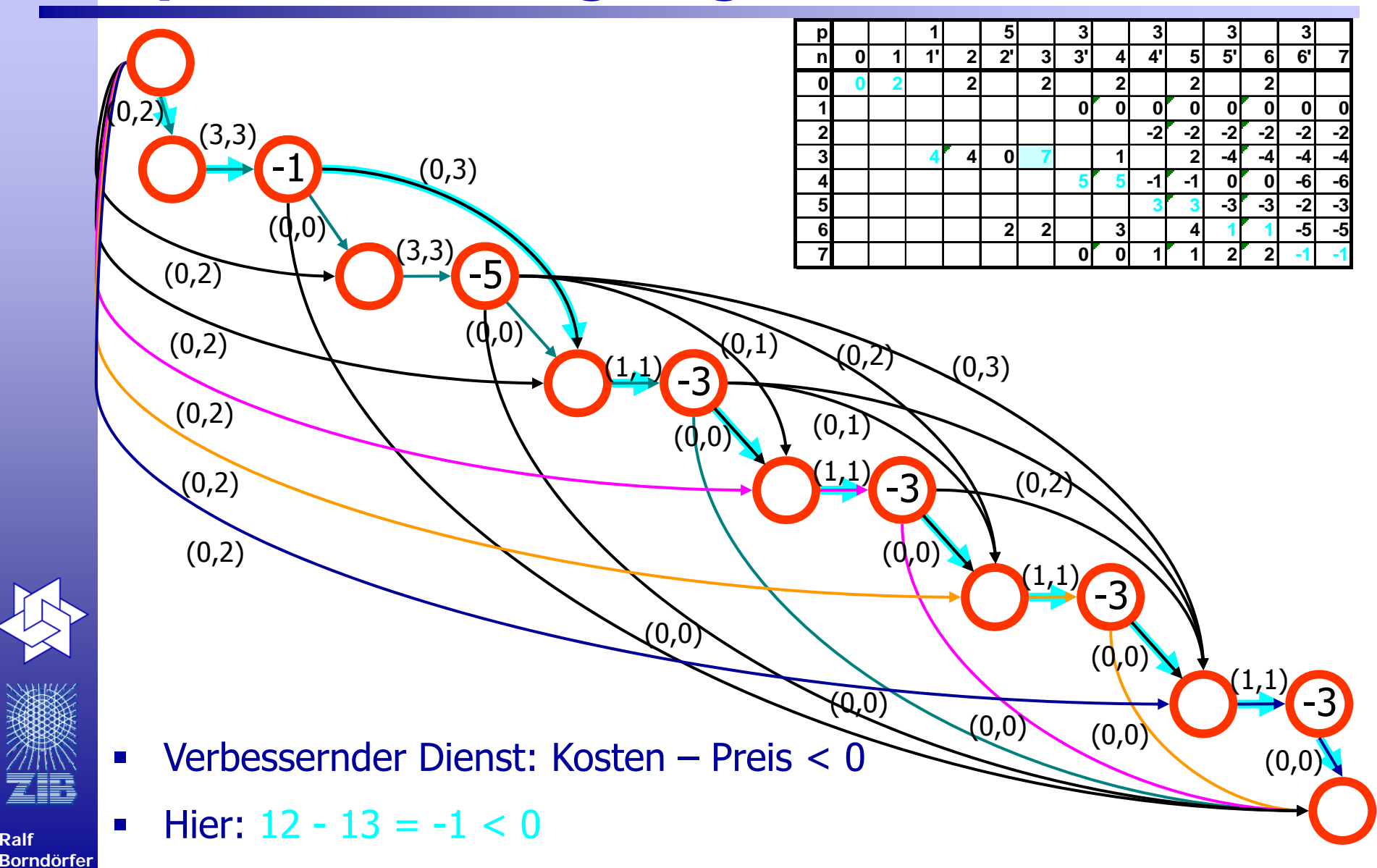

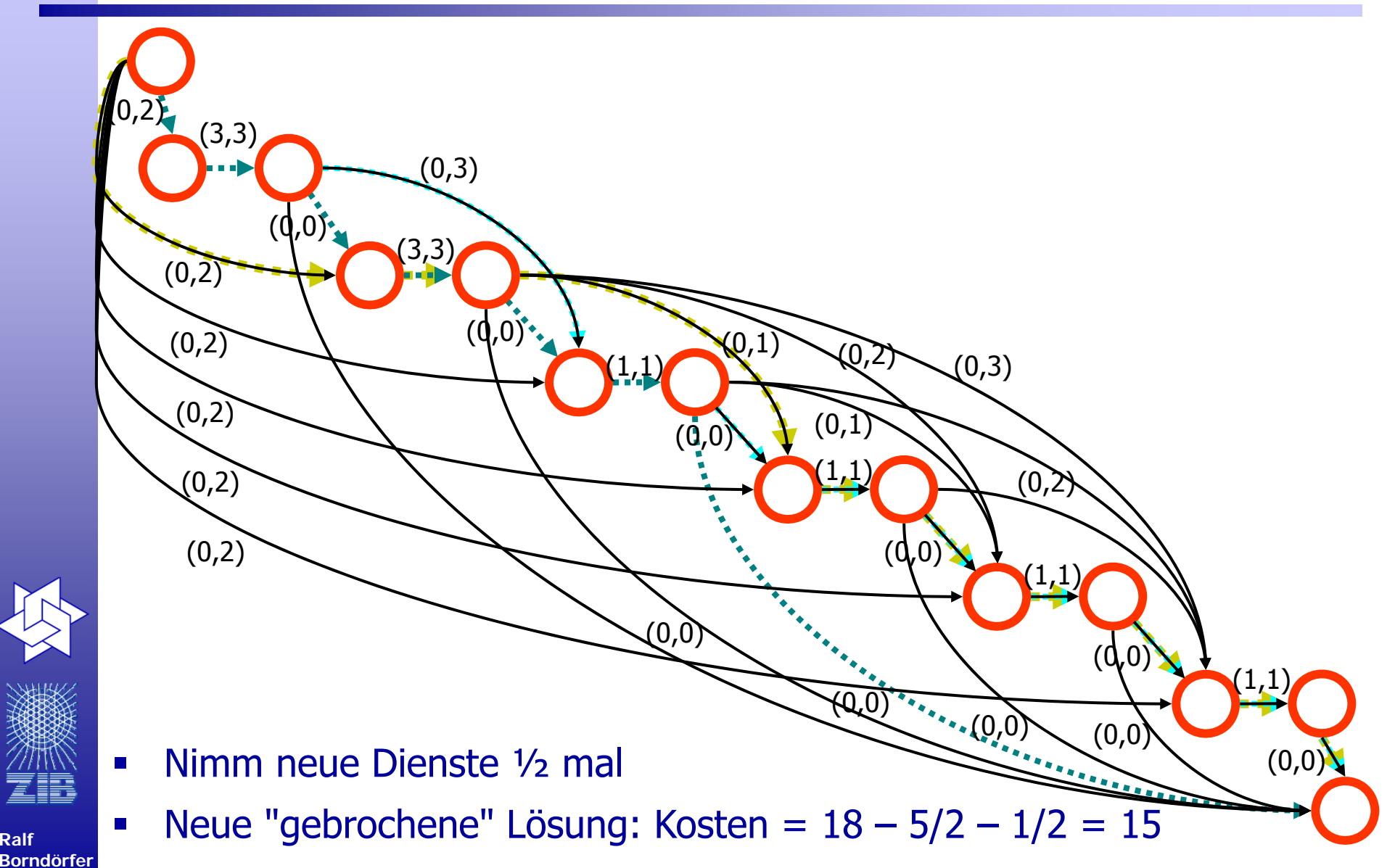

## **Spaltenerzeugung**

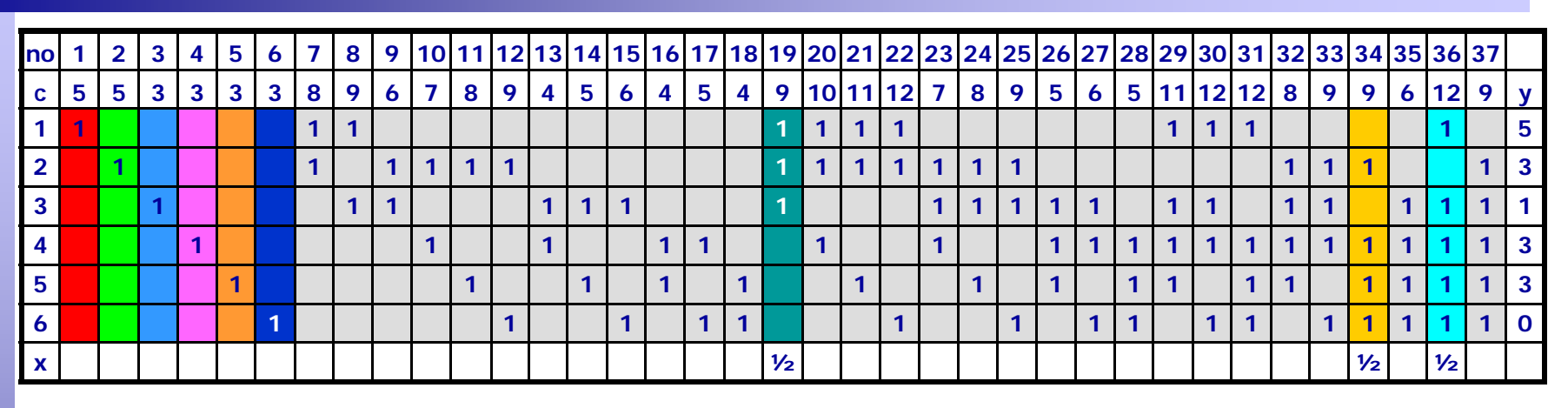

 $\bullet$   $x_{34} = x_{34} = x_{19} = 1/2$ , Kosten  $(9+9+12)/2=15$  [18]

$$
y_1 + y_2 + y_3 = 9
$$

$$
y_2 + y_4 + y_5 + y_6 = 9
$$

 $y_1+y_3+y_4+y_5+y_5=12$ 

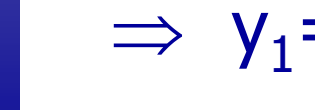

**Ralf Borndörfer**

 $\Rightarrow$  y<sub>1</sub>=5, y<sub>2</sub> = y<sub>4</sub> = y<sub>5</sub> = 3, y<sub>3</sub> = 1, y<sub>6</sub> = 0

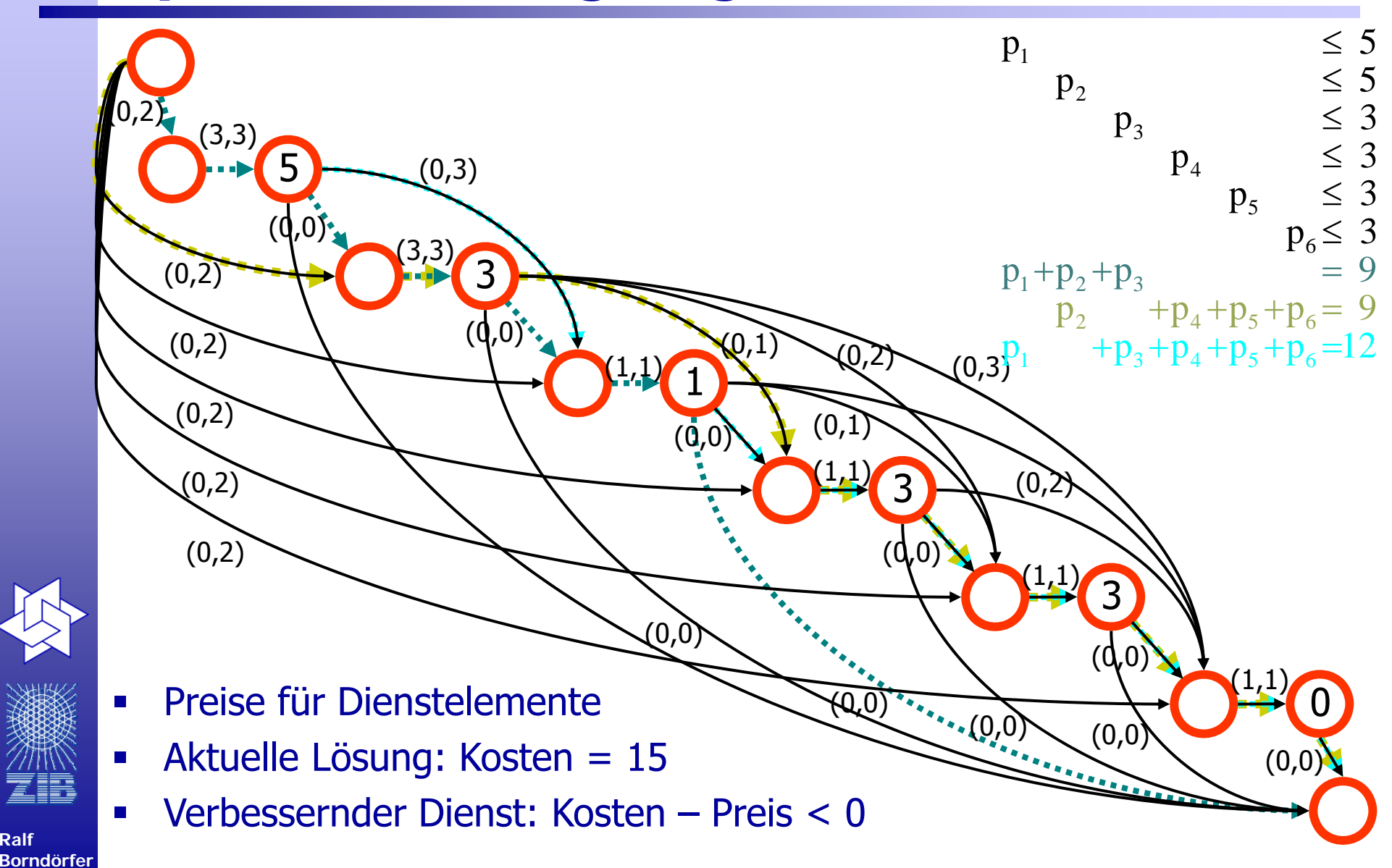

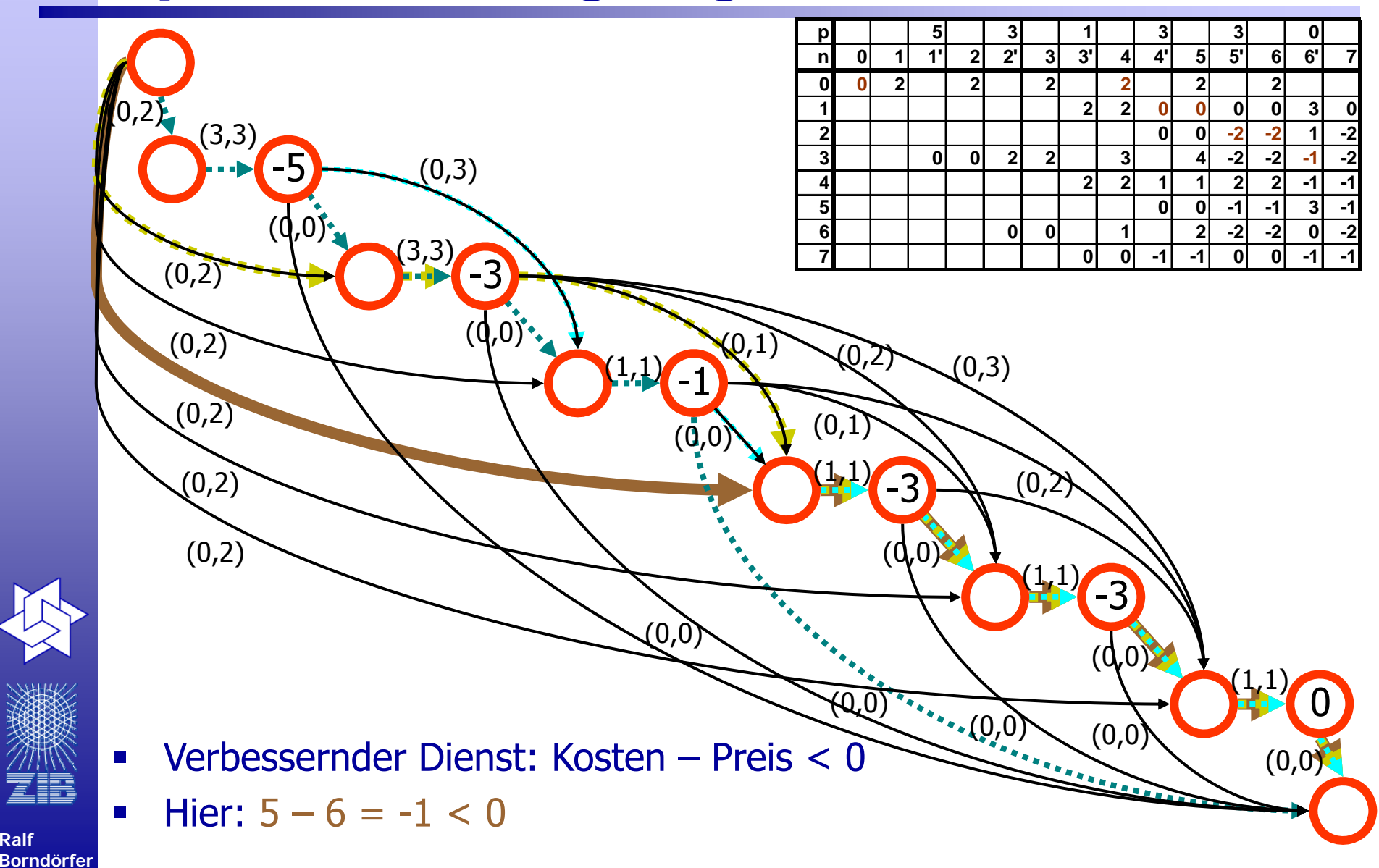

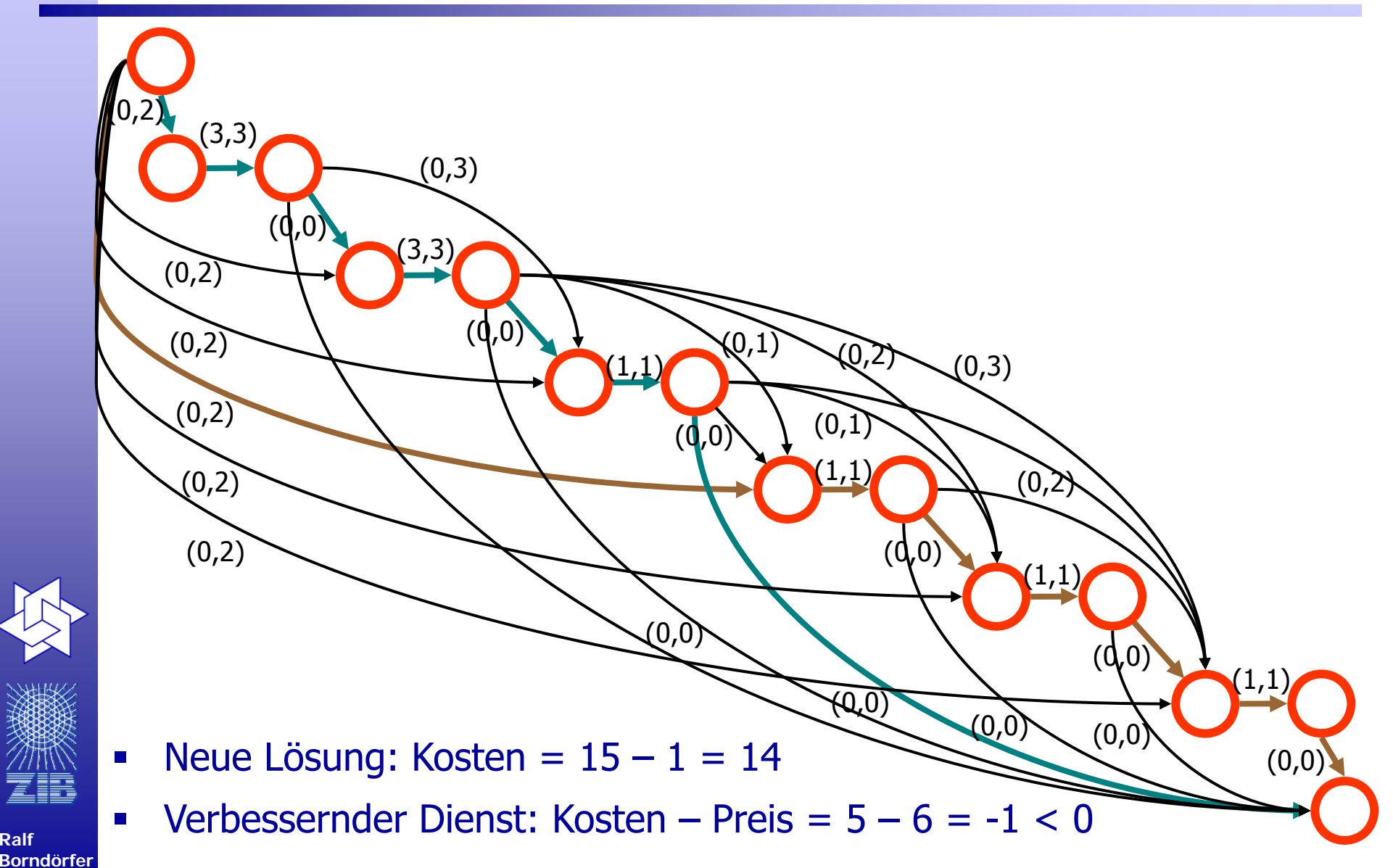

## **Spaltenerzeugung**

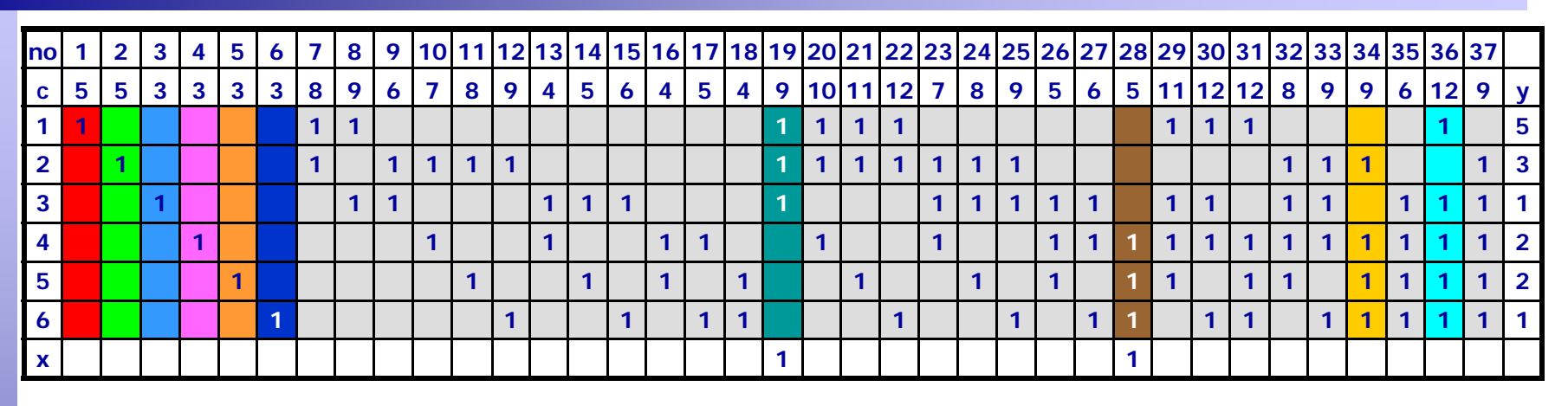

- **•**  $x_{19} = x_{28} = 1$ , Kosten 9+5=14 [15]
- $y_1+y_2+y_3=9$ 
	- $y_4+y_5+y_6 = 5 \Rightarrow y_1 = 5$ ,  $y_2 = 3$ ,  $y_3 = y_6 = 1$ ,  $y_4 = y_5 = 2$
- Kein Dienst unterbietet die Preise
- $\blacksquare$ Dualitätssatz (oder Simplexkriterium)  $\Rightarrow$  x<sup>\*</sup> und y<sup>\*</sup> sind optimal

**Ralf Borndörfer**

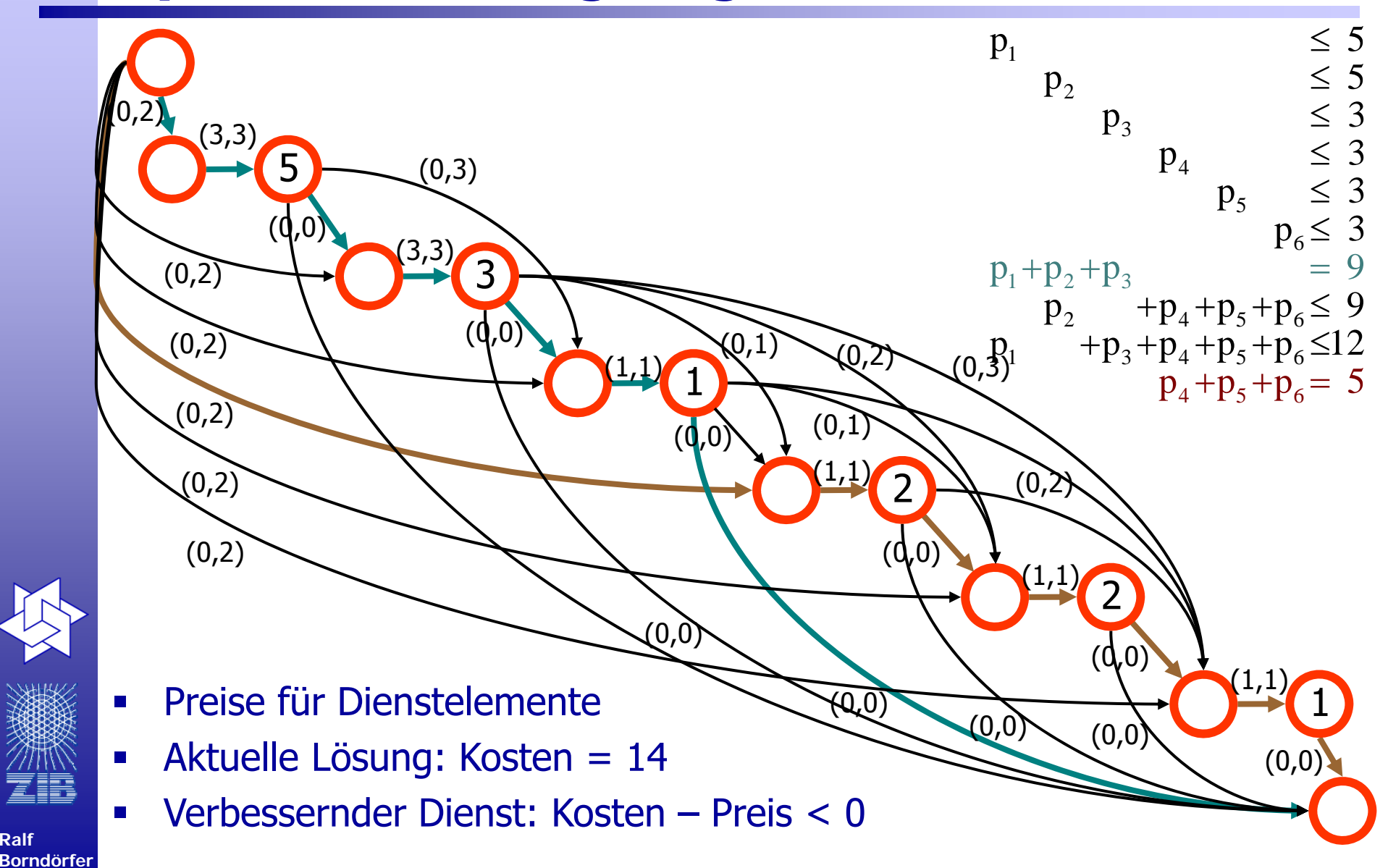

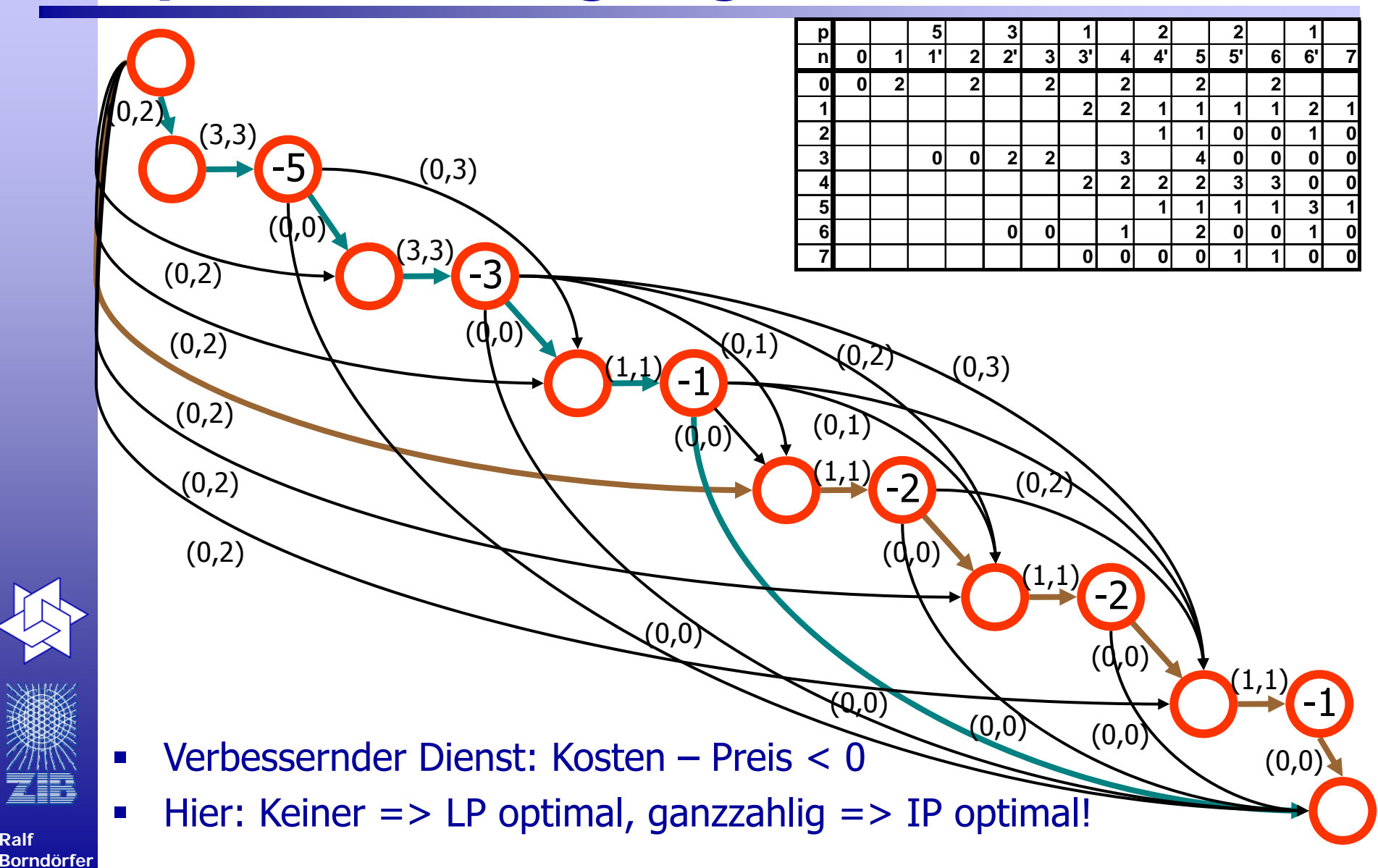

## **Ganzzahliges Programm**

**(Set-Partitioning-Problem mit Base-Constraints)**

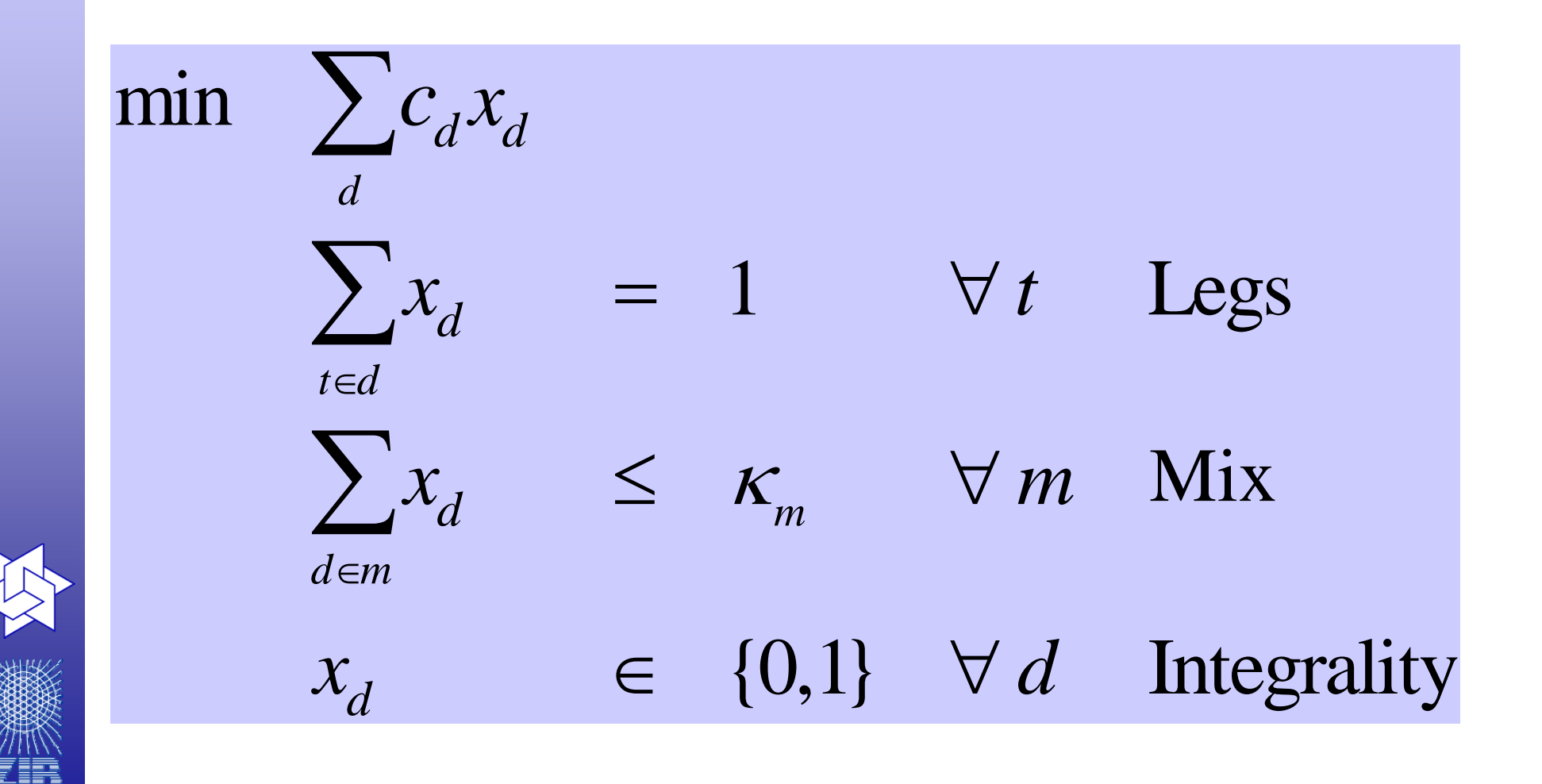

**Ralf Borndörfer**

**(Branch-and-Generate, Marsten 1994)**

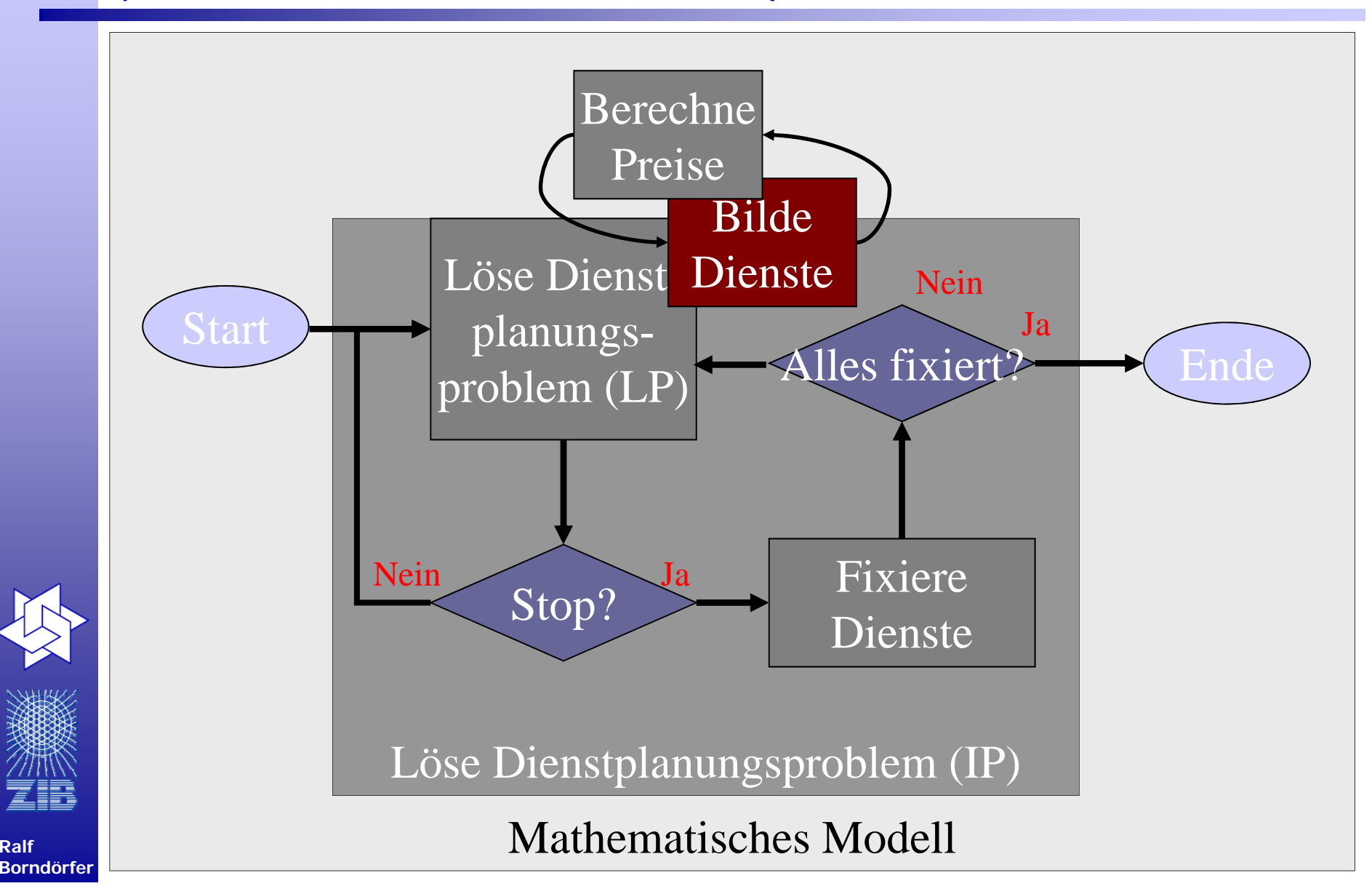

## **Ergänzungselemente**

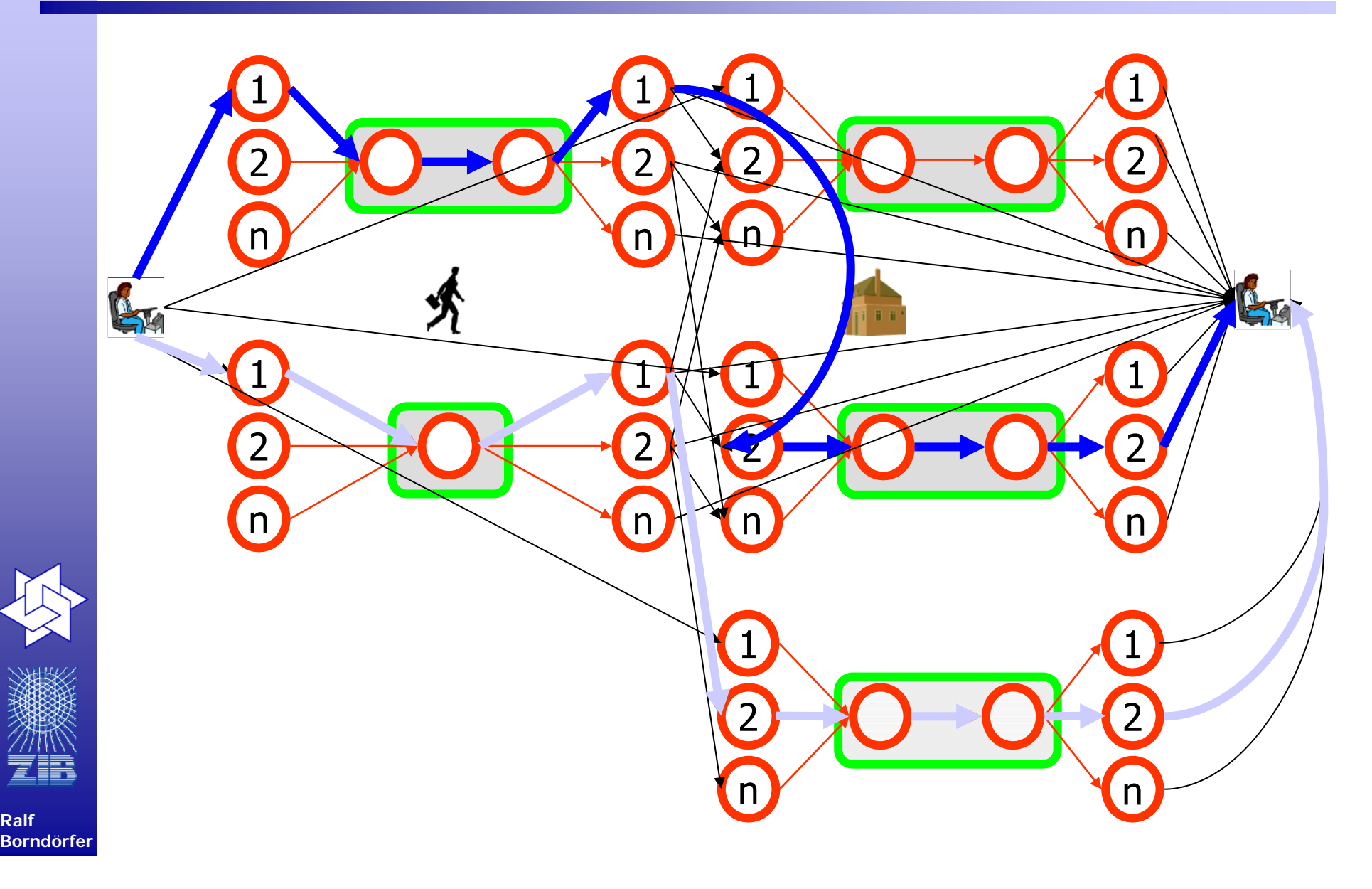

## **Gliederung**

- $\mathcal{L}_{\mathcal{A}}$ Verkehrsoptimierung: ein kurzer Überblick
- $\mathcal{L}_{\mathcal{A}}$ Umlaufplanung
- $\mathcal{L}_{\mathcal{A}}$ Dienstplanung
- $\mathcal{L}_{\mathcal{A}}$ Integrierte Umlauf- und Dienstplanung
- $\blacksquare$ Einige Ergebnisse

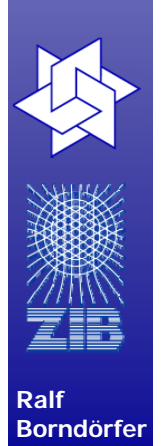

# **Graphentheoretisches Modell**

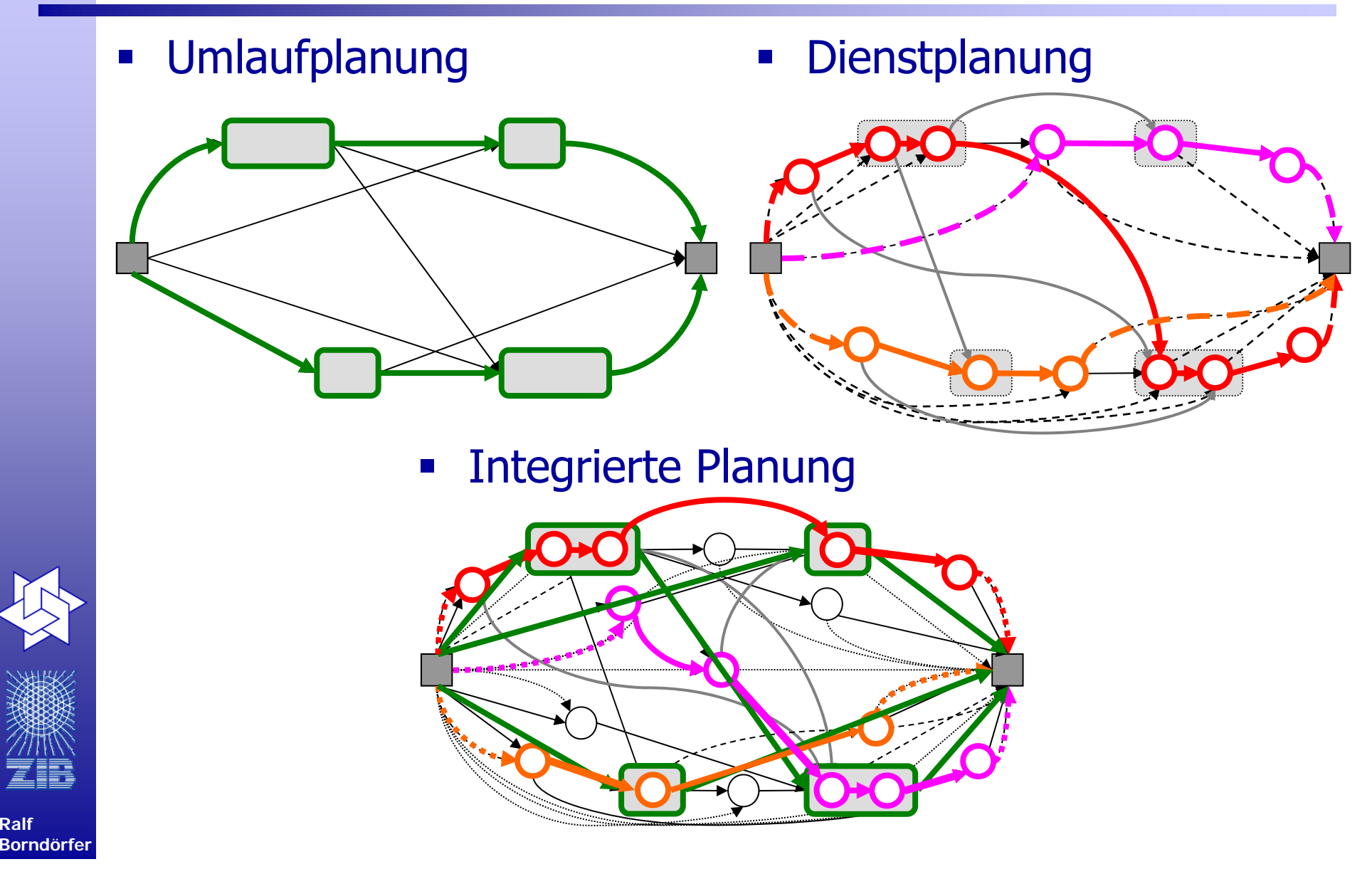

## **IP Modell**

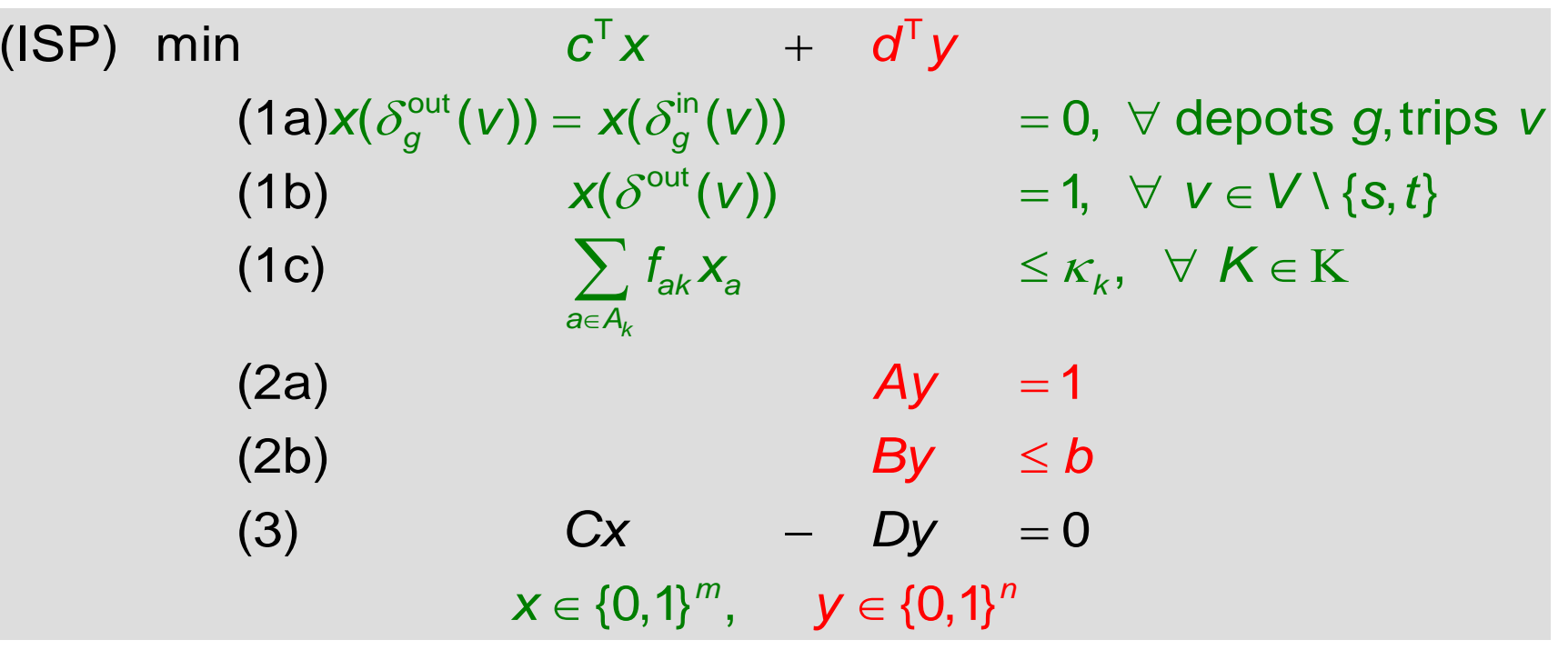

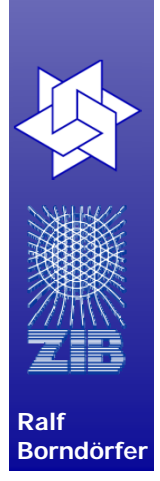

- $\int$  $C_{at} := \begin{cases} 1, & \text{falls Leerfahrt } d \text{ Dienstelement } t \text{ enthält} \\ 0, & \text{sonst } d \end{cases}$ 
	-

 $\equiv$ 

 $\equiv$ 

 $\int$ 

 $D_{\mathcal{A}_t} \coloneqq \begin{cases} 1, & \text{falls Dienstelement } t \text{ von Dienst } d \text{ überdeckt wird} \ 0, & \text{sonst } t \end{cases}$ 

## **Struktur des Problems**

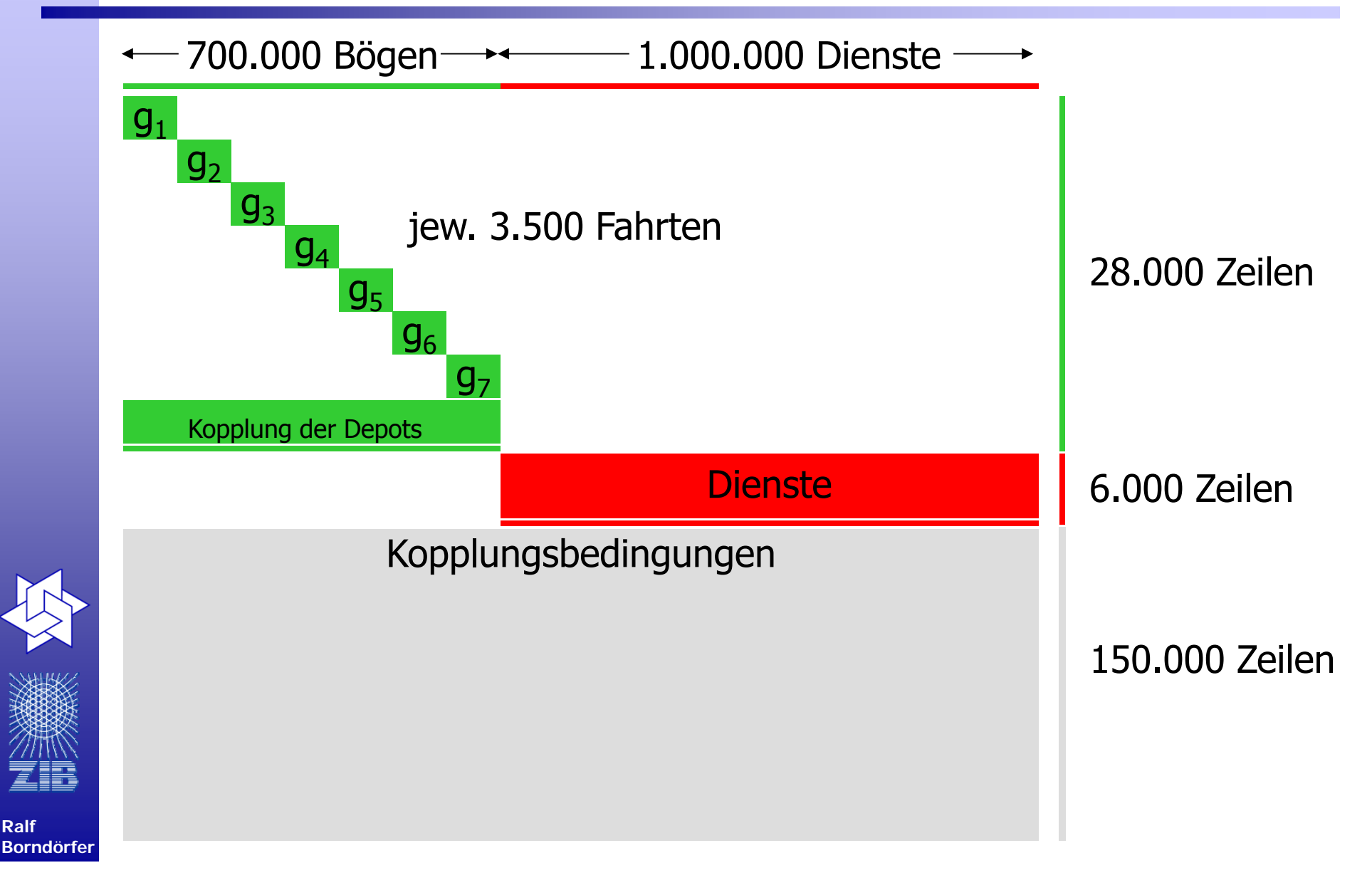

#### **Bündel-Methode zur Behandlung der Kopplungsbedingungen**

**(Kiwiel [1990], Helmberg [2000])**

■ Max 
$$
f(\lambda) := min_{x \in X} c^T x + \lambda^T (b - Ax)
$$
, *X* konvex

**Fiedrisch (stückweise linear)** 

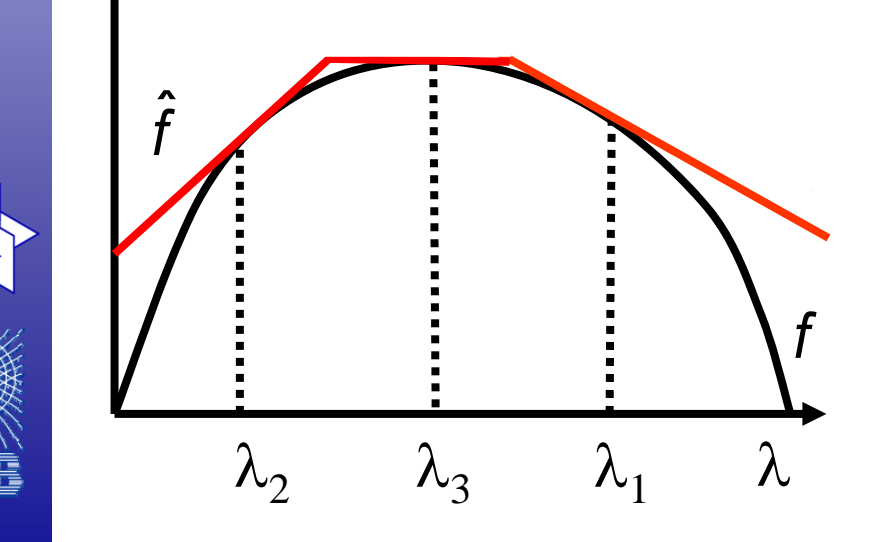

$$
\overline{f}_{\mu}(\lambda) = c^{\mathsf{T}} x_{\mu} + \lambda^{\mathsf{T}} (b - A x_{\mu})
$$

$$
f_k(\lambda) := \min_{\mu \in J_k} f_{\mu}(\lambda)
$$

$$
\lambda_{k+1} = \operatorname*{argmax}_{\lambda} \hat{f}_k(\lambda) - \frac{u_k}{2} ||\lambda - \hat{\lambda}_k||^2
$$

**Ralf Borndörfer**

#### **Vergleich Bündel- u.a. Verfahren auf einem Dienstplanungsproblem**

#### Dienstplanungsproblem Ivu41:

- 870.500 Spalten,
- 3.570 Zeilen
- 10,5 Non-zeroes pro Spalte

Coordinate Ascent: SchnellSubgradient: Konvergiert theoretisch Volume: Primalapproximation Bundle+AS: Kovergenz + Primalapprox. Dual Simplex: Primal+dual optimal Barrier: Primal+dual optimal

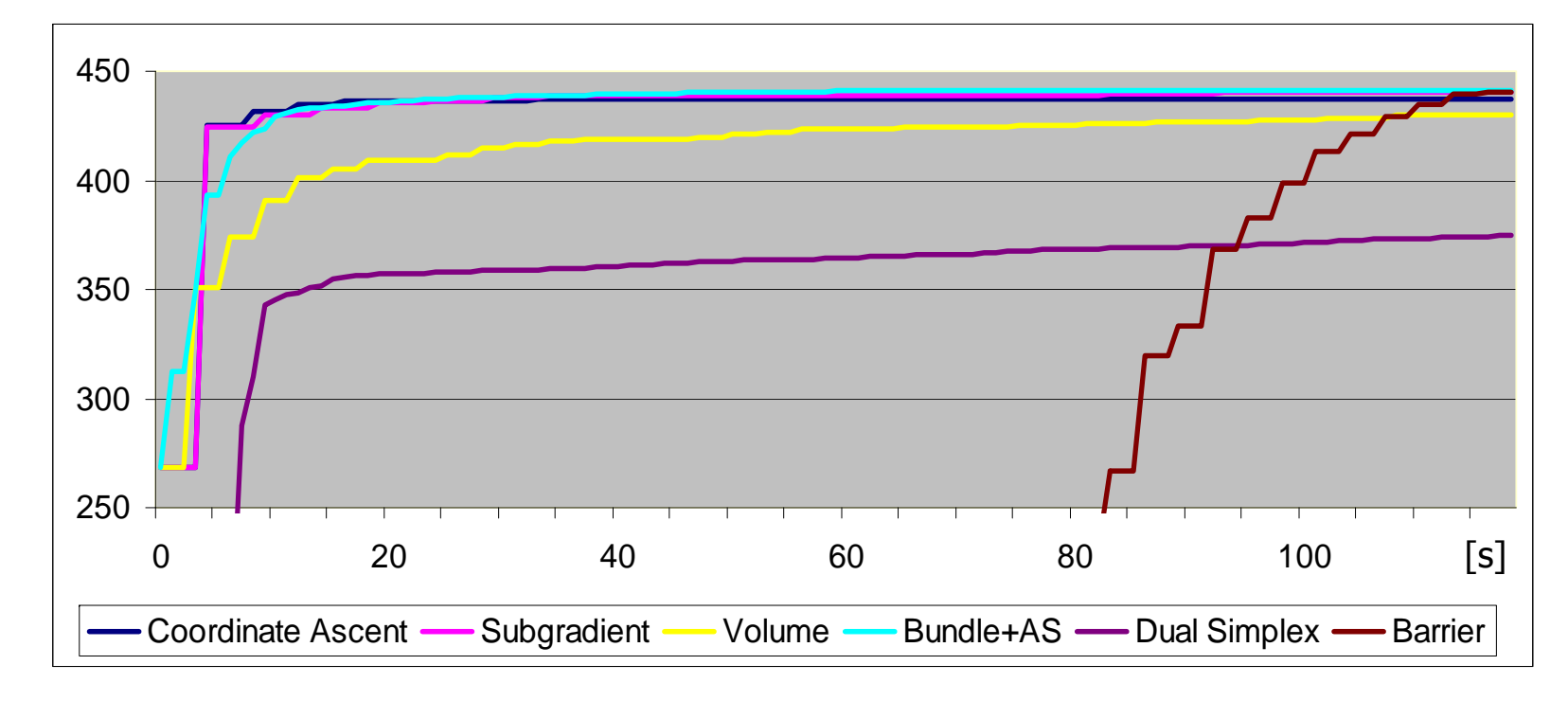

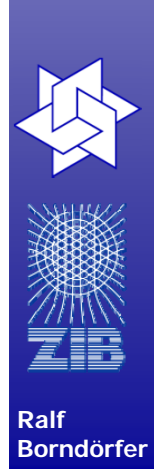

#### Perturbation Branching Iteratives Perturbieren der Zielfunktion und Lösen des LPs bis viele Variablen 1 sind. Node Selection**-** "binäres" Backtracking **Primalheuristik** $\mathrm{Q_{j}^{2}}$  $Q_i$ <sup>[m/4]</sup>  $Q_{\text{m/2}}$  $O<sub>m</sub>$  $Q_{\rm i\text{-}1}^{\rm -i}$  $\mathrm{Q_{j}^{1}}$  $\mathrm{Q_{j}^{4}}$

Untere Schranke mit approx. Bündelmethode

**Ralf Borndörfer**

#### **Vergleich: Zielfunktionswerte Rapid Branching und CPLEX 10.0**

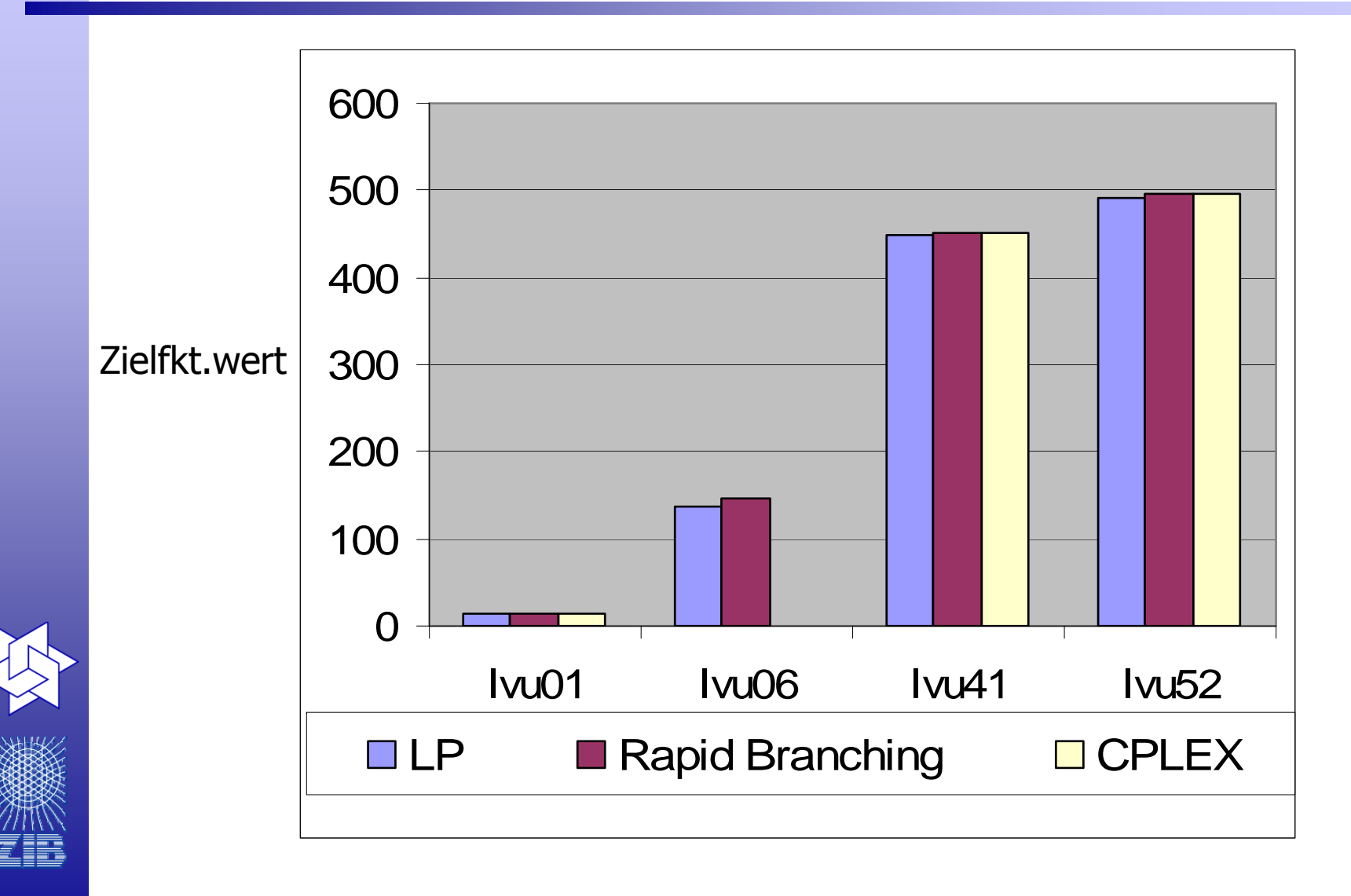

**71**

**Ralf Borndörfer**

## **Rechengang**

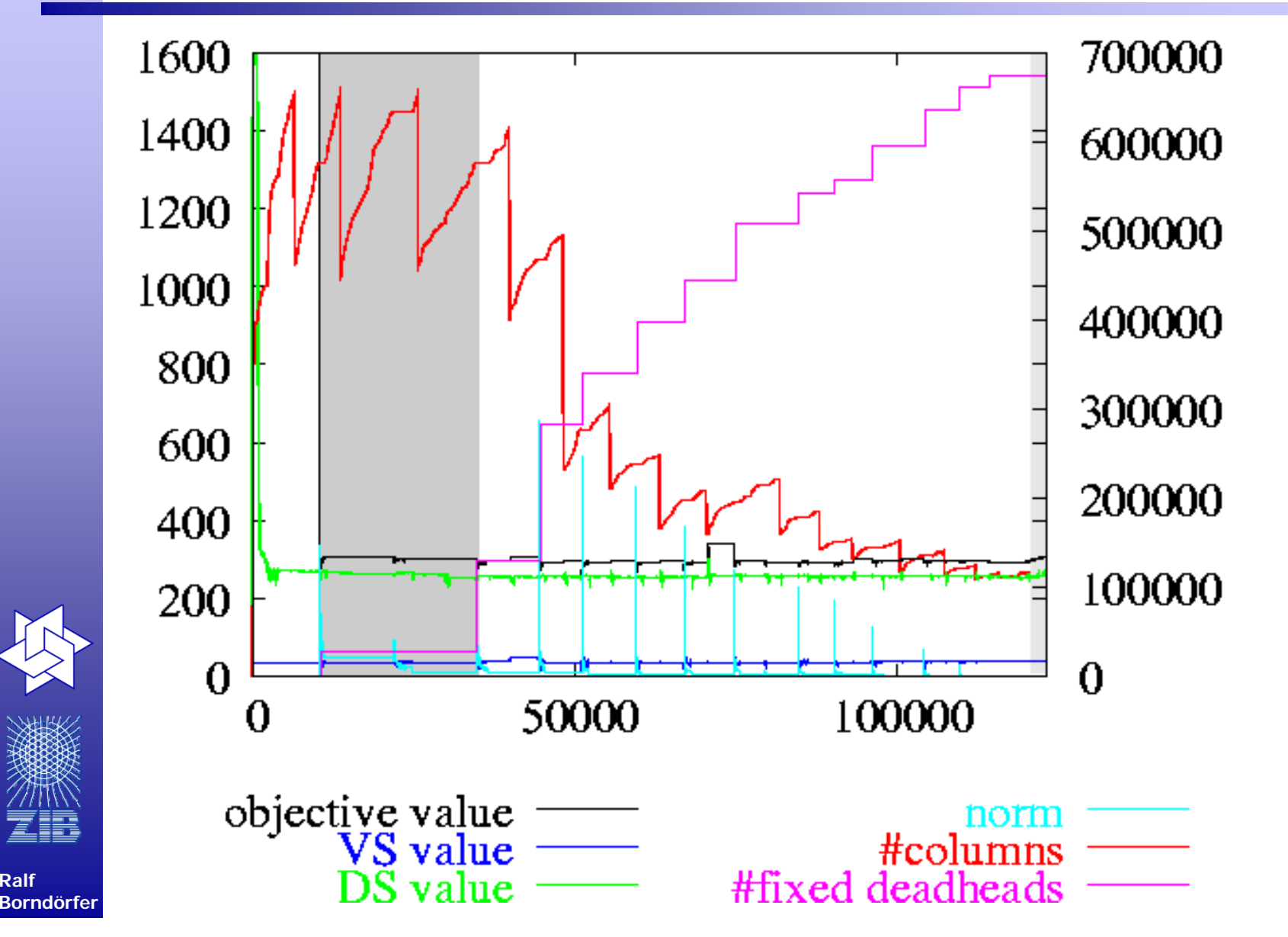
## **Integrierte Planung 1983-2007**

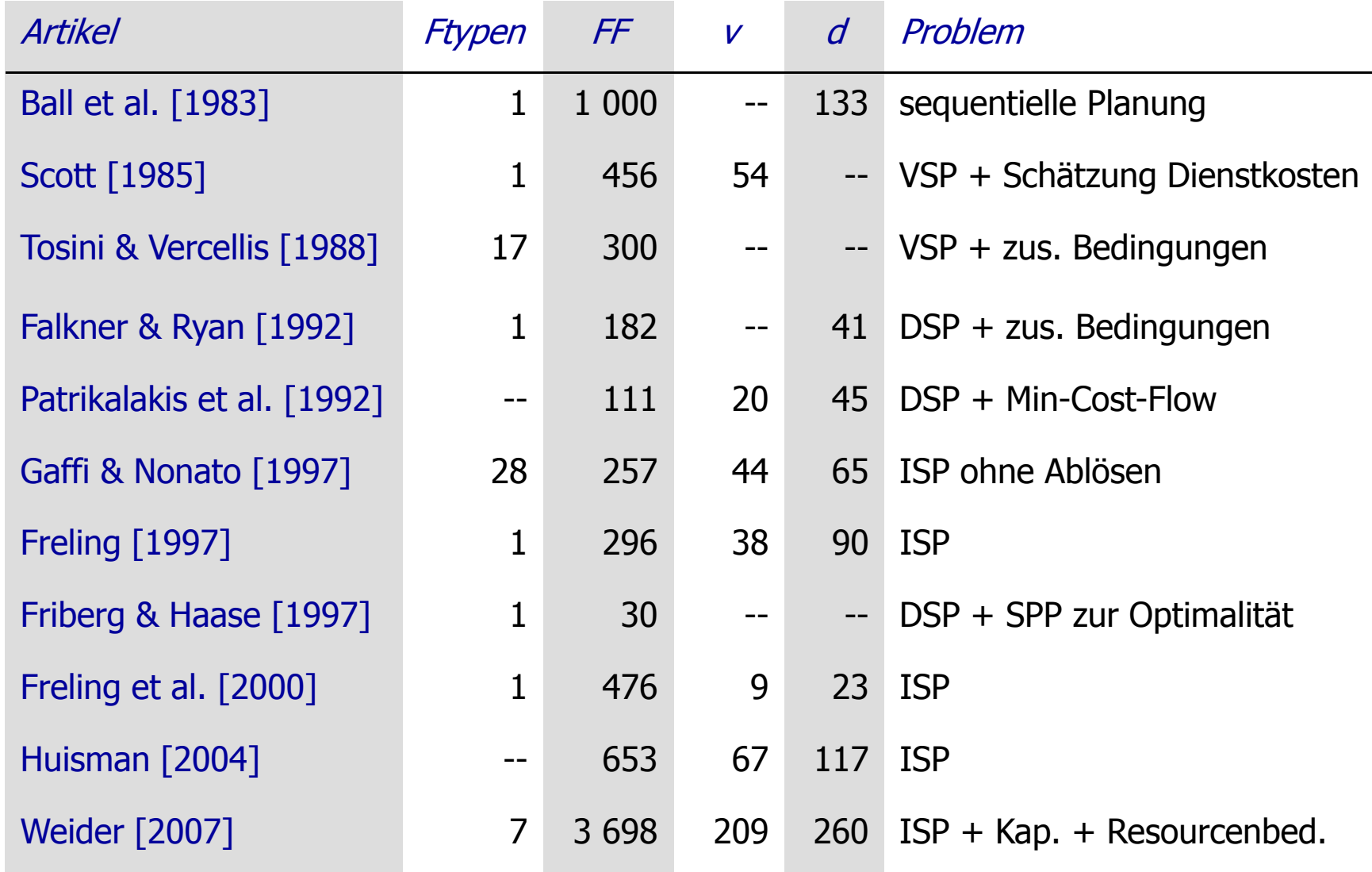

**Ralf Borndörfer**

## **Gliederung**

- $\mathcal{L}_{\mathcal{A}}$ Verkehrsoptimierung: ein kurzer Überblick
- $\mathcal{L}_{\mathcal{A}}$ Umlaufplanung
- $\mathcal{L}_{\mathcal{A}}$ Dienstplanung
- $\mathcal{L}_{\mathcal{A}}$ Integrierte Umlauf- und Dienstplanung
- $\mathcal{L}_{\mathcal{A}}$ Einige Ergebnisse

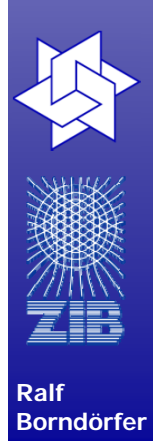

## **Umlaufplanung im ÖPNV**

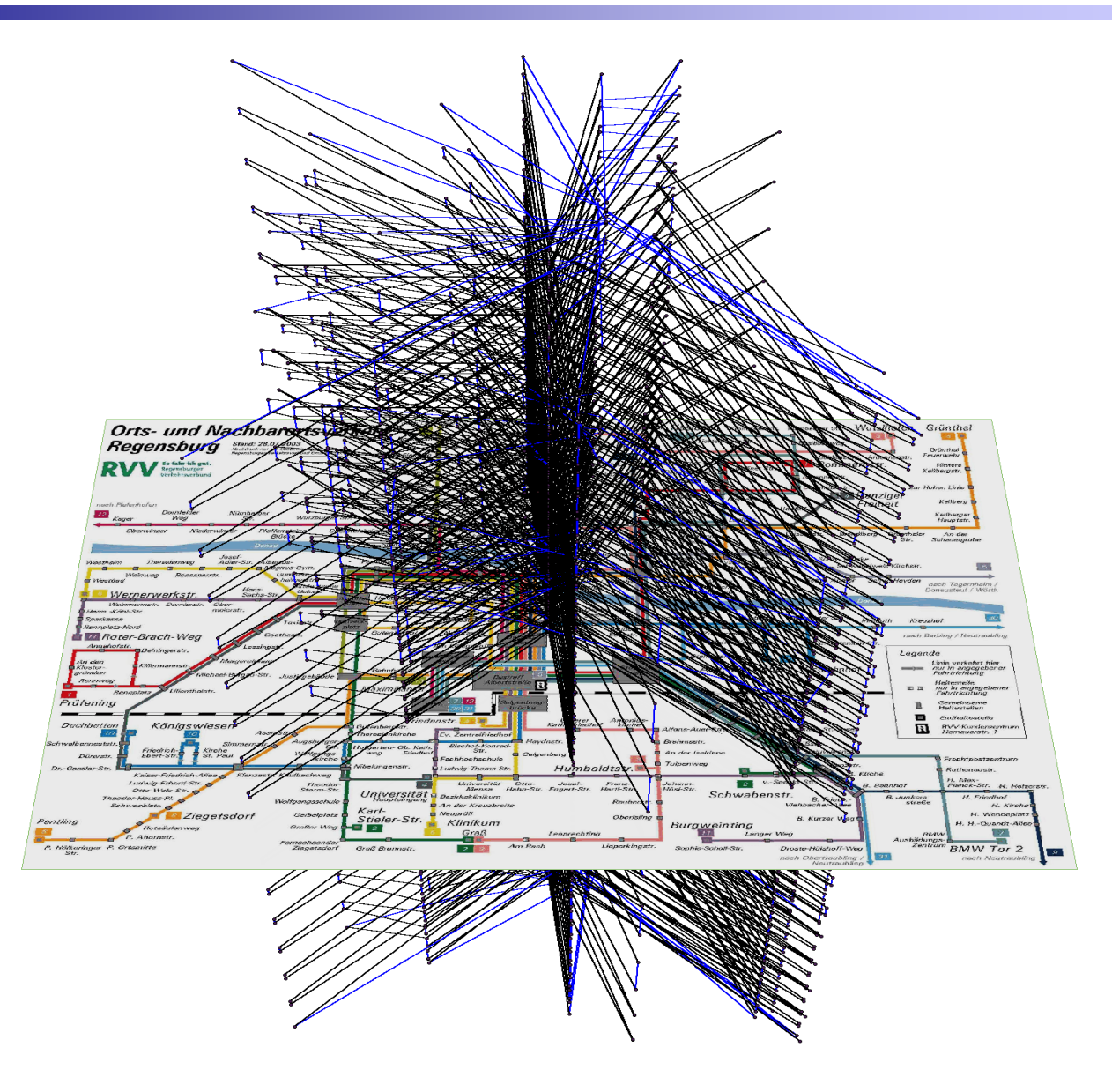

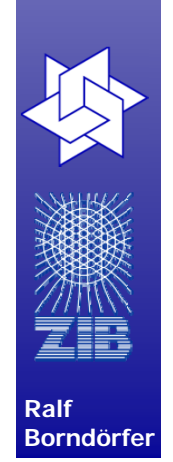

# **Dienstplanung im ÖPNV**

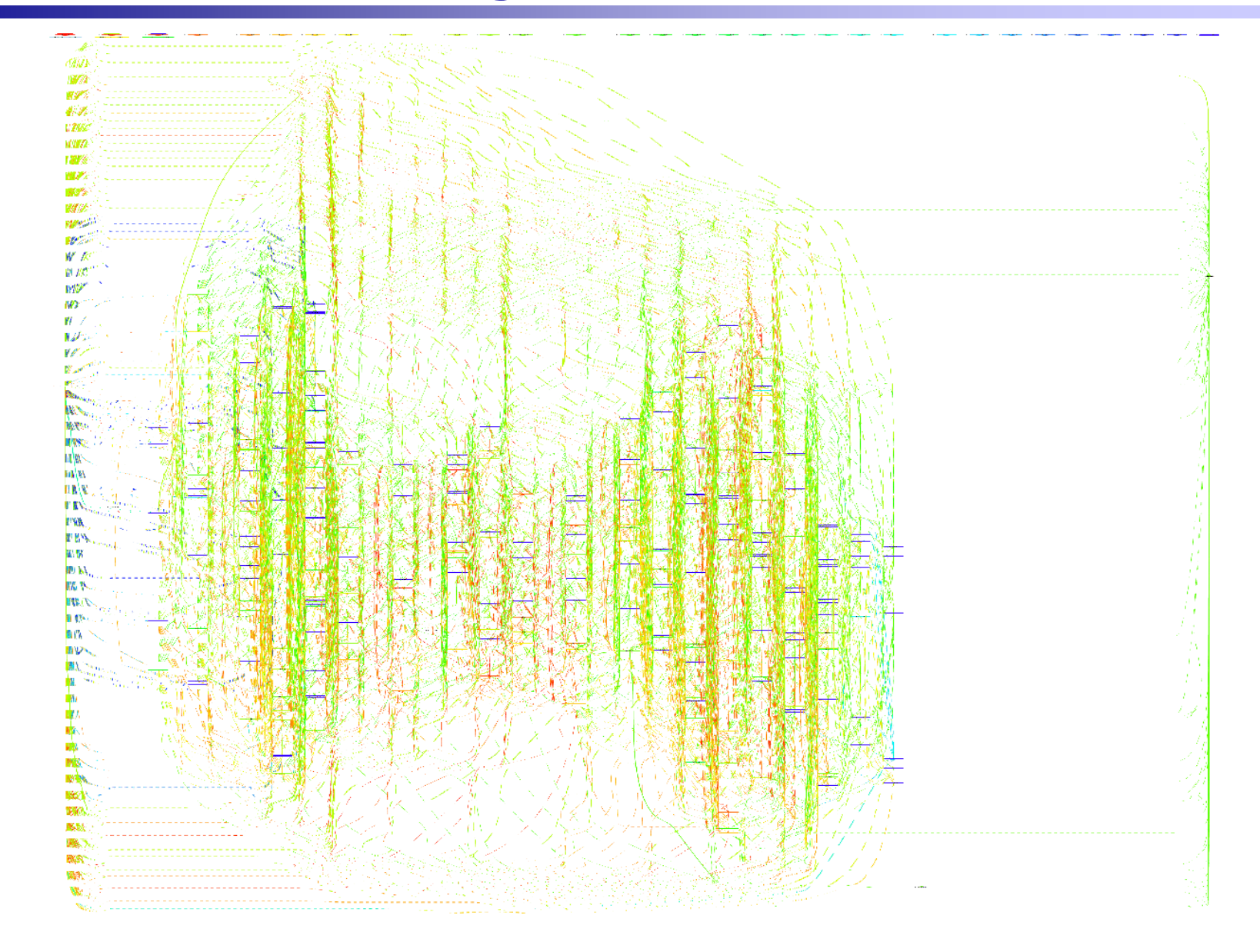

**Ralf Borndörfer**

# **Fazit Optimierungen mit MICROBUS 2**

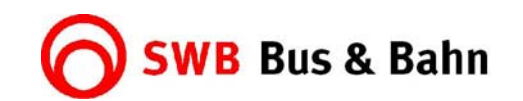

### **Fazit:**

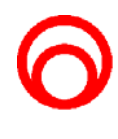

Einsparziele durch die Optimierungen wurden voll erfüllt.

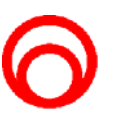

Durch die vollständige Verplanung aller Dienststücke ist der manuelle Bearbeitungsaufwand - nach anfänglichem Mehraufwand durch Eingabe der Grunddaten - drastisch gesunken, so dass zu einem Fahrplanwechsel z.B. dem BR mehrere kostengünstige Varianten zur Auswahl vorgelegt werden können.

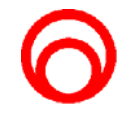

Der Betrieb wird in die Lage versetzt, mehrere Varianten z.B. zur Kalkulation von zukünftigen Aufträgen zu erstellen.

In Bonn wird z.Z. über die Verlagerung eines Busbetriebshofes nachgedacht. Mit der Umlauf- und Dienstplanoptimierung wurden wir in die Lage versetzt, die Kosten durch mehr Ein- und Aussetzkilometer bzw. -zeiten schnell und relativ genau zu ermitteln.

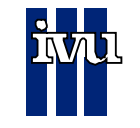

### **Optimierungsprojekt ESWE Wiesbaden Ergebnisse**

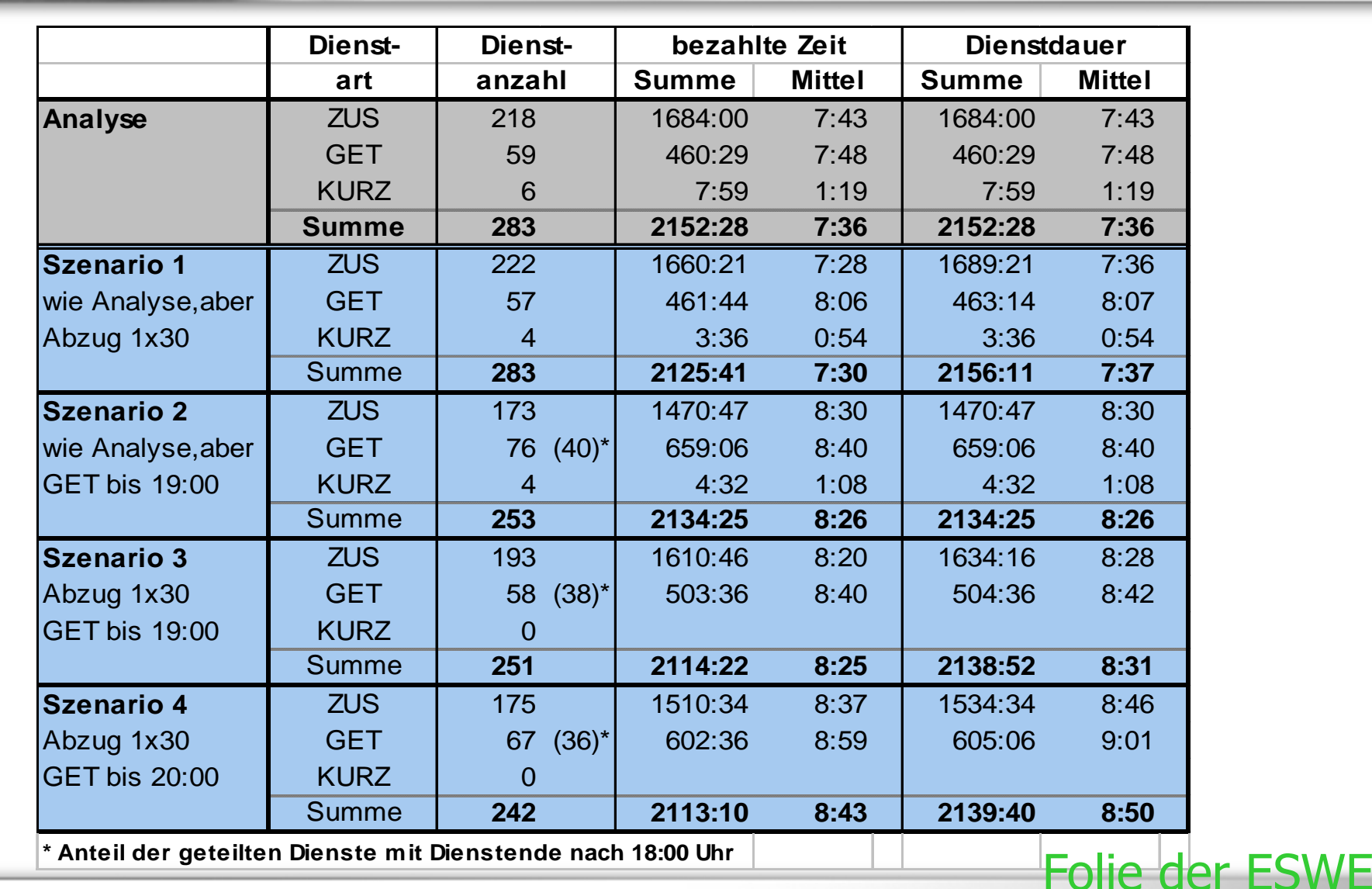

**Ralf** 

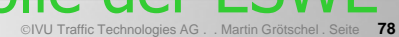

## **BVG (Berlin)**

### Systematisierter Einsatz

Die neuen Optimierungsmethoden, die die BVG jetzt nach und nach nutzen will, stammen vom Konrad-Zuse-Zentrum für Informationstechnik und garantieren nach Roß' Angaben Einsparungen von maximal 100 Millionen Mark im Jahr. "Sie sind nötig, um unser Angebot in dieser schweren Lage stabilisieren und dem Einsparungsdruck überhaupt standhalten zu können."

Bereits 1991 beauftragte die BVG die Berliner Software-Firma IVU, ein EDV-System zur Betriebsplanung zu entwikkeln. IVU steht für "Gesellschaft für Information, Verkehrs- und Umweltplanung GmbH', ein Unternehmen mit 120 Mitarbeitern, das auf Verkehrsplanung und Logistik spezialisiert ist. Der BVG ging es bei dem Auftrag vor allem darum, die Einsatzplanung ihrer Fahrzeuge zu systematisieren.

### **WISSENSCHAFT UND PRAXIS**

Pheinischer Merkur Nummer 39 - 26. September 1997

INFORMATIK / Ein Lehrbeispiel, wie sich Mathematik und Wirtschaft ergänzer

### Auf Sparkurs zum Ziel

Das Berliner Busnetz Stadt aushängen, auf Knopfdruck und<br>ohne Umwege über eine Druckerei im<br>eigenen Haus produzieren. Nach und<br>nach wurden diese Werkzeusge einge-<br>führt. Das jetzt installierte Optimie-<br>rungsmodul für die Umlaufplanungvon<br>Straß kostet jährlich Millionen. Mit Hilfe moderner Software könnte man auf gewaltige Zuschüsse  $verzichten$ 

Komfortable Hilfe VASCO ALEXANDER SCHMIDT

Noting that the second in the second of the Verkeling<br>share and the second of the Verkeling parameter and the second of the<br>second of the second of the second of the second of the second of the<br>second of the second of the ie Mathematik ist<br>die Wissenschaft ab-<br>strakter Probleme.<br>Deshalb erscheint<br>sie so oft als weltab-<br>gewandte Spielerei.<br>Doch das ist nur die Docn das ist nur die<br>albe Wahrheit. Längst mischt sich die<br>Aathematik in die Praxis ein. Überall, e in une reasse eur contains de la proposition de la production de la production de la production de la production de la production de la production de la production de la production de la production de la production de la nik in bernir, sterit für das<br>sewußtsein der angewand-<br>atik. Er ist Experte für die Die ner bildet eine komplexes Gle ische Optimierung. Sein<br>Wer heute die großen Ver chungssystem, eine sogenannte Matrix, mit mehr als 100 000 Zeilen und 70 Milund komplizierten Fabriker<br>will, muß sich mit Mathe häftigen, um unnötige Ko-

 $\blacksquare$ 

ZAHLENWERK:

Nicht nur die

Busse, sondern

und Einsatzpläne<br>Lassen sich<br>"programmieren."<br>For bon-saare

atische Grundlage ihre lionen Spalten. Die Zahlen in der gigan-<br>tischen Tabelle geben an, wie die Busse

sollte es sich eher als eine eingesetzt werden sollen. Die Größe der und Kanten vorsteller atrix weist auf ungezählte Details hin. und Kanten vorstellen.<br>Eigentlich ist die Matrix für die Uma,<br>aufplanung bei der BVG so groß, daß.

rund 1800 BVG-Busse morgens sent aver<br>pot verlaßt und nach Dienstschluß dort<br>wieder landet.<br>Es gibt Eindecker, Doppeldecker, Ge-<br>lenk- und Minibusse, aber nicht jeder<br>lenk- und Minibusse, aber nicht jeder<br>vana iede Route b Final wind windowse, about bedienen. Au-<br>Bustyp kann jede Route betriebliche<br>und rechtliche Bedingungen zu beachchen läßt. Und genau diese Eige<br>machen sich die Mathematiker z un, etwa Pausenregelungen. Ziel ist es,<br>die einzelnen Busfahrten so zu verket-<br>ten, daß die Arbeitszeit der Fahrer gut So versucht ihr Algorithmus zu ausgenutzt wird und die Leerf

enten Einsatzort zum und wer beentanten<br>einem Einsatzort zum nächste<br>jichst kurz sind. Alle diese Zielvon<br>mateken in der riesigen Matrix, di<br>Programm in nennen. Ein lineare<br>prammist für Mathematiker eine al die Mathemauser – ganzzanisges intex<br>
Ere Programm" nennen. Ein lineares<br>
Programm ist für Mathematiker eine all-<br>
tägliche Struktur. Sie taucht bei fast<br>
allen Fragen nach optimalen Mischver-<br>
hältnissen, bei Güterflüssen haitmssen, bei cuitentiussen in einer Fa-<br>bitk und auch bei Stundenplänen auf.<br>Bildlich gesprochen besteht das Pro-<br>biten – in seiner einfachsten Form – aus<br>einem Vieleck in der Ebene und einer<br>Gradan, die durch das Vielec be, der als Pro noch berührt. Hier liegt die k n tanvronna<br>mdakte meti stigste Lösung des Optimierungspro-<br>blems. Das Vieleck bei den Bus-Umlauf-Auch Martin Go plänen ist sehr viel komplexer, mar Nutzen für den Planer mehr als das Kristall mit mehreren Billionen Ecken

001100

110001010011

1100111110

101110

CAMARRY

det er für diesen kleinen Teil eine Lo sung, so vergrößert er nach und nach<br>das Problem, bis er eine Lösung für die gesamte Matrix gefunden hat. Pfiffige Programme Von der Mathematik spüren die Pl ner bei der BVG wenig. Nicht einmal<br>Großrechner werden gebraucht - so pfiffig wurde das System programn<br>Je nach Teilproblem dauert die Bea

tung wenige Stunden oder sogar nur M<br>nuten. "Das System wurde gut aufg nuten. "Das System wurde gut aufg<br>nommen, da die Planer in kürzester Z Plune des fertig

sparungspotential: "Wir geben den Leu<br>ten Hilfsmittel in die Hand, die Koste zu sparen: Ob dabei am Ende etwas e gespart oder der Service kost sert wird, ist nicht unser dern eine politische Frage."<br>Die Politik freilich erwartet zur Zei

nur die größtmögliche Einsparung. In<br>der Mathematik hat sie dafür ein pas-

### tisierter Finsatz

son os an ocumentos contratas de la propiedad de la propiedad de la propiedad de la propiedad de la propiedad de la propiedad de la propiedad de la propiedad de la propiedad de la propiedad de la propiedad de la propiedad

ihre Kosten zu decken, hat die

unifionen<br>mesingenieur bei der BVG. "Bis<br>har 2000 können wir von den<br>und 20 000 Mitarbeiter"<br>000 beschäft:

Um inte Kosten zu decken, hat die<br>UVG Jahr für Jahr große Zuschüsse vom<br>Betliner Senat bekommen. Doch damit<br>ist nun Schluß; dem Land Berlin geht<br>das Geld aus, so daß auch die BVG unter<br>einem enormen Sparzwang steht. "Wir<br>m

5 jetzt nach und nach nutze:<br>nen vom Konrad-Zuse-Zen rmationstechnik und gabh<br>Roß' Angaben Einspa-<br>maximal 100 Millioner reits 1991 beauftragte die BVG die<br>ner Software-Firma IVU, ein EDV letricbsplanung zu entwi<mark>l</mark><br>teht für "Gesellschaft fü und Umw nung GmbH\*, ein Ur ein Unternehmen m<br>n, das auf Verkehrspl

n die Dienstpläne und die<br>. die an den über 10 000 U-,

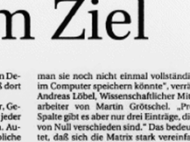

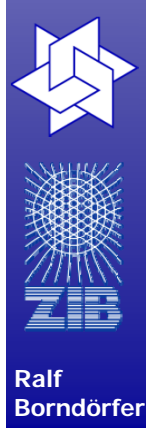

### Sequentielle oder integrierte **Die Optimierungstools der IVU**<br>Viele Verkehrsplaner sind skeptisch, wenn sie den Begriff Optimierung hören.<br>Das habe ich schon oft gehört, funktioniert hat es nie", ist, was so mancher bare Umläufe entst Die DB Stadtverke

sich noch immer denkt. Doch diese Auffassung ist nicht mehr richtig. Denn in den letzten Jahren hat sich viel getan.

einfache Möglichke Verkehre fahrbare Er

VS-Opt, DS-Opt, IS-Opt - wenn er über die Möglichkeiten zur Optimierung der Umlauf- und Dienstplanung spricht, unterscheidet Dr. Ralf Borndörfer heute drei verschiedene Formen. Borndörfer ist stellvertretender Leiter der Abteilung "Optimierung" am Konrad-Zuse-Zentrum für Informationstechnik Berlin (ZIB) und Gesellschafter eines Spin-offs, der Löbel, Borndörfer und Weider GbR (LBW), die sich seit vielen Jahren mit der Verbesserung von Prozessen in Logistik und Verkehr beschäftigt. Gemeinsam mit der IVU wurden die verschiedenen Optimierungstools entwickelt: VS-Opt (Vehicle Scheduling Optimizer) für die Umlaufoptimierung, DS-Opt (Duty Scheduling Optimizer) für die Dienstplanoptimierung und schließlich IS-Opt (Integrated Vehicle and Duty Scheduling Optimizer), die integrierte Dienst- und Umlaufoptimierung, mit der Umläufe und Dienste gleichzeitig in einem Schritt auch bei komplexen Vorgaben optimiert werden.

Begonnen hat die Entwicklung dieser Optimierungstools immer mit dem Erstellen eines mathematischen Modells, danach kam die Suche nach geeigneten Algorithmen: "Zunächst haben wir uns einzeln mit der Umlauf- und mit der Dienstplanung beschäftigt", sagt Borndörfer, "Heute können wir Umläufe und Dienste auch für große Betriebe mit komplexen Regelwerken auf ganz normalen

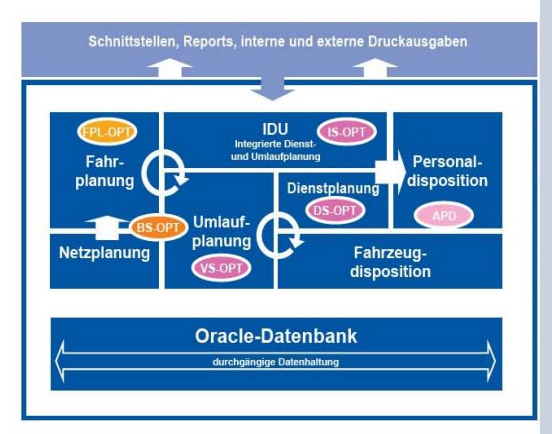

PCs berechnen. Wichtig ist dabei insbesondere die Kontrolle von Dienstmix und Fahrzeugmix, also der Anzahl der Fahrer und Fahrzeuge, die sich in ihren Dienstregeln und Verknüpfungsvorgaben stark unterscheiden können." Klassischerweise wird dabei zuerst die Umlaufplanung und in einem weiteren Schritt die Dienstplanung gerechnet, eine Vorgehensweise, mit der man im städtischen Bereich im Allgemeinen zu ausgezeichneten Ergebnissen kommt.

Anders im Regionalverkehr: Dort ist das Vorgehen der "sequentiellen Planung" wenig erfolgreich. Der Grund sind vor allem die weiten Strecken und die geringe Fahrtenfolge im ländlichen Bereich: Um zu Ablösepunkten zu kommen, wären lange Leerfahrten oder Anreisewege für die Fahrer nötig. Wenn man die Umläufe ohne Blick auf die Dienstplanung optimiert, kön-

len, ist die "komb Mit ihr können Dienste" geplant v allerdings Dienste. möglichkeiten auf triebshöfe vorseher die Fahrzeugkapazi liert werden kann. E bessere aber noch ki nungen, wie die int rung (IS-Opt) sie her

Gerade im Regional tegrierte Optimieru Planung überlegen, und Restriktionen Dienstbildung gleic Schritt betrachten kann. Die zu verart mengen sind riesig xen Zusammenhän und realistische Sz nen, mussten neue Methoden entwick

# **Erfolgreich mit**

deutschlandweit größte Anwenderin der integrierten Optimierung: Die Umläufe und Dienste der 22 regionalen Busgesellschaften werden in einem Schritt geplant - dies geschieht für die eigenen Leistungen und Auftragnehmerleistungen gemeinsam. Zudem lassen sich mit dem System Ausschreibungsszenarien rechnen und vergleichend analysieren. So können fundierte Entscheidungen für oder gegen die Beteiligung an einer Ausschreibung getroffen werden und der Ressourceneinsatz rechtzeitig geplant.

Auch die VWS Verkehrsbetriebe Westfalen-Süd GmbH in Siegen nutzt die integrierte Optimierung. Unter anderem hat sich das Tool bei der Einführung eines neuen Nahverkehrsplanes bewährt. Es zeigte sich, dass auch die an sich aufwändige Bearbeitung großer Projekte relativ zügig und durch die Erzeugung und Bewertung mehrerer Varianten wirtschaftlich sinnvoll realisiert werden kann. Nun sollen die Dienste und Umläufe auch in Zukunft mit der integrierten Optimierung geplant und dann gefahren werden - sowohl die Subunternehmen und die VWS aber auch die Fahrgäste profitieren davon.

In Chemnitz hilft die integrierte Optimierung. Umläufe und Dienste immer wieder an schnell wechselnde Bedingungen anzupassen. Denn in Chemnitz wird zur Zeit an vielen Stellen gebaut. Damit die Busse und Stra-Benbahnen der Chemnitzer Verkehrs-AG (CVAG) trotzdem pünktlich und wirtschaftlich fahren können, wird immer wieder mit der integrierten Optimierung nachjustiert.

In Gera wurde vor Kurzem eine neue Straßenbahnlinie in Betrieb genommen. Das hat den Anteil der Straßenbahn am öffentlichen Nahverkehr erheblich erhöht. Mit Hilfe der Dienstplanoptimierung wurde die neue Linie schnell in die Gesamtplanung der Geraer Verkehrsbetrieb GmbH (GVB) integriert.

Die Meininger Busbetriebs GmbH (MBB) erwartet ebenfalls Einsparpotenzial beim Zuschnitt und der Zahl der Dienste. Die ersten Szenarien werden zur Zeit gerechnet. In Zukunft soll die integrierte Optimierung Bestandteil aller Planungen sein.

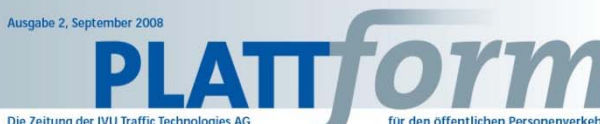

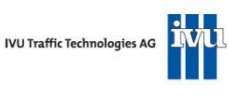

Die Optimierungstools der JVU

eue Namen für die Systeme

Fahrgastinformation

per Mobiltelefon

**Biclary planta dia BUENUS VENIDO in dan Batriaban mu** 

die Verkehrsleistung mit IVU.plan. Nun soll das bereits

ber der rochtergesenschaft wiedermeinische verkehrs-

auf die anderen Unternehmen übertragen werden. Die

dernde Rahmenbedingungen und Fahrgastströme in Sinne unserer Kunden und Auftraggeber", sagt Rolf<br>Tödtmann, Mitglied der Geschäftsleitung von RHENUS

von IVU.crew. "Außerdem versprechen wir uns erheb

**ABELLIO bestellt weitere Ticke-**

Die Bus-Sparte der ABELLIO GmbH, des Essener System

hauses für Mobilität (www.abellio.de), hat 80 weiten<br>Bordcomputer mit Ticketing-Funktion vom Typ IVU

ticket.box sowie die dazugehörige Software der IVU<br>(IVU.ticket) bestellt. Damit stattet ABELLIO weitere

der Schicht abzurechnen und snart Arbeitszeit. Bis zun

Fabralamusched im Dazamber 2008 collon die Gerät

Fortsetzung Seite 4

ting-Software und -Geräte

der IVII

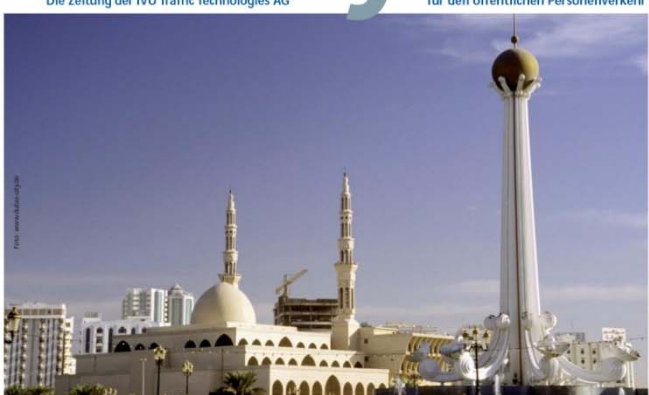

### Neue Kunden im arabischen Raum Aus den Projekten **RHENUS VENIRO nun** Saudi-Arabien und Shariah setzen auf die IVU.suite bundesweit mit IVU.crew

Nach Duhai werden nun auch Saudi-Arabien und Shariah ihre Rusyer. mit ihren vielen traditionellen Gebäuden sich erfolg. Mit nur einem Software-System Personal disponieren. kehre mit Produkten der IVU.suite planen und disponieren. Die Verkehrsgesellschaften von Saudi-Arabien und Shariah haben alle dafür tlichen Systeme bei der IVU Traffic Technologies AG bestellt. Damit hat die IVU nun drei wichtige Kunden im arabischen Raum.

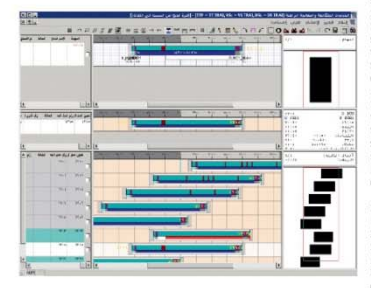

Ein moderner öffentlicher Nah- und Regionalverkehr mit Bussen wird für die Golfregion immer wichtiger. Denn heute verursachen private Busdienste, Taxen und Privatfahrzeuge vor allem in den Städten zählflie-<br>Benden Verkehr und Staus. Dem will nach Dubai nun auch das Emirat Sharjah begegnen. Und auch SAPTCO in Zukunft IVU.plan. IVU.vehicle und IVU.crew<br>die Verkehrsgesellschaft von Saudi-Arabien, SAPTCO ein. Da viele Fahrten über lange Strecken mit mehre-(Saudi Arabian Public Transport Company), hat alle ren hundert Kilometern gehen, erwartet die SAPTCO. sentlichen Module der Planungssysteme der IVU bostellt

In Sharjah leben über 800.000 Einwohner. Viele arbeiten im unmittelbar angrenzenden Dubai. Das Das Besondere an dem Auftrag sind aber nicht nur die Busse seiner Tochterunternehmen mit dem System der holle aufkommen von Berufspendlern in den Spitem der holle aufkommen v zenzeiten morgens und abends wird zunehmend zum Problem. Dazu kommt, dass die Stadt Sharjah

### Besuchen Sie uns auf der InnoTrans 23. bis 26. September 2008

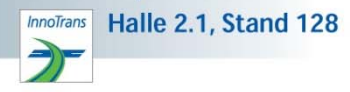

reich als kulturelles Zentrum vermarktet; der Strom das werden in Zukunft die Nahverkehrsunternehmen von Touristen nimmt immer weiter zu. Das Froebnis die zur RHENUS VENIRO GmbH & Co. KG gehören. Dabe sind verstopfte Straßen. Deswegen will die Stadtver- setzt die Unternehmensgruppe auf IVU.crew, das waltung von Shariah ein völlig neues Nahverkehrs- bewährte Dispositionssystem der IVU Traffic Technolo

wattung von Snagan ein vonig neues Nativerkens-<br>system einführen. Mit der Planung sowie der späte-<br>ren Durchführung der Verkehre wurde der private nies AG Betreiber "Kuwait and Gulf Link Transport (KGL) – Passenger Transport Services (Sharjah Branch)" beaufseinger manaport sein reste generalen in Zukunft in eng getak- bei der Tochtergesellschaft Niederrheinische Verkehrs<br>tragt. Rund 200 Busse sollen in Zukunft in eng getak- bei der Tochtergesellschaft Niederrheinische Verkeh dafür laufen nun. Die für das neue Verkehrsangehet (SV7) zur Personaldisnosition eingesetzte System auch arur lauren nun. Die für das nede verkenrsangebot.<br>otwendigen Fähr-, Umlauf- und Dienstpläne werden mit IVU plan verwaltet und entwickelt - die bewähr- RHENUS VENIRO hat daher nun für alle übrigen ihrer ten Optimierungsalgorithmen sorgen einmal mehr neun Busunternehmen IVU.crew bestellt für einen effizienten Finsatz von Fahrzeunen und Per rur ennen en izleinten Ernsatz von Franzeigen und Paris.<br>sonal. Und auch bei der Disposition von Fahrzeugen – "Dass IVU.crew überzeugen konnte, liegt an der kom-<br>und Fahrern setzt die KGL mit IVU.vehicle und – fortablen Be rew von Anfang an auf die bewährte Software Arbeitsabläufe und schnelle Reaktionen auf sich verän der IVU

### .<br>Fhenso wie in anderen Ländern der Region wird auch n Saudi-Arabien der Busverkehr immer wichtiger: VENIRO und zuständig für die bundesweite Einführung 2.250 Busse, 580 Fahrten täglich, Verbindungen zu 360 Orten landesweit – das sind die Frichaten für den Liche nositive Effekte, wenn alle Disnonenten unsere Fahrplan des Königreichs. Dazu kommen rund 120 Gruppe mit derselben Software arbeiten." Vertretungs Fahrten in die Anrajnerstaaten und weitere Länder in Lösungen und Schulungen werden so vereinfacht der Golfregion sowie rund 1.000 zusätzliche Fahrten ebenso die Wartung und Weiterentwicklung der exter-<br>nach Mekka und Medina während der alljährlichen – nen und internen Systeme. Denn in Zukunft gibt es nur Pilgerzeit. Um zunächst zumindest für einen Teil die- noch einen Ansprechpartner: die IVU

ser Fahrten die Fahr- und Umlaufpläne effizienter erstellen zu können und gleichzeitig die Fahrzeug-<br>und Personaldisposition zu vereinfachen, setzt die dass die Umläufe und Dienste mit Hilfe der IVU-Systeme ressourcenschonender gestaltet werden kön. nen als bishor

Jangen, Stracken, Damit, ihre Mitarheiter, die Pla. zentrale und zum Verkauf von Eabrecheinen aus Mit der nungs- und Dispositionssysteme einfach bedienen neuen Geräten werden die Verkaufsdaten direkt pe können hat die SAPTCO sie auf Arabisch bestellt. Aus CPPS an das zentrale Abrechnungssystem übertrager en Grund werden nun alle Eingabemasken und Das erlaubt es den Busfahrern ihre Verkäufe direkt nach Befehle übersetzt und umgestellt

For die IVU ist das der dritte Auftrag im arabischen und Software installiert und fertig für den Einsatz sein Raum", sagt Martin Müller-Eischner, Mitglied des<br>Vorstands der IVU Traffic Technologies AG. "Damit Die zusätzlichen Geräte sind notwendig geworden, da sind wir in der Golfregion nun gut vertreten und ABELLIO mit den hessischen Bustöchtern in den letzten gehen von weiterem Wachstum aus, In dieser Region Monaten eine Reihe von Ausschreibungen gewonner fehlen moderne öffentliche Nahverkehrssysteme und hat: Die WERNER GmbH hat den Zuschlag für ein regio

Fortsetzung Seite 3

### Ausgabe 2, September 2008 PLATT OYM

### Sequentielle oder integrierte Optimierung? Die Optimierungstools der IVU

Viele Verkehrsnlangr sind skentisch, wenn sie den Berriff Ontimierung haren - nan hei diesem Verfahren nicht fahr. - rasanten Fortschritte in der Compu-"Das habe ich schon oft gehört, funktioniert hat es nie", ist, was so mancher bare Umläufe entstehen. Eine relativ sich noch immer denkt. Doch diese Auffassung ist nicht mehr richtig. Denn in einfache Moglichkeit, auch für diese tur kamen hinzu. Seit 1992 wurden den letzten lahren hat sich viel getan re fahrbare Froebnisse zu erzie

VS-Ont. DS-Ont. IS-Ont - went über die Möglichkeiten zur Ontimie rups der Umburf, und Dier spricht, unterscheidet Dr. Ralf Borg dörfer heute drei verschiedene For men. Borndörfer ist stellvertretende Leiter der Abteilung "Optimierung<br>am Konrad-Zuse-Zentrum für Infor mationstachaik Radin (7IR) und Gesellschafter eines Spin-offs, de Löbel, Borndörfer und Weider Gbl (LBW), die sich seit vielen Jahren m der Verbesserung von Prozessen i Logistik und Verkehr beschäftig

Gemeinsam mit der IVU wurden di www.hindanan Ontimierungstonk PCs berechnen. Wichtig ist dabei insentwickelt: VS-Opt (Vehicle Scheduhesandere die Kontrolle von Dienstling Optimizer) für die Umlaufoptimierung, DS-Opt (Duty Scheduling Ontimizer) für die Dienstalanontimie ihren Dienstregeln und Verknüprung und schließlich IS-Opt (Integrafungsvorgaben stark unterscheiden torl Vohicle and Duty Schoduling Ontimizer), die integrierte Dienst- und zuerst die Umlaufplanung und in Umlaufontimierung mit der Umläufe einem weiteren Schritt die Dienstnia. unlauropumerung, mit der Umlaure<br>und Dienste gleichzeitig in einem<br>Schritt auch bei komplexen Vorgaben nung gerechnet, eine Vorgehens Bereich im Allgemeinen zu ausge ontimiert werden zeichneten Ergebnissen kommt.

Regnange hat die Entwicklung diese Optimierungstools immer mit dem Anders im Regionalverkehr: Dort ist Frstellen eines mathematischen Modells, danach kam die Suche nach nung" wenig erfolgreich. Der Grund gegiangten Algorithmen: Zunächst in wir uns einzeln mit der Umlauf- und mit der Dienstnlanung

### Mehr Mobilität durch mehr Information IVU beteiligt sich am Forschungsvorhaben BAIM plus

Ende April 2008 wurde das Projekt BAIM (Barrierefreie HaCon, FTB und SemanticEdge sowie der Rhein-Mair ÖV-Informationen für mobilitätseingeschränkte Perso- Verkehrsverbund und der Verkehrsverbund Berlin-Bran nen) erfolgreich abgeschlossen. Nun folgt BAIM plus. Ziel denburg, auf deren Internetseiten die genannten Infor

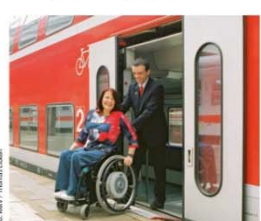

Das zontrala Ernahnis das Projekts RAIM ist eine Fahr planauskunft, die bei der Verbindungssuche auch die berücksichtigt. Möglich geworden ist das durch neue Suchmodi und die Frweiterung des Datenmanage. Informationen in die Auskunft einfließen können

sucrimour und die Erweiterung des Datenmanage-<br>mentsystems IVU.pool. Die genauen Lagen von Rolltrep-<br>pen. Fahrstühlen und anderen Mobilitätshilfen mussten nau erfasst und die Längen der Wege bis zum Bahnsteig gemessen werden, um so Wege- und Umsteigezei-

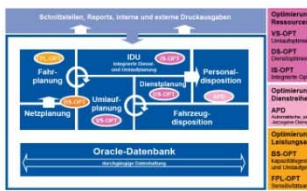

lon let die temphinisete Blonung Mit ihr können "umlauftaugliche ensinen aur einem ausgehörten und einer einem ausgehörten ausgehörten ausgehörten auf der Propositionen ausgehörten.<br>Im der Fahrer und Fahrzeuge, die sich in allerdings Dienste, die keine Ablöse- der Umlauf- und Dienstplan möglichkeiten außerhalb der Betriebshöfe vorsehen und bei denen können" Klassischerweise wird dabei die Fahrzeugkanazität nicht kontrol. liert werden kann. Es entstehen zwa hessere aher moch keine so guten Pla nungen, wie die integrierte Optimie weise, mit der man im städtischen rung (IS-Opt) sie hervorbringen kann.

Gerade im Regionalverkehr ist die integrierte Optimierung jeder anderen<br>Planung überlegen, weil sie alle Daten das Vorgehen der "sequentiellen Pla- und Restriktionen der Umlauf- und rung die verschiedensten Varianten grierten Optimierung sein Dienstbildung gleichzeitig in einen sind vor allem die weiten Strecken. Schritt betrachten und verarbeite und die geringe Fahrtenfolge im länd- kann. Die zu verarbeitenden Daten lichen Bereich: Um zu Ablösenunkten - mengen sind riesig: um die komple beschäftigt", sagt Borndörfer. "Heute – zu kommen, wären lange Leerfahrten – zienigen sind nesig, um die Kompie<br>beschäftigt", sagt Borndörfer. "Heute – zu kommen, wären lange Leerfahrten – xen Zusammenhänge zu analysiere können wir Umläufe und Dienste oder Anreisewege für die Fahrer notig und realistische Szenarien zu rech auch für große Betriebe mit komple- Wenn man die Umläufe ohne Blick nen, mussten neue mathematisch

xen Regelwerken auf ganz normalen auf die Dienstplanung optimiert, kön-Methoden entwickelt werden. Die

Anfang Juli 2008 starteten die Partner nun ein neues Pro jokt: BAIM plus - Mobilität durch Information" BAIM plus wird vom Bundesministerium für Wirtschaft und Technologie gefördert und hat eine Laufzeit von 30 Monaten. Es stellt neue Fragen und geht deutlich als BAIM. Auch die Zielgruppe wurde erweitert. Nicht nur mobilitätseingeschränkte, alle Fahrgäste, insbesondere<br>die "Best Ager" und Senioren, stehen nun im Fokus. Und zur grundsätzlichen Verbesserung der Fahrplanauskunft werden folgende Themen erforscht: Push-Dienste (Rei cohonigitigformationen) in Kombination mit Echtwitdaten (auch für Aufzüge), Fußwegnavigation zwischen Haltestellen sowie Erreichbarkeitssuche und Konnlung rianascelleri sowie Errenbarkenssoone ana koppium Angestrebt wird zudem eine Standardisierung, so dass die Ergebnisse auch außerhalb der Verbundgebiete vor RMV und VBB genutzt werden können.

Wie schon im BAIM-Projekt, übernimmt die IVU auch in BAIM plus den Großteil der Arbeiten im Bereich Daten-<br>management. Die Aktualisierung der Daten zu den Umsteineheuserken erfolgt dahei in einer neuen Forn Die Fahrgäste werden zur Mitarbeit gebeten. Per Internet Belange von mobilitätseingeschränkten Personen sollen aktuelle Veränderungen wie eine defekte Rolltreppe oder ähnliches gemeldet werden, so dass diese

Problem der Umsteigewege zwischen zwei Haltestellen<br>beschäftigt. Die großen Routing-Datenlieferanten haben ten berechnen zu können. Niederflurfahrzeuge und Auf- keine Informationen darüber, ob diese Wege barrierefrei züge werden berücksichtigt, so dass Rollstuhlfahrer, sind oder blindengerecht. Auch hier werden die Fahrgäs Familien mit Kinderwagen und Reisende mit schwerem te eingebunden. Mit einem GPS-Datenlogger ausgestat-Gepäck vorab den günstigsten Reiseinde mit schweiern ter eingebunden. Die einem ders batenluggen ausgestatabfragen können. Konnerationsnartner im Projekt waren Position erfasst, werden sie ihre tänlichen im Normalfall Nrg Franzen, stellvertretender Leiter des Projekts hei der WI

durchnesnielt werden. Eskommt ganz auf den Blickwinkel und die Zielstel-<br>auf den Blickwinkel und die Zielstel-<br>lung des Planers an: Soll der Einsatz der Flotte und der Fahrer ontimal an immer wieder neue Fahrnlanänden in

enne wede nederaniplananderdir-<br>gen angepasst werden? Oder eine<br>bessere Stabilität der Dienstpläne tertechnik und der Softwarearchitek project worder? Sollen die Digeste sownhi die Algorithmen als auch die produktiver werden? Oder soll dari Computer um gingo Faktor von mabr har anterhiadan warrlan walcha Fahr. ber ein Subunternehmer übernehme Tausend schneller, Das Froebnis Modellherechnungen, die vor zehn soll? Mit der integrierten Ontimienung Modemvereum Mingen, Sachenleistung können für alle diese und viele weit erfordert haben, sind heute in wenire Fragen Szenarien gerechnet wer na de xehn Sekunden möglich. den, die eine fundierte Entscheidung

Das orklärt, warum wir die integrierte erlauben. Das hilft auch wenn über Optimierung auf den Markt bringen die Teilnahme an Ausschreibungen kannon Tratz der ongrman Bochon ontrobiodon worden soll. Donn mit leistung, die das System benötigt, ist Hilfe der integrierten Optimierung es heute mit jedem herkömmlichen können Ausschreibungsszenarier es neuve mic jewenn nerwonnmicher<br>Rechner möglich, relativ schnell fahr gerechnet werden, die Auskunft darübare und personalratsfeste Ergebber geben, mit welchen Ressourcer nisse zu erzielen", erläutert Oliver und unter welchen Bedingungen ein Grzennrski, Leiter des Geschäftsfelds Verkehr gefahren werden kann. Dishlin Transpoort dog BBI Dan unton

stützt die Planer in den Verkehrsbe-Die integrierte Optimierung ist ein echter Durchbruch", sagt Grzegorski,<br>Mit ihr ist selbst die Robustheit der aus vielen Fahrnlanänderungen resul Dianste stauerhar" Auf der Weiter entwicklungsliste steht aktuell die manuall ainnearheitet werden. Der Sonsitivitätsanalyse Mit ihr Jassen Planer kann sich auf die Priorisierung sich durch geringfügige Abweichun von Peneln und Bedingungen konzen. gen vom Regelfahrnisn die täglichen trieren, die auf dieser Basis vom Sys Spitzen im Berufsverkehr drücken und mit weniger Fahrzeugen und Fahrern tem errechneten Lösungsalternativen boundary und die für sein Unternehfahren. Die IVU bietet die Sensiti vitätsanalyse bereits als Bestandte der Umbudontimierung an Und in

So können schon vor einer Verände. Zukunft soll sie auch Teil der inte-

### **Erfolgreich mit** integrierter Optimierung

tieren, müssen nun nicht

men richtige auswählen."

Die DB Stadtverkehr GmbH ist die VWS aber auch die Fahrgäste profi deutschlandweit größte Anwenderin<br>der Integrierten Optimierung: Die tieren dayon

Umläufe und Dienste der 22 regiona. In Chemnitz hilft die integrierte Onti len Busgesellschaften werden in mierung, Umläufe und Dienste einem Schritt geplant - dies geimmer wieder an schnell wechselnd schieht für die eigenen Leistungen Bedingungen anzupassen. Denn i und Auftrannehmerleistunnen ge-Champitz wird zur Zeit an vielen Stel meinsam. Zudem lassen sich mit len gebaut. Damit die Busse und Stra dem System Ausschreibungsszena-Benbahnen der Chemnitzer Verkehrs rien rechnen und verrleichend analy AG (CVAG) trotzdem pünktlich und sieren. So können fundierte Entwirtschaftlich fahren können, wird scheidungen für oder gegen die immer wieder mit der integrierter Beteiligung an einer Ausschreibung Optimierung nachjustiert. antroffen worden und der Peccau nen wechtzeitig geplant.

In Gera wurde vor Kurzem eine neu Straßenhahnlinie in Betrieb genom men. Das hat den Anteil der Straßen Auch die VWS Verkehrsbetriebe Westfalen-Süd GmbH in Siegen bahn am öffentlichen Nahverkehr nutzt die integrierte Optimierung.<br>Unter anderem hat sich das Tool bei erheblich erhöht. Mit Hilfe der Dienstplanoptimierung wurde die der Einführung eines neuen Nahver-<br>kehrsplanes bewährt. Es zeigte sich, noug Linia school in die Gesamt planung der Geraer Verkehrsbetriet dass auch die an sich aufwändige<br>Bearbeitung großer Projekte relativ GrabH (GVR) integriert

zügig und durch die Erzeugung und Die Meininger Busbetriebs GmbF wertung mehrerer Varianten wirt-(MBB) erwartet ebenfalls Einspar schaftlich sinnvoll realisiert werden potenzial beim Zuschnitt und der kann. Nun sollen die Dienste und Zahl der Dienste. Die ersten Szena Umläufe auch in Zukunft mit der rien werden zur Zeit gerechnet. In integrierten Optimierung geplant Zukunft soll die integrierte Optiund dann gefahren werden - so- mierung Bestandteil aller Planunwohl die Subunternehmen und die gen sein

barrierefreien beziehungsweise blindengerechten Wege erfassen und so ein entsprechendes Poutingnetz selber spinnen". Die Daten fließen in die Geo-Kompon IVI Locol man ein und werden dort mit dem Poutingnetz für n übrigen Individual- und öffentlichen Verkehr verknüpft Innovativ ist auch der Lösungsansatz der sich mit dem Ein Export für die Routingsysteme des VBB und des RMN stellt sicher, dass diese Daten dann für die Auskunft zur<br>Verfügung stehen, beim VBB erweitert um die barrierefreie Fußgängernavigation mit dem IVU-Routingmodul

> Wir sind sichar, mit RAIM plus warden der PMV und VRR weitere Pluspunkte bei ihren Fahrgästen sammeln," sagt

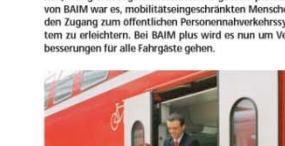

nen) ertolgreich abgeschlossen, wun tolgt exiliw plus, zier – oenburg, auf deren internetseiten die genannten<br>von BAIM war es, mobilitätseingeschränkten Menschen – mationen inzwischen abgerufen werden können. den Zugang zum öffentlichen Personennahverkehrssys tem zugung zum onentmehen Fersonenmenverkenrasje.<br>tem zu erleichtern. Rei RAIM nlus wird es nun um Ver.

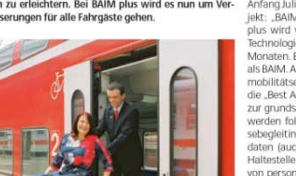

**UITP Mai2007-Jaeger**

### **g optimization brings further improvements**

### **Example optimization Example optimization Example optimization**

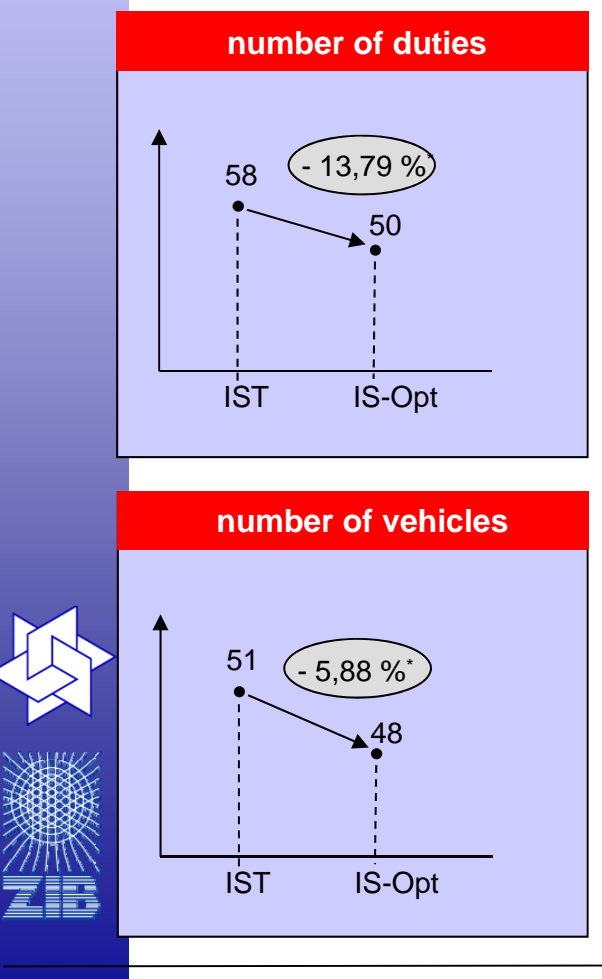

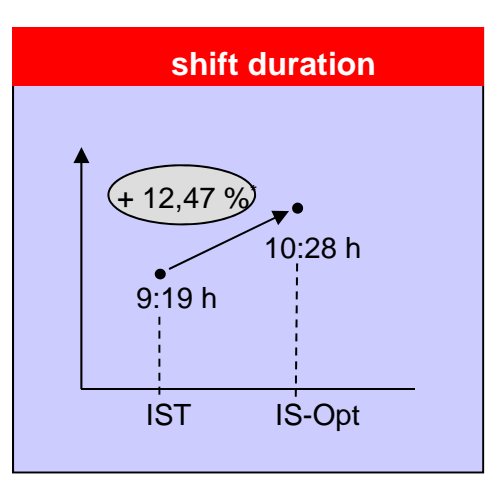

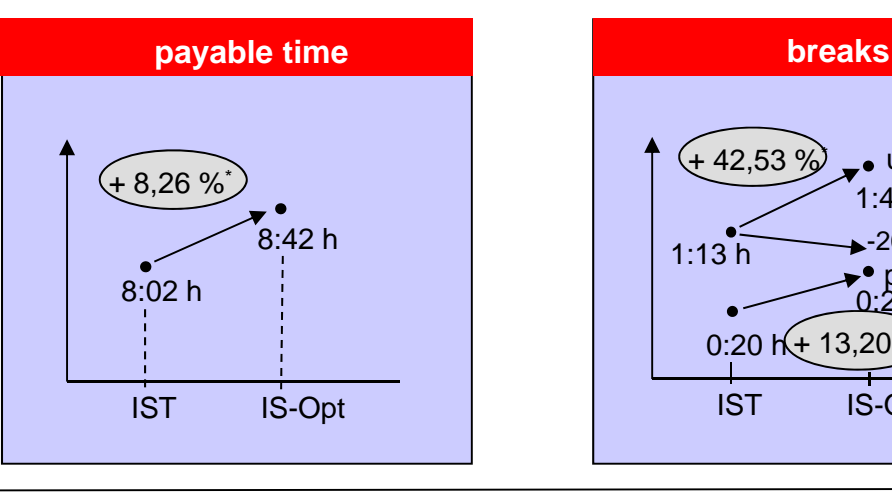

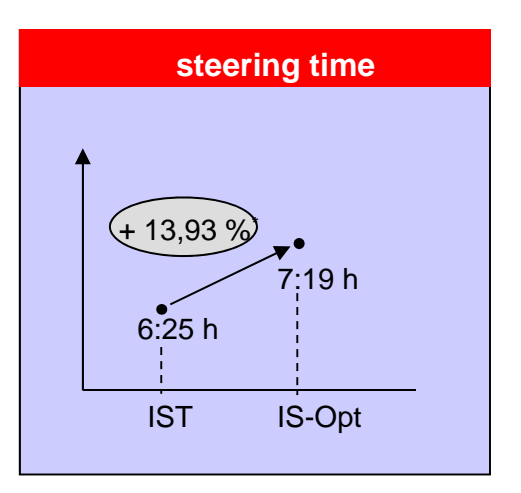

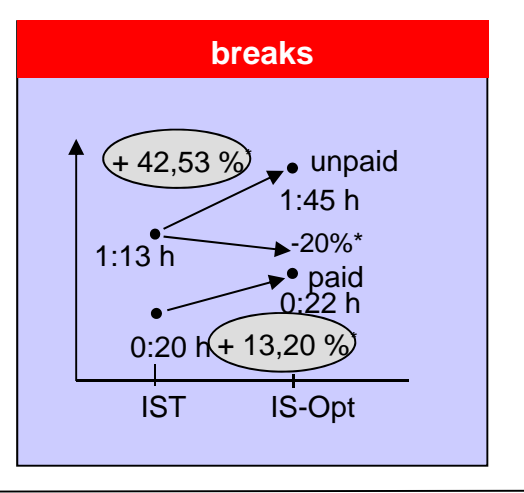

### **Dienstplanung im Luftverkehr**

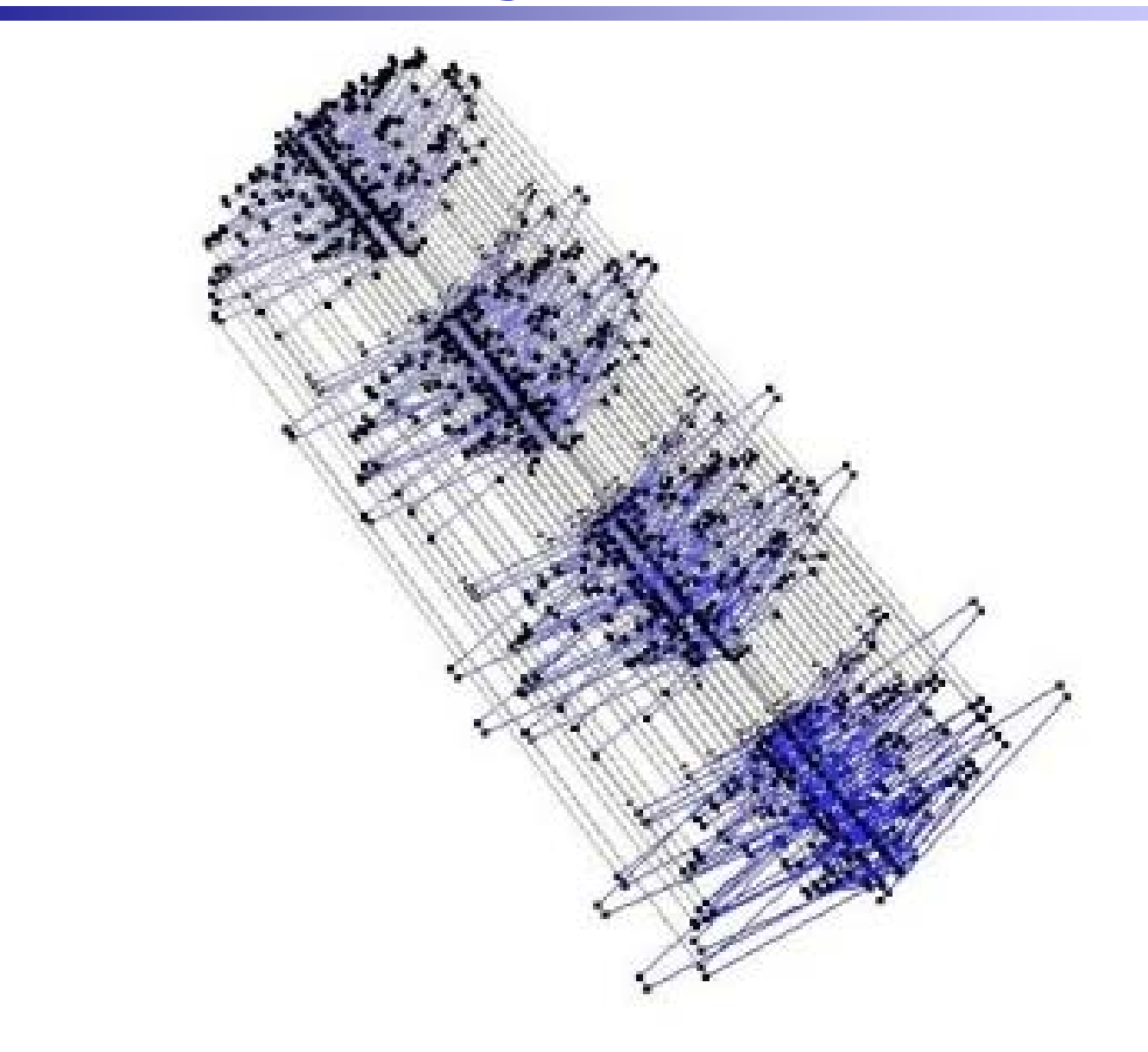

**Ralf Borndörfer**

### **Trassenplanung im Bahnverkehr**

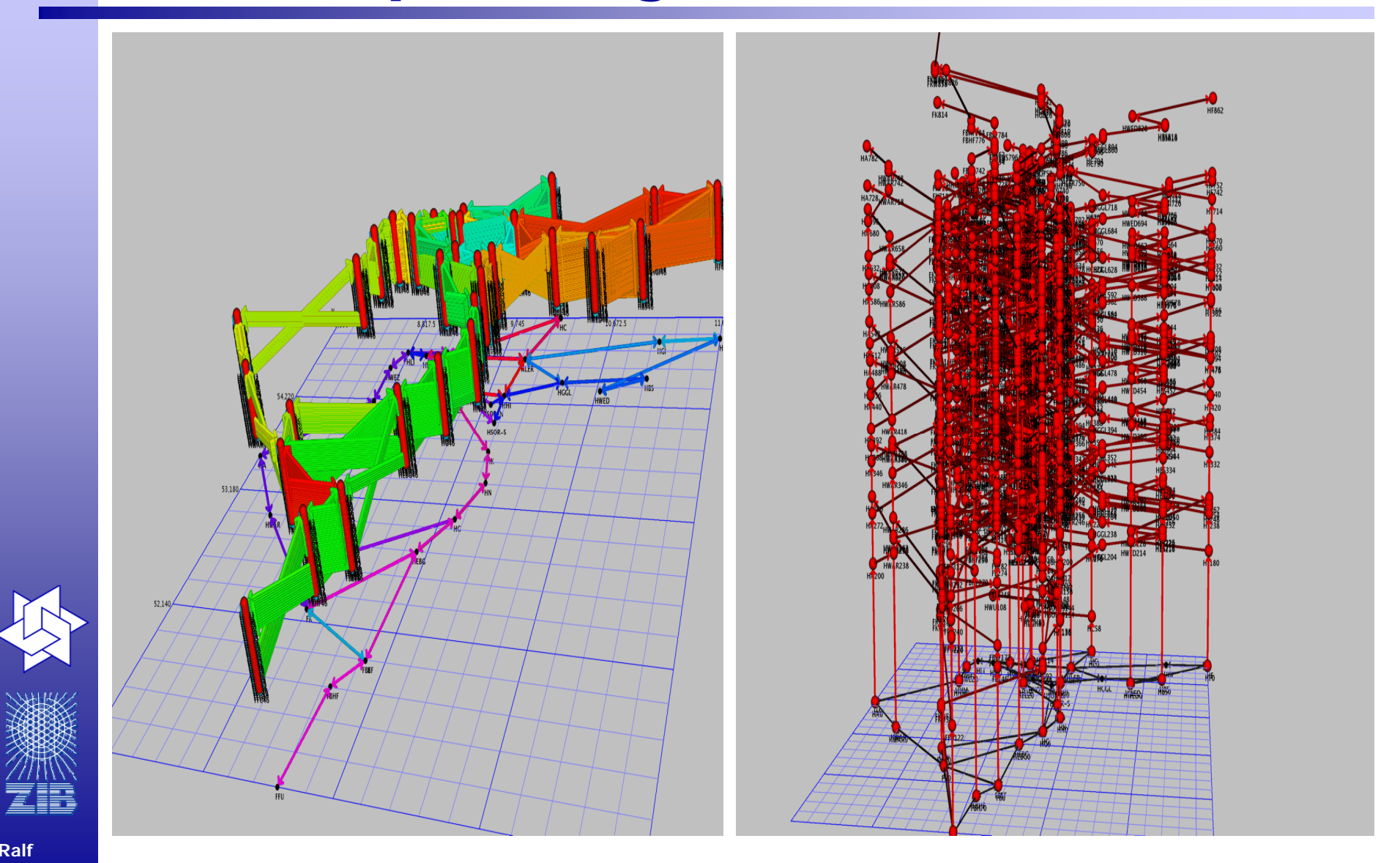

**Borndörfer**

## **Verkehrsoptimierung: Umlaufplanung & Dienstplanung**

**TU Berlin Summer Semester 2012Lecture on June 11, 2012**

**Ralf Borndörfer & Martin Grötschel**

ZIB, TU, and MATHEON, Berlin

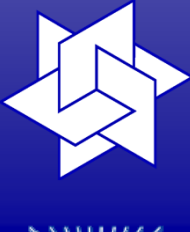

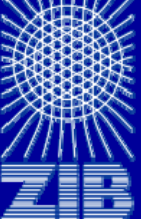

- DFG Research Center MATHEON "Mathematics for key technologies"
	- Konrad-Zuse-Zentrum für Informationstechnik Berlin (ZIB)
	- Löbel, Borndörfer & Weider GbR (LBW)

Ralf Borndörfer

borndoerfer@zib.de http://www.zib.de/borndoerfer